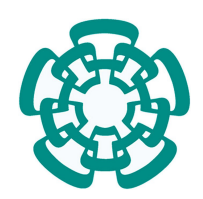

CENTRO DE INVESTIGACIÓN Y DE ESTUDIOS AVANZADOS DEL INSTITUTO POLITÉCNICO NACIONAL UNIDAD ZACATENCO

DEPARTAMENTO DE INGENIERÍA ELÉCTRICA SECCIÓN MECATRONICA

## Controladores de interacción robot humano en robots de rehabilitación

## TESIS

Que presenta Fernando Paredes Gómez

Para obtener el grado de Maestro en Ciencias

En la especialidad de Ingeniería Eléctrica

Directores de tesis: Dr. Carlos Alberto Cruz Villar Dr. Jesús Enrique Chong Quero

Ciudad de México Febrero 2023

## Agradecimientos

<span id="page-1-0"></span>Al Dr.Carlos Alberto Cruz Villar: por compartir conmigo su sabiduría y perspicacia, por los momentos de camaradería y por su consejos con los que construí una mejor versión de mi mismo.

Al Dr.Enrique Chong Quero y al tecnológico de monterrey: por brindarme las herramientas, espacio y tiempo, para que yo pudiera culminar con mi proyecto de tesis.

A mi novia Valeria: por estar conmigo en cada etapa de la maestría pues su esencia me brindo paz en los momentos de incertidumbre y de motivación en los momentos de entrega.

A mis padres: por apoyarme en los momentos cruciales para la culminación de mi trabajo.

A mis compañeros: Arturo, Eduardo, Daniel y Talia por sus ideas y consejos para mi trabajo y por hacer mas amena mi estancia durante la maestría.

Al Consejo Nacional de Ciencia y Tecnología (CONACYT) : Por haberme otorgado una beca para realizar mis estudios de maestría en el Centro de Investigación y de Estudios Avanzados del Instituto Politécnico Nacional, (CINVESTAV)

## Resumen

<span id="page-2-0"></span>El presente trabajo muestra la implementación de 5 controladores de interacción robothumano sobre un robot de rehabilitación de un grado de libertad con efector final interactivo, con el propósito de comparar los resultados entre estos al momento de realizar una tarea deseada.

El sistema mecánico está compuesto por un sistema de transmisión lineal que permite la ejecución de *movimiento alcanzado* (RM por sus siglas en inglés). El sistema electrónico está compuesto por una tarjeta de adquisición de datos de National Instrument y circuitos electrónicos que permiten la adquisición, filtrado y envío de datos, mediante MatLab, de los sensores, motor y generar un entorno gráfico. Mediante el diseño de una interfaz gráfica para el usuario, de una trayectoria deseada como ejercicio y la implementación de los controladores, la plataforma experimental permite de una manera eficiente llevar a cabo ejercicios activos y obtener índices de desempeño como la integral del error absoluto, la integral del error cuadr´atico, la integral temporal del error absoluto y la integral temporal del error cuadrático, con cada control.

Los controles integrados en esta tesis se basan en el control de impedancia propuesto por Hogan. El cual establece que, al cambiar la impedancia del manipulador, la interacción dinámica entre este y su ambiente puede ser controlada.

Como instrumento de evaluación se diseñó una encuesta de 8 preguntas con escala Likert y se seleccionaron 3 de lo 5 controladores para ser probados por una población de 150 personas; con el objetivo de hacer un an´alisis de factores exploratorio para determinar las variables latentes de la percepción humana al hacer el ejercicio con cada controlador.

Durante el desarrollo del presente trabajo se muestran las bases teóricas de los cinco controladores implementados, el resultado del an´alisis exploratorio para los 3 controladores seleccionados y se finaliza con el análisis general de los resultados obtenidos.

## Abstract

<span id="page-3-0"></span>This thesis work addresses the comparison of 5 physical human-robot interaction controllers while performing a desired task.

The mechanical system is composed of a linear transmission system that allows reaching movements. The electronic system is made up of a National Instrument data acquisition card and electronic circuits that allows the acquisition, filtering and sending of data, through MatLab, from the sensors, motor and generate a graphic environment. Through the design of a graphical user interface, a desired trajectory as an exercise, and the implementation of the controllers, the experimental platform allows to efficiently carry out active exercises and obtaining performance indexes with each controller.

Controllers considered in this thesis are based on the impedance control proposed by Hogan, which establishes that, by changing the impedance of the manipulator, the dynamic interaction between it and its environment can be controlled.

A survey of 8 questions with Likert scale was designed, three out of the five controllers were selected to be tested by a population of 150 people. So an exploratory factor analysis can be used to determine the latent variables of human perception, when performing the exercise with each controller.

Throughout the development of this work, the theoretical basis of the five implemented controllers are presented, the result of the exploratory analysis for the three selected controls and ends with the general analysis of the obtained results.

# ´ Indice general

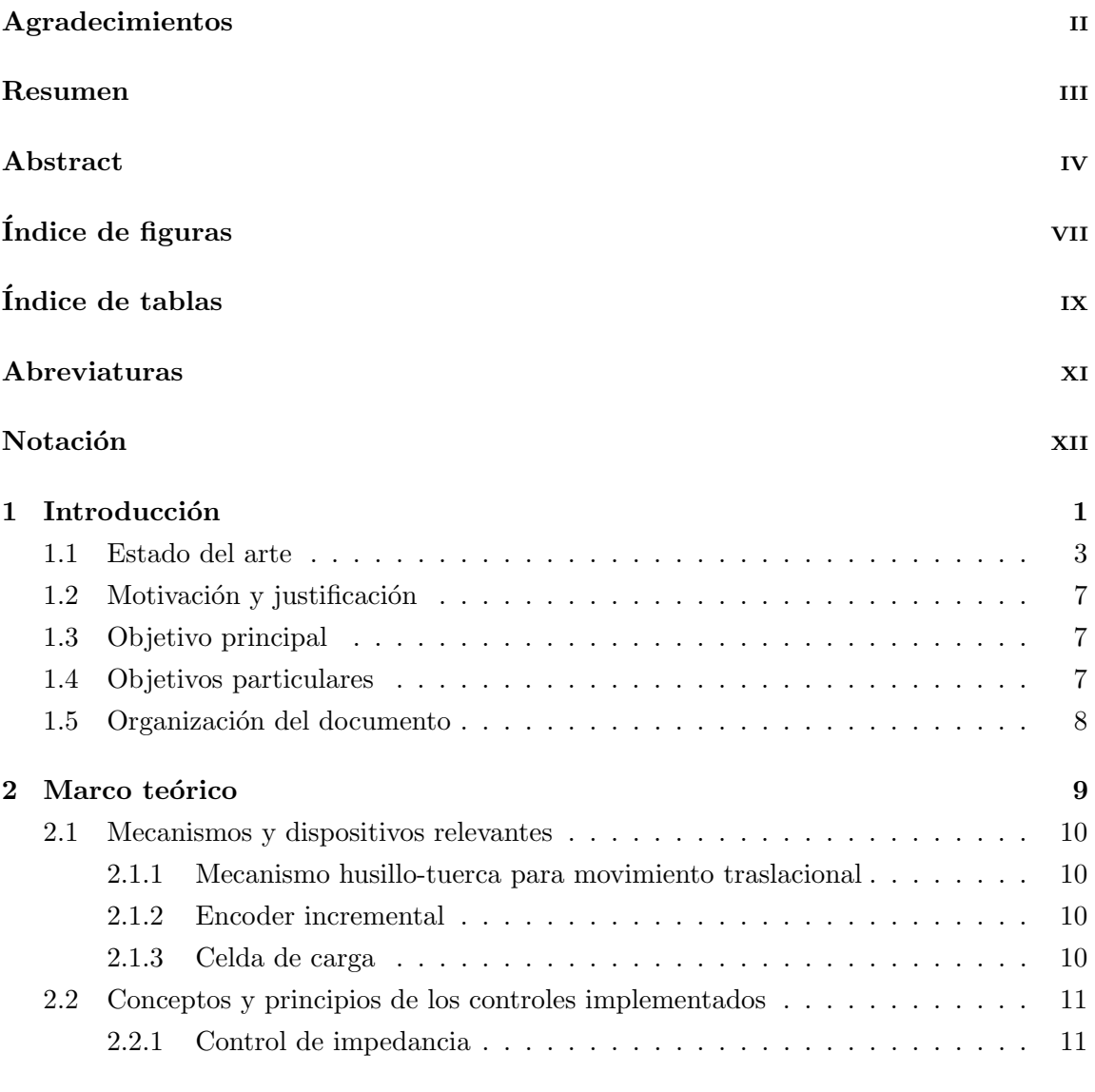

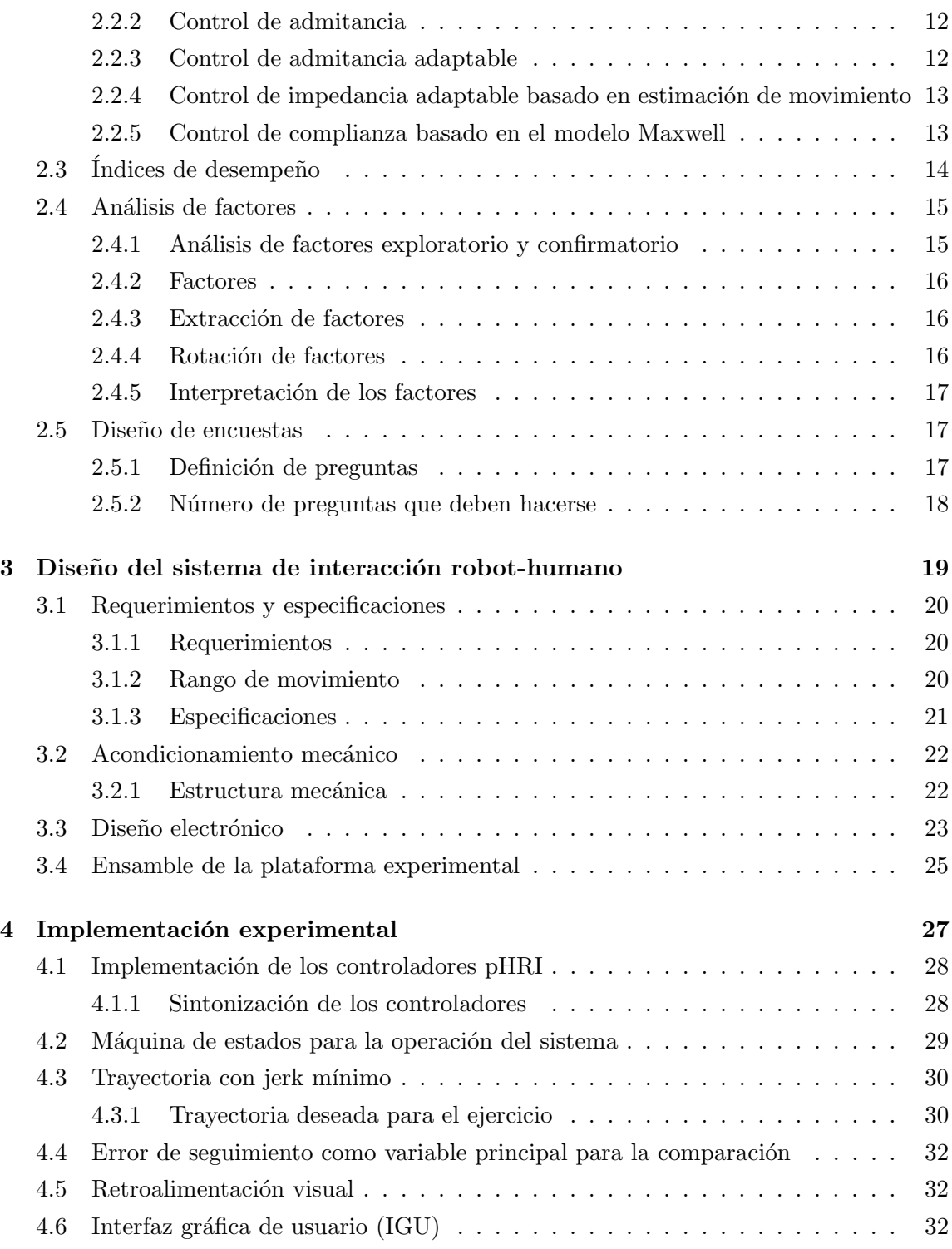

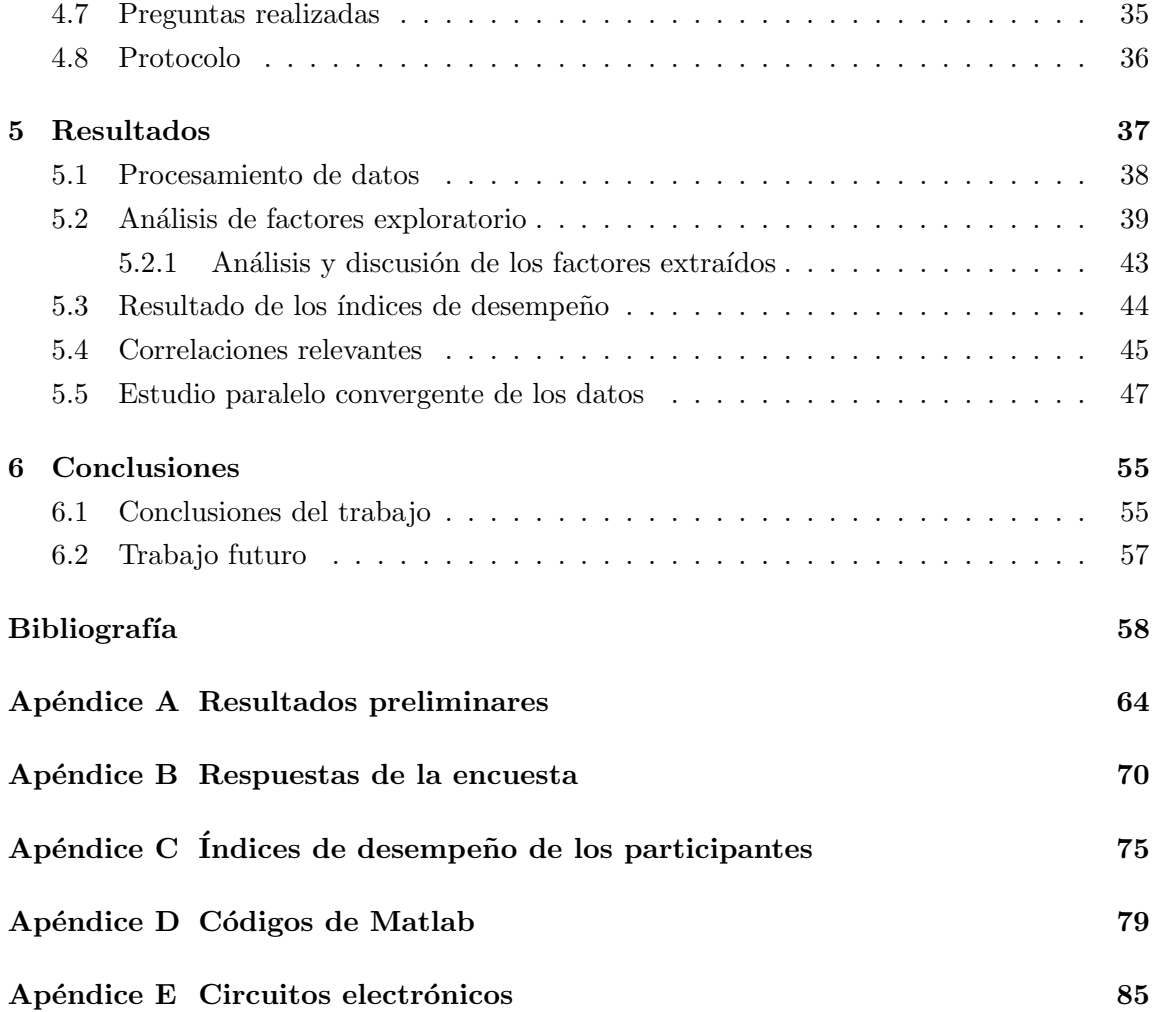

# ´ Indice de figuras

<span id="page-6-0"></span>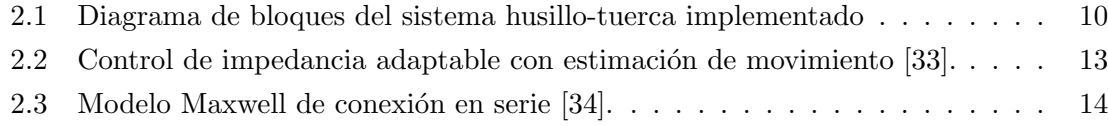

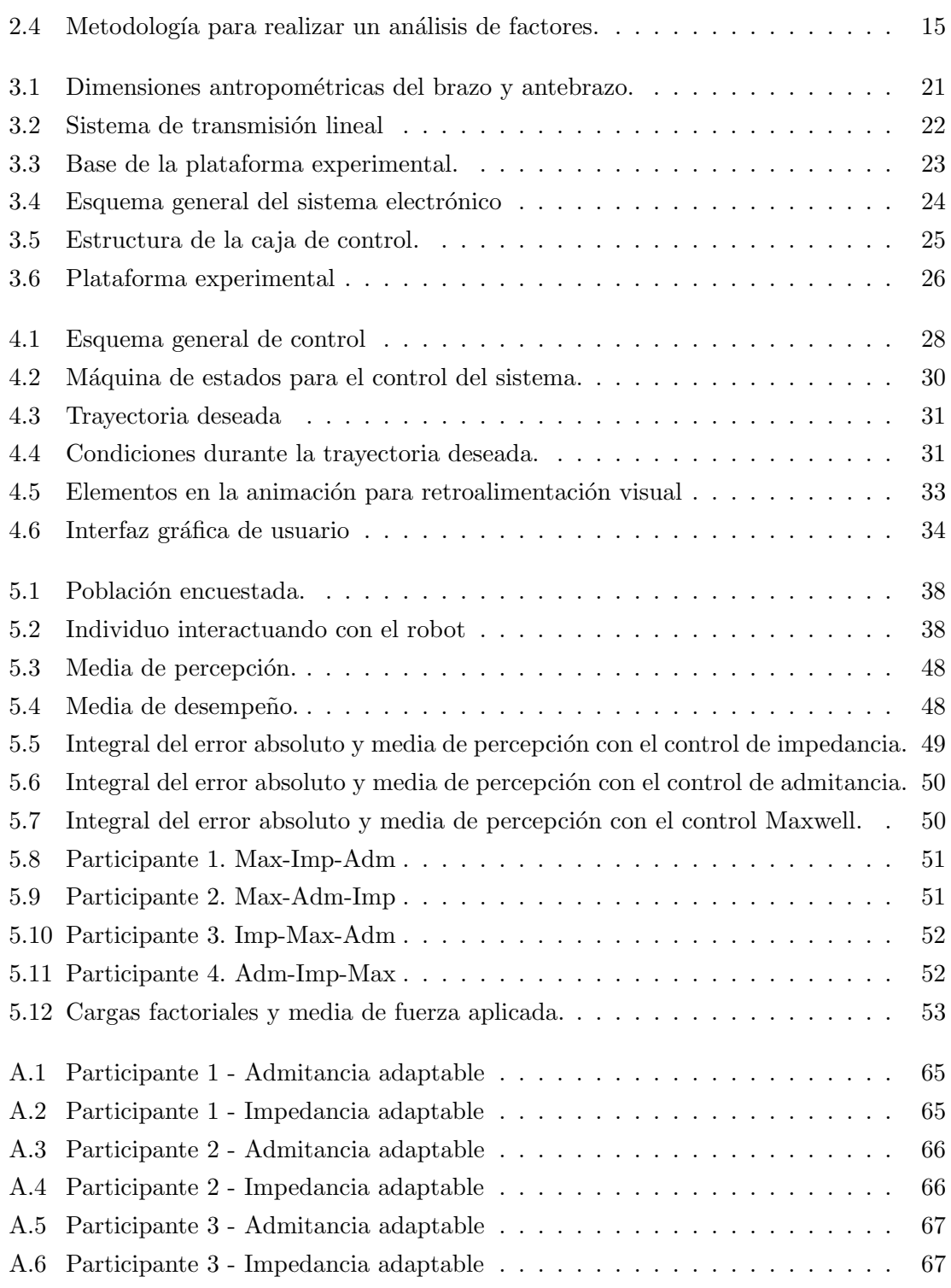

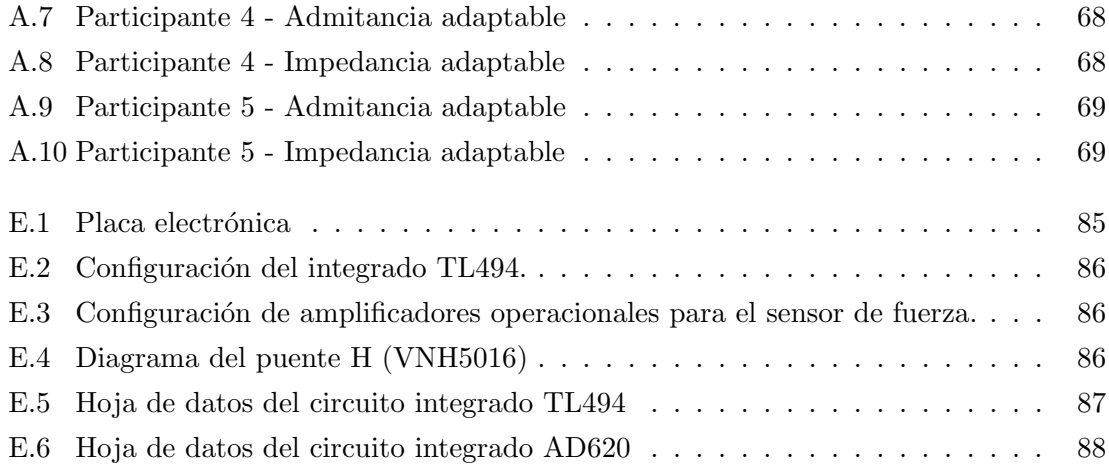

# ´ Indice de tablas

<span id="page-8-0"></span>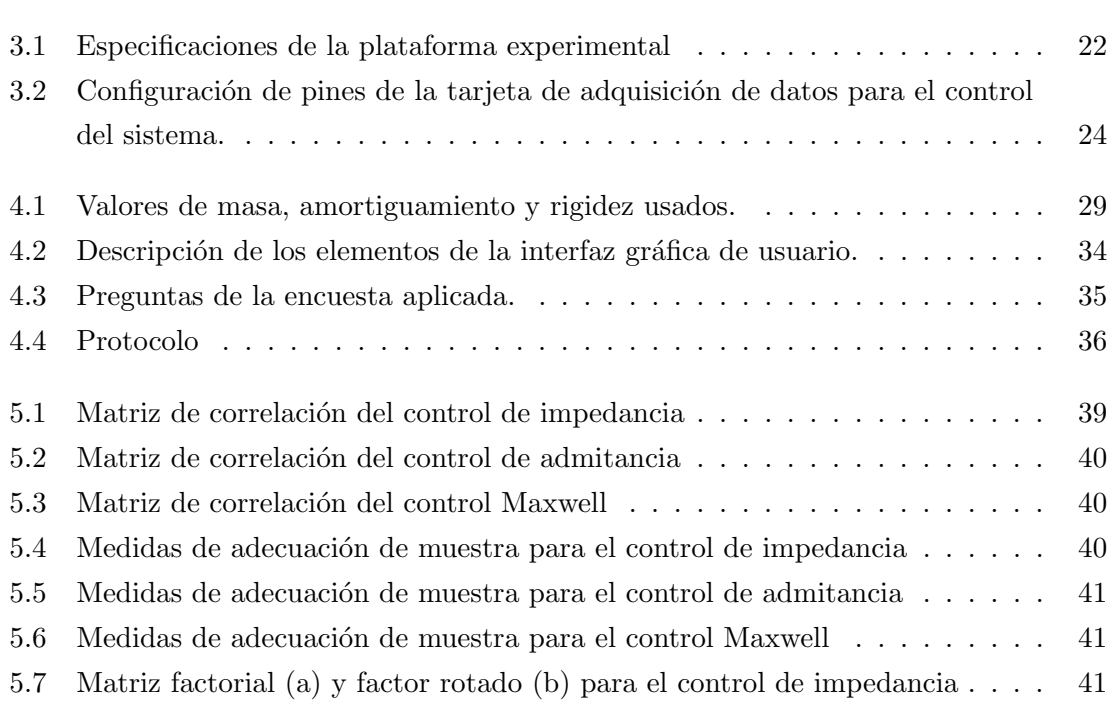

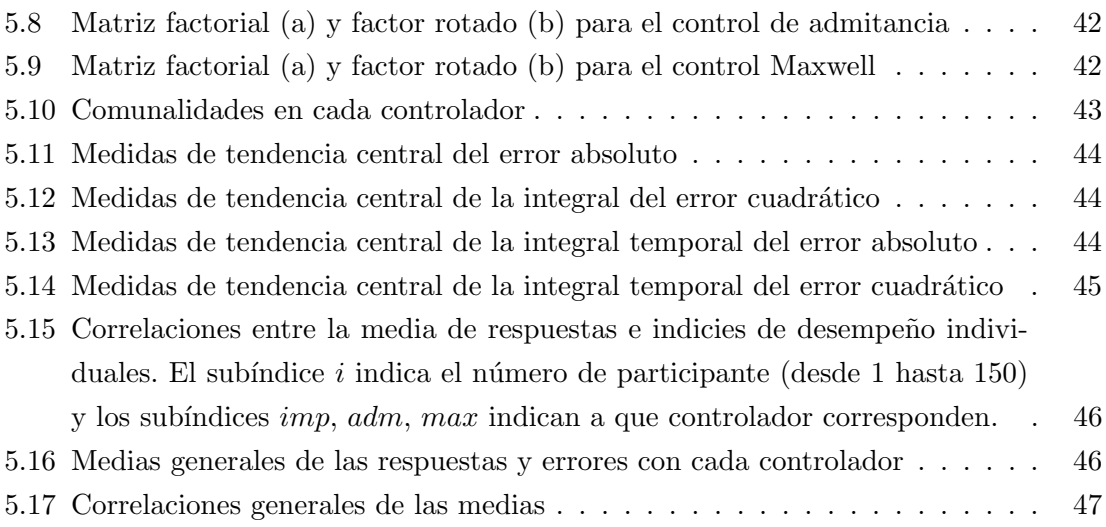

## <span id="page-10-0"></span>Abreviaturas —

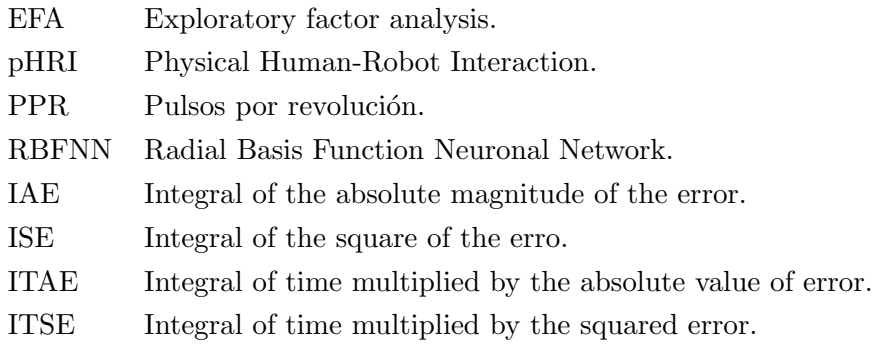

## Notación -

- $\alpha$  Ganancia de actualización.
- A Avance de tuerca.
- $B_d$  Amortiguamiento deseado.
- $\epsilon_i$  Estimación del error.

e Error.

- $F_{int}$  Fuerzas internas.
- $F_{int_k}$  Fuerzas internas asociadas a la rigidez.
- $F_{int_k}$  Fuerzas internas asociadas al amortiguamiento.
- $F_{ext}$  Fuerzas externas.
- $F_h$  Fuerza del humano.
- $F_{en}$  Fuerza de reacción del ambiente.
- i Índice, orden de polinomio/modelo.

 $K_d$  Rigidez deseada.

 $l_m$  Distancia de recorrido con jerk mínimo.

 $M_d$  Masa deseada.

- n Numero de hilos en un tornillo.
- p Paso de rosca en un tornillo.
- r Entrada de RBFNN.
- $r_s$  Coeficiente de correlación.
- S Vector de entradas r.

t Tiempo.

- $t_m$  Tiempo durante el recorrido con jerk mínimo.
- $v_0$  Velocidad inicial.
- $v$  Velocidad actual.
- $W$  Función.

 $x_0$  Posición inicial.

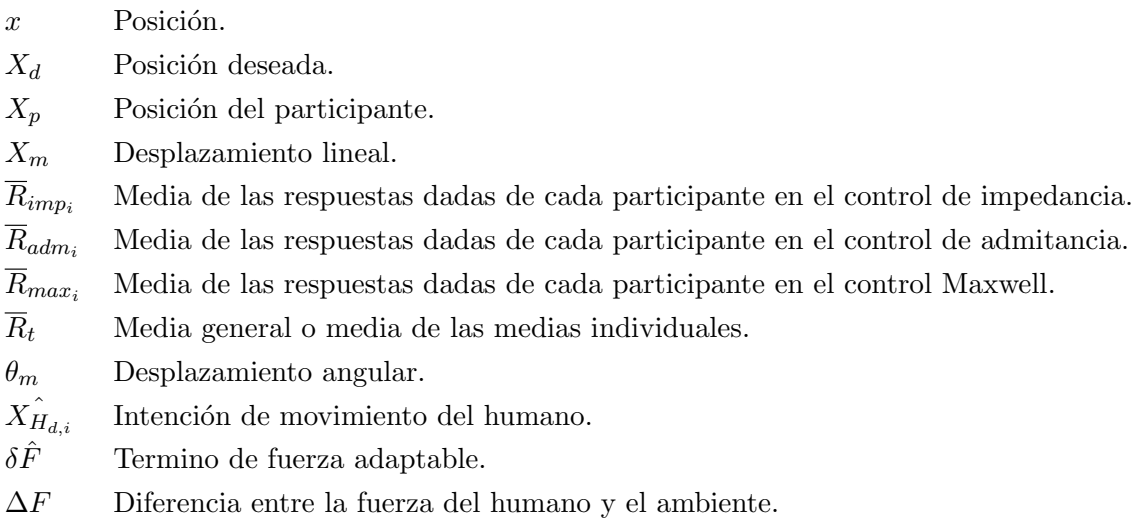

# <span id="page-14-0"></span>CAPÍTULO 1

# Introducción

#### Introducción

La interacción física robot-humano (pHRI por sus siglas en inglés) integra las virtudes de ambas partes durante tareas colaborativas con la intención de mejorar el desempeño general. Los robots son superiores en tareas que requieren precisión, fuerza y repetición; mientras que, la solución de problemas y adaptabilidad son elementos intrínsecos de la capacidad cognitiva humana.

Hoy en día, es común ver robots en numerosas áreas cumpliendo diversos roles, algunos ejemplos de pHRI se encuentran en campos como la medicina con el robot de cirugía Da Vinci  $[1]$ , en rehabilitación con el robot MIT Manus  $[2]$  o en la industria de la manipulación y ensamblado de piezas [\[3\]](#page-71-3). Una relación estable del sistema acoplado humano-robot es una condición necesaria y compleja durante el diseño de controladores de interacción pues el manipulador no puede ser tratado como un sistema aislado, es necesario controlar no solo el movimiento sino las fuerzas de interacción entre ambos [\[4\]](#page-71-4).

Las investigaciones realizadas al día de hoy pretenden realizar un control simultáneo movimiento-fuerza integrando al humano como parte del sistema, volviéndose difícil obtener un modelo din´amico del sistema completo. Diferentes enfoques se han usado para analizar este problema pero se pueden clasificar en dos principales, el control híbrido posición-fuerza y el control de impedancia, siendo este último el enfoque utilizado en esta tesis.

Con el control de impedancia definido por Hogan [\[4\]](#page-71-4), se establece un nuevo objetivo, asemejar la habilidad humana con robots manipuladores, generando nuevos retos como asegurar la estabilidad del sistema acoplado y crear controles avanzados de impedancia.

## <span id="page-16-0"></span>1.1. Estado del arte

La interacción robot humano (HRI por sus siglas en inglés) cubre un rango amplio de aplicaciones. En las ultima décadas su investigación y desarrollo ha causado pasar de robots manipuladores en plantas industriales a robots personales en casa. Aun así, características como la seguridad y la adaptabilidad requieren de un constante desarrollo o actualización para lograr una mejor percepción de la robótica en sí.

Para tal propósito, es necesario la creación de robots con habilidades y características comparables con las de un humano. Aunque no exista una regla que justifique este hecho, está claro que el humano por naturaleza prefiere lo conocido y "que es mas conocido para  $el \ home \ que \ él \ mismo", \ Prot\'a qoras.$ 

Esta consideración ha llevado a dotar a los robots con mecanismos que simulen las articulaciones humanas, sensores que imiten los sentidos y algoritmos computacionales para generar inteligencia.

Con sistemas de captura de movimiento es posible medir los movimientos de un objeto en el espacio para diseñar así modelos cinemáticos y dinámicos. Por ejemplo en [\[5\]](#page-71-5), Nakamura desarrolla algoritmos computacionales para modelar los músculos del cuerpo humano. Otro ejemplo se presenta en [\[6\]](#page-71-6), donde Bobby L y sus colaboradores presentan el prototipo de una mano exoesquelética para aplicaciones espaciales.

Breazeal exploró teorías de psicología, evolución y desarrollo social para crear el robot Kismet con el fin de desarrollar interacción cognitiva entre el robot y el humano [\[7\]](#page-71-7). Demiris expone la idea de dotar a los robots con la capacidad de imitar acciones humanas para hacer más rápida la asignación de una tarea a un robot; esto mediante el estudio de infantes imitando y aprendiendo de su entorno [\[8\]](#page-71-8). Consecuentemente surge la idea de crear robots sociales que puedan interactuar con las personas de una manera interpersonal. Por ejemplo en [\[9\]](#page-72-0) se desarrolla un robot para baile o en [\[10\]](#page-72-1) donde presentan un robot para tocar música, solo por mencionar algunos. El desarrollo de este enfoque impulsa la creación de robots que se perciban naturales e intuitivos para el público en general.

Es evidente que la investigación de la interacción robot-humano es extensa e incluye diversos enfoques. El enfoque utilizado en esta tesis es la interacción física robot-humano; mediante el desarrollo de mecanismos y estrategias de control que superen las capacidades de los robot manipuladores usados hoy en día en la industria. Esta interacción se clasifica usualmente en interacción de apoyo, cooperativa y colaborativa; siendo esta última la utilizada en este trabajo.

### *Introducción*

La interacción física robot-humano debe considerar múltiples factores. Por una parte la seguridad, un robot que comparte el mismo espacio de trabajo con un humano debe ser capaz de detectar colisiones r´apidamente y responder bajo criterios de seguridad ante ello. Por otro lado, la complejidad de diseñar un esquema de control que contenga al humano y sus incertidumbres como parte del sistema completo. Una primera guía general que cubre estos factores se propuso por Michael A. en [\[11\]](#page-72-2) donde resalta la importancia de crear sistemas autónomos tolerantes y eficientes.

#### Controles de complianza

El control de complianza, como se le llama generalmente a la estrategia para el control simúltaneo de fuerza y movimiento  $[12]$ , empezó en los años 70's con la intención de mejorar operaciones automáticas de ensamblado, pintura y *pick and place*.

El uso de manipuladores estaba evolucionando así como la necesidad de tener mayor precisión en tareas de ensamblado complejo con múltiples piezas, por lo que un control de posición no sería suficiente por la falta de retroalimentación del efector final sobre su entorno que lo vuelve poco fiable para cualquier tarea de manipulación y, por lo tanto, "es mejor especificar la fuerza que debe mantenerse normal a la superficie de contacto" [\[13\]](#page-72-4).

Entre las primeras estrategias de control para solucionar este problema se encuentra el control híbrido posición/fuerza [\[13\]](#page-72-4) el cual pretende dar solución a tres problema concretos:

- Control de posición de un manipulador en direcciones donde existe una restricción natural de fuerza.
- Ontrol de fuerza de un manipulador en direcciones donde exista una restricción natural de posición.
- Un esquema para implementar la combinación de los puntos anteriores en cualquier grado de libertad con un marco de referencia arbitrario.

El comportamiento de este controlador se observó después en experimentos como el desarrollado en [\[14\]](#page-72-5), donde un brazo manipulador tipo Scheinman Stanford es comandado para hacer contacto con una superficie rígida y movible que induce perturbaciones al manipulador.

A pesar de las ventajas del controlador híbrido posición/fuerza, la falta de control sobre la dinámica de interacción entre el manipulador y su ambiente sigue presente. Es así como surge la idea de imitar el comportamiento humano mediante elementos artificiales, es decir, que los manipuladores encargados de realizar tareas especificas reaccionen e interactúen con su entorno como lo haría un humano.

Observando el comportamiento del sistema motriz humano, Hogan destaca la habilidad del sistema nervioso central de ajustar la impedancia muscular dependiendo del ambiente con el que este interactuando. Plantea que el brazo humano puede ser aproximado por un modelo masa-resorte-amortiguador y que esta habilidad de impedancia ajustable se puede integrar en los robots manipuladores  $[15]$ . El concepto es aplicado a la robótica de manipulación, planteando una relación dinámica entre las variables de movimiento del manipulador y las fuerzas de contacto.

Es así como la investigación de la robótica de interacción se ha enfocado en desarrollar controles de impedancia avanzados, as´ı como en combinar algoritmos y esquemas de control para obtener un desempeño deseado durante la interacción.

Por ejemplo, Seraji propone en [\[16\]](#page-72-7) dos esquemas de control para hacer seguimiento de fuerza usando control de impedancia. En [\[17\]](#page-72-8) Christian Ott propone un nuevo tipo de control de impedancia para articulaciones flexibles con el fin de incrementar la flexibilidad durante la manipulación. En suma se desarrollan controladores de impedancia auto ajustables ante diferentes ambientes con algoritmos de aprendizaje [\[18\]](#page-73-0), [\[19\]](#page-73-1), [\[20\]](#page-73-2).

Actualmente, la aplicación de los controladores de interacción robot-humano basados en impedancia incluye robots de rehabilitación [\[21\]](#page-73-3), robots colaborativos (COBOTS) [\[22\]](#page-73-4), robots industriales [\[23\]](#page-73-5), entre otros.

El desarrollo de cualquier modo de control para la interacción física robot-humano son concurrentes y variadas. En  $[24]$ , se diseñó un robot de rehabilitación para personas con problemas neuro-musculares que; en conjunto con un control híbrido posición-fuerza basado en lógica difusa, pretende dar solución a las no linealidades introducidas al sistema por el humano. Aunque sus resultados mostraron que el robot puede guiar al humano por una trayectoria deseada a pesar de las perturbaciones externas, la percepción del paciente sobre el robot es desconocida. Un nuevo control denominado control de admitancia de orden fraccionario se desarrolla en [\[25\]](#page-73-7), con el fin de asegurar la estabilidad del sistema con el humano como parte del lazo de control. También, se hace la comparación de este control con uno de admitancia de orden completo con el fin de demostrar las ventajas del control propuesto. Sus resultados indican que el control fraccionario es m´as robusto ante

#### Introducción

frecuencias altas pues el amortiguamiento efectivo incrementa proporcionalmente, adem´as que esta característica no interviene a bajas frecuencias que es cuando el control esperado toma lugar. La mayoría de los resultados se han obtenido mediante un enfoque cuantitativo considerando criterios de estabilidad, factores de amortiguamiento o análisis de frecuencias.

En [\[26\]](#page-73-8) se utilizó un U-test, técnica estadística para datos no paramétricos, para conocer la evaluación cualitativa dada por el humano, del cual los controles propuestos resultaron con calificaciones más altas que los controles convencionales. Sin embargo, la comparación no resultó con relevancia estadística. El estado del arte de comparación entre controladores de interacción robot-humano que enfaticen la percepción humana no es amplio. El trabajo de Ming Saung [\[26\]](#page-73-8) es uno de los pocos que apunta a este cometido. Para el control de una prótesis de mano se proponen tres controladores híbridos fuerza-velocidad basados en modos deslizantes, backstepping y la combinación de estos, que son comparados entre sí y con controles de fuerza a lazo abierto.

Por su parte [\[27\]](#page-73-9), presenta una discusión amplia del control de impedancia, donde enfatiza la comparación de conceptos, técnicas, estrategias y aplicaciones que involucran control de impedancia. Partiendo de los conceptos teóricos, explica el diseño de los parámetros de impedancia y los requerimientos para la implementación de diferentes estrategias de control basadas en impedancia. De este desarrollo hace la comparación no solo a nivel teórico, también a nivel de hardware y software, ampliando así las posibles consideraciones a tener en cuenta al momento de elegir un modo de control.

Adem´as, Yue Hu realizo un estudio exploratorio sobre los factores que involucra la interacción física robot-humano  $[28]$ . Su objetivo es identificar factores de interacción que puedan medir para ser usados en controles pHRI, mediante el monitoreo y análisis del estado de un usuario durante la interacción. Diseñó un experimento donde del usuario interactúa con el robot durante un juego de rompecabezas. Se recolectaron datos de los sensores incluidos en un robot de siete grados de libertad. También, se utilizaron dos cuestionarios (CH-33 y GSQ) para conocer la percepción del usuario sobre el robot y un cuestionario de personalidad previo a los experimentos. Del análisis estadístico de estos datos se extraen los factores más relevantes y con estos se hacen correlaciones de Spearman [\[29\]](#page-74-1) para identificar relaciones entre la percepción, la personalidad y las medidas recolectadas por los sensores.

## <span id="page-20-0"></span>1.2. Motivación y justificación

En definitiva la interacción física robot-humano se ha vuelto una disciplina dentro de la robótica con múltiples aplicaciones y desarrollo constante para lograr interacciones óptimas y seguras. Ante el planteamiento de objetivos surgieron varios cuestionamientos ante su implementación como qué características debe tener el controlador para cumplir con estos objetivos, que técnicas usar para medir el desempeño del controlador durante la interacción y cómo es posible incluir la percepción humana dentro del análisis para llegar a una conclusión.

En este trabajo de tesis se parte de estas preguntas para hacer la implementación de 5 controladores de interacción robot-humano en un robot de rehabilitación de un grado de libertad y hacer una comparación entre ellos desde dos enfoques distintos. De forma cuantitativa calculando índices de desempeño de cada controlador durante la interacción. Y por otro lado de forma cualitativa mediante la aplicación de una encuesta a la población convocada que, mediante el uso de técnicas estadísticas como el análisis de factores, se hizo un análisis cuantitativo para aislar la percepción humana sobre el controlador.

## <span id="page-20-1"></span>1.3. Objetivo principal

Comparar el desempeño de controladores de interacción robot-humano en un robot de un grado de libertad, desde un enfoque cuantitativo, mediante las mediciones de los errores, y otro cuantitativo, mediante la aplicación de encuestas y análisis factorial para conocer la percepción humana.

## <span id="page-20-2"></span>1.4. Objetivos particulares

- Acondicionar un robot de rehabilitación de un grado de libertad para realizar ejercicios activos.
- Diseñar y construir de un sistema electrónico para el acondicionamiento de las señales de control.
- Elaborar un código en Simulink que controla el sistema a través de una tarjeta de adquisición de datos de National Instruments.
- Implementar cinco controladores pHRI en el robot.
- Diseñar una interfaz gráfica de usuario que permite seleccionar y configurar cada modo de control, además de presentar al usuario una animación del objetivo a seguir.
- Diseñar y aplicar una encuesta como instrumento de evaluación para conocer la percepción de los usuarios en la interacción con el robot.
- Obtener los índices de desempeño de cada usuario con cada controlador.
- Analizar mediante an´alisis de factores exploratorio las respuestas recabadas.
- Determinar la relación estadística entre los índices de desempeño y el resultado del análisis de factores.

## <span id="page-21-0"></span>1.5. Organización del documento

En Capítulo 1 se presenta la introducción al trabajo realizado durante el proyecto de tesis, se menciona la motivación, objetivos y estado del arte para la interacción física robothumano. En el Capítulo 2 se aborda el concepto de impedancia mecánica describiendo formalmente sus caracter´ısticas as´ı como las de los controladores basados en impedancias implementados en esta tesis. Se incluyen conceptos de ingeniería para la implementación de los controladores. También se explica el diseño de la encuesta y se enuncian parámetros generales para realizar un an´alisis de factores exploratorio. En el Cap´ıtulo 3 se detalla el diseño del sistema de interacción robot-humano con el robot de un grado de libertad. Además, se abordan los requerimientos y acondicionamiento mecánico así como el diseño electrónico. En el Capítulo 4 se presentan los procedimientos experimentales para lograr la comparación de los controladores. Se explica el diseño de una máquina de estados para la implementación de los controles. También, se describe la interfaz gráfica de usuario, la trayectoria deseada para el ejercicio que harán los participantes, el diseño de la encuesta que se les aplicó y finalmente se incluye el protocolo seguido durante la etapa de pruebas. En el Capítulo 5 se incluyen los resultados obtenidos a partir del análisis de factores exploratorio a las encuestas realizadas. Dichos resultados de presentan de forma individual por cada modo de control. Asimismo, como resultado se incluye la media de los ´ındices de desempe˜no por cada controlador y su respectivo análisis estadístico de su relación con el resultado obtenido en el análisis. Finalmente, en el Capítulo 6 están las conclusiones y posibles trabajos a futuro que se pueden realizar a partir de este trabajo de tesis.

## <span id="page-22-0"></span>CAPÍTULO 2

## Marco teórico

Se presentan los elementos necesarios para la implementación de una plataforma para pruebas de interacción física robot-humano. Se detallan los modelos de control a implementar y sus características. También se abordan los parámetros necesarios (previos y posteriores) para hacer un análisis de factores exploratorio. Y finalmente se incluye el diseño utilizado para el instrumento de evaluación (encuesta).

## <span id="page-23-0"></span>2.1. Mecanismos y dispositivos relevantes

#### <span id="page-23-1"></span>2.1.1. Mecanismo husillo-tuerca para movimiento traslacional

El mecanismo de husillo-tuerca transforma el movimiento circular en desplazamiento lineal. El husillo se caracteriza por el número de hilos  $n \, y$  por el paso de la rosca  $p$ . Por lo que el avance de la tuerca esta dado por la siguiente ecuación:

$$
A = pn \tag{2.1}
$$

En la figura [2.1](#page-23-4) se puede apreciar el diagrama de bloques que describe la implementación de este mecanismo en el robot utilizado en el presente trabajo.

<span id="page-23-4"></span>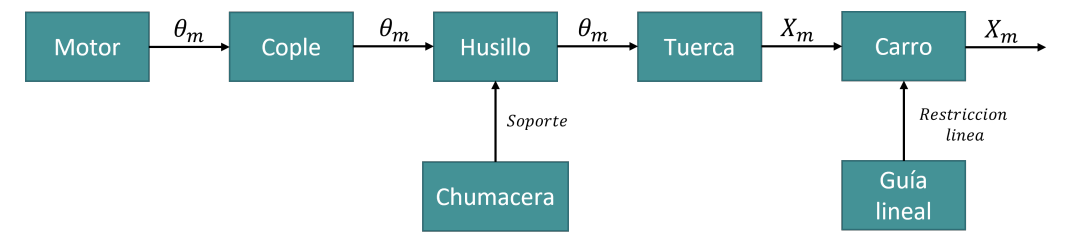

Figura 2.1: Diagrama de bloques del sistema husillo-tuerca implementado

### <span id="page-23-2"></span>2.1.2. Encoder incremental

Un encoder incremental es un dispositivo electro-mecánico rotativo que genera un número predeterminado de pulsos por unidad de desplazamiento en dos canales (A y B usualmente) con un desfase de 90<sup>o</sup> entre ellos. Estos pulsos en binario son proporcionales a la rotación generada en el eje, con el desfase es posible conocer la dirección de giro y con los pulsos por revolución (PPR) se puede calcular la posición del eje.

#### <span id="page-23-3"></span>2.1.3. Celda de carga

La celda de carga es un transductor que convierte fuerza en una salida eléctrica. Está hecha de un metal que se deforma al aplicarle fuerza, que a su vez contiene galgas extensiom´etricas conectadas en configuración de puente de Wheatstone. Con esta configuración es posible medir el cambio en las resistencias debido a la deformación de la celda y calcular la fuerza aplicada.

## <span id="page-24-0"></span>2.2. Conceptos y principios de los controles implementados

#### <span id="page-24-1"></span>2.2.1. Control de impedancia

Se define impedancia como la relación entre el flujo de entrada  $S_f$  y el esfuerzo de salida  $S_e$  [\[4\]](#page-71-4). En un manipulador los términos de impedancia están dados por las siguientes ecuaciones:

<span id="page-24-3"></span><span id="page-24-2"></span>
$$
F_{int_k} = K_d[x_0 - x] \tag{2.2}
$$

<span id="page-24-4"></span>
$$
F_{int_b} = B_d[v_0 - v]
$$
\n
$$
(2.3)
$$

$$
M_d \frac{dV}{dt} = F_{ext} + F_{int_k} + F_{int_b}
$$
\n(2.4)

Las ecuaciones  $(2.2)$  y  $(2.3)$  son las impedancias dependientes de la posición y velocidad respectivamente. La ecuación  $(2.4)$  representa la fuerza del manipulador que involucra los efectos de la inercia.

Sustituyendo las ecuaciones  $(2.2)$  y  $(2.3)$  en  $(2.4)$ , la ecuación  $(2.4)$  se reescribe de forma general como:

<span id="page-24-5"></span>
$$
M_d(\ddot{x} - \ddot{x_0}) + B_d(\dot{x} - \dot{x_0}) + K_d(x - x_0) = F_{ext}
$$
\n(2.5)

Con la ecuación [\(2.5\)](#page-24-5) se define una impedancia deseada con los valores de  $M_d$ ,  $B_d$  y  $K_d$ para la interacción, lo que resulta en una trayectoria virtual la cual se usa como referencia para determinar la fuerza proporcional al error entre la posición actual y la trayectoria virtual, manteniendo así la impedancia y por lo tanto la interacción deseada. En el caso que no exista interacción o esta se considere nula, la trayectoria actual se aproxima a la trayectoria virtual.

#### <span id="page-25-0"></span>2.2.2. Control de admitancia

De la causalidad de la relación de esfuerzo y flujo en sistemas físicos, Hogan define dos conceptos opuestos: impedancia que se defini´o anteriormente; y admitancia, donde el esfuerzo es la entrada y el movimiento es la salida.

El modelo de admitancia presentado en [\[30\]](#page-74-2) define esta relación como:

$$
\ddot{x} = \frac{F_{ext} - B_d \dot{x}}{M_d} \tag{2.6}
$$

donde el término de amortiguamiento  $B_d$  es el factor principal respecto a la velocidad que afecta la percepción del humano. Además, la relación inversa entre la aceleración y la masa indica que masas pequeñas implican una respuesta rápida aunque posiblemente inestable.

#### <span id="page-25-1"></span>2.2.3. Control de admitancia adaptable

En [\[31\]](#page-74-3), se propone un control de admitancia adaptable a ambientes móviles con el fin de variar simultáneamente el amortiguamiento de interacción entre el manipulador, el humano y un ambiente movible.

El control propuesto está dado por:

$$
M_d(t)\ddot{x_d} + B_d(t)\dot{x_d} = \triangle F - \delta \hat{F}
$$
\n(2.7)

$$
B_d(t) = B_0 - \alpha |F_h| > 0
$$
\n(2.8)

donde  $M_d$  es una inercia deseada,  $B_0$  es el valor de amortiguamiento inicial de  $B_d(t)$  y  $\alpha$ es la ganancia de actualización de  $B_d(t)$ . El término adaptable  $\delta \hat{F}$  está definido como:

$$
\delta \hat{F} = \hat{\lambda}(t)\dot{x}_d \tag{2.9}
$$

$$
\hat{\lambda}(t) = \eta |F_{en}| > 0 \tag{2.10}
$$

con  $\eta$  definida como una ganancia positiva. De esta manera el término adaptable responde atenuando las incertidumbres del ambiente mientras que el humano experimenta la fuerza de la admitancia variable.

## <span id="page-26-0"></span>2.2.4. Control de impedancia adaptable basado en estimación de movimiento

Yanan Li y Shuzi Sam parten del problema de obtener un modelo dinámico del brazo humano para emplear redes neuronales que estimen su movimiento y así integrarlo a un control de impedancia adaptable [\[32\]](#page-74-4). La figura [2.2](#page-26-2) muestra el diagrama de bloques del control propuesto por Li & Sam. Este contiene el modelo de control de impedancia, descrito previamente, y la estimación del movimiento es calculada con la ecuación [\(2.11\)](#page-26-3) usando una red neuronal de función radial (RBFNN por sus siglas en inglés).

<span id="page-26-2"></span>

| Human     | $J, \psi$               | $q, \dot{q}$ |              |
|-----------|-------------------------|--------------|--------------|
| Intention | Impedance<br>Estimation | $J^T$        | Robot<br>Arm |

<span id="page-26-3"></span>
$$
x_{\hat{H}d,i} = \hat{W}_i^T S_i(r_i) + \epsilon_i
$$
\n(2.11)

Figura 2.2: Control de impedancia adaptable con estimación de movimiento [33].

### <span id="page-26-1"></span>2.2.5. Control de complianza basado en el modelo Maxwell

El control propuesto en [\[33\]](#page-74-5), propone una alternativa al modelo convencional masa-resorteamortiguador conectado en paralelo que de hecho es el modelo del control de impedancia tradicional. El modelo Maxwell presenta estos elementos conectados en serie (figura [2.3\)](#page-27-1) para generar una deformación plástica que descarta la fuerza de retroceso generada por el modelo convencional y por lo tanto la posición inicial puede cambiar en cualquier instante, la ecuación que describe dicho modelo esta dada por:

$$
M_d \ddot{x} + K_d B_d^{-1} M_d \dot{x} + K_d x = F_{ext} + K_d B_d^{-1} \int F_{ext} dt
$$
 (2.12)

$$
13\quad
$$

<span id="page-27-1"></span>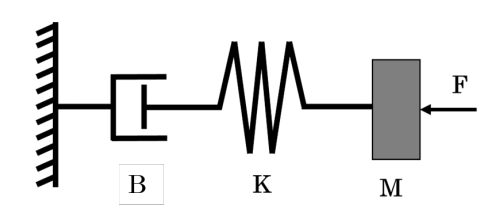

Figura 2.3: Modelo Maxwell de conexión en serie [34].

## <span id="page-27-0"></span>2.3. Índices de desempeño

Los esquemas de control requieren de criterios o métricas para evaluar su desempeño. El error, en qué instante y cuánto tiempo duró son factores importantes a considerar para esta evaluación [\[34\]](#page-74-6). Los índices de desempeño que se presentan a continuación hacen énfasis en estos factores calculando una media individual del desempeño del humano al realizar un ejercicio con el robot.

Integral del error absoluto (IAE por sus siglas en inglés)

$$
IAE = \int_0^\infty |e(t)dt| \tag{2.13}
$$

Integral del error cuadrático (ISE por sus siglas en inglés)

$$
ISE = \int_0^\infty e(t)^2 dt \tag{2.14}
$$

Integral temporal del error absoluto (ITAE por sus siglas en inglés)

$$
ITAE = \int_0^\infty t|e(t)dt| \tag{2.15}
$$

Integral temporal del error cuadrático (ITSE por sus siglas en inglés)

$$
ITSE = \int_0^\infty t e(t)^2 dt \tag{2.16}
$$

Hasta ahora, se ha mencionado el uso de los índices de desempeño para evaluar los controladores implementados. En la siguiente sección se introduce el análisis de factores exploratorio como técnica estadística para segmentar y conocer la evaluación de los participantes de los controladores durante su interacción con el robot.

## <span id="page-28-0"></span>2.4. Análisis de factores

El análisis de factores es una técnica de reducción de dimensión de datos. El objetivo es buscar grupos de correlaciones dentro de un conjunto grande de variables para así extraer un número mínimo de factores capaces de explicar el máximo de información contenida en los datos [\[35\]](#page-74-7).

<span id="page-28-2"></span>En esta sección se presentan conceptos clave para realizar un análisis de factores siguiendo un esquema general tal como se muestra en la figura [2.4;](#page-28-2) as´ı como algunas consideraciones previas al análisis.

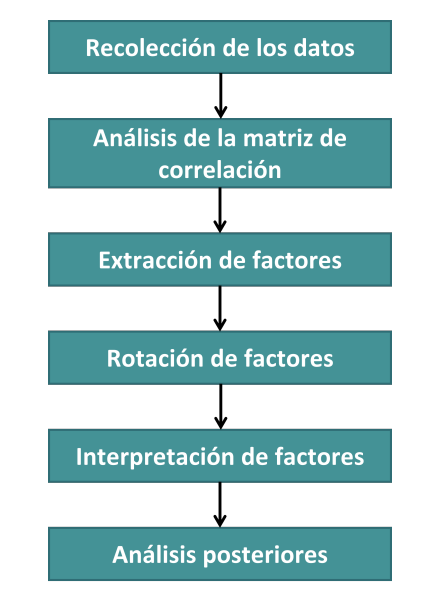

Figura 2.4: Metodología para realizar un análisis de factores.

### <span id="page-28-1"></span>2.4.1. Análisis de factores exploratorio y confirmatorio

Existen dos enfoques principales a la hora de hacer un análisis de factores: exploratorio y confirmatorio. El an´alisis de factores exploratorio se utiliza en las primeras etapas de una investigación cuando no se tiene conocimiento de las posibles correlaciones entre variables. Por otro lado, el análisis de factores confirmatorio se usa en una etapa posterior para confirmar hipótesis o teorías sugeridas sobre los datos de estudio.

Ya que en esta tesis se hace la comparación entre controles pHRI haciendo énfasis en la percepción humana, se utilizó un análisis de factores exploratorio ya que no se planteó alguna hipótesis preliminar, sólo fueron considerados los objetivos, dentro de los cuales se definió encontrar factores que incrementen el conocimiento en la interacción robot-humano.

#### <span id="page-29-0"></span>2.4.2. Factores

Las correlaciones entre variables se pueden agrupar en lo que se conoce como matriz de correlaciones. Las entradas de la diagonal principal valen uno pues cada variable se correlaciona perfectamente consigo misma. Los valores que interesan son los que están fuera de la diagonal principal pues la existencia de grupos con coeficientes altos de correlación entre subconjuntos de variables sugiere que esas variables podrían estar midiendo aspectos de la misma dimensión subyacente.

Estas dimensiones subyacentes se conocen como factores o variables latentes.

#### <span id="page-29-1"></span>2.4.3. Extracción de factores

La extracción de factores consiste en determinar un número mínimo de factores que expliquen el máximo de covarianza común de los datos. Algunos de los métodos más comunes para realizar la extracción son:

- $\blacksquare$  Método de componentes principales.
- Método de los ejes principales.
- $\blacksquare$  Método de la máxima verosimilitud.
- $\blacksquare$  Método de mínimos cuadrados.

La elección del método de extracción es libre y depende de la naturaleza de los datos. El estudio presentado en [\[36\]](#page-74-8), sugiere que si los datos siguen una distribución normal, el método de máxima verosimilitud extraerá factores con mayor significado estadístico. Por otro lado, si se observa normalidad multivariada, métodos como extracción por ejes principales obtendrán mejores resultados.

### <span id="page-29-2"></span>2.4.4. Rotación de factores

Una vez extraídos los factores, también se agrupan las variables que lo representan. El peso inicial de estas variables puede hacer difícil la interpretación de los resultados por lo que se opta por rotar los factores para obtener patrones de pesos que clarifiquen su estructura. Hay dos enfoques principales para hacer la rotación: rotaciones ortogonales y rotaciones oblicuas. Aunque ambos enfoques tienden a presentar resultados parecidos, es importante notar sus diferencias. Los resultados de la rotación ortogonal son fáciles de interpretar y reportar, aunque se debe asumir que los factores extraídos no están relacionados. Usando una rotación oblicua se asume que los factores están relacionados pero su interpretación es compleja [\[37\]](#page-74-9).

### <span id="page-30-0"></span>2.4.5. Interpretación de los factores

Finalmente la interpretación de los factores se basa en las correlaciones estimadas con las variables originales. En esta etapa del an´alisis se hacen las siguientes aclaraciones

- Se identifican las variables con mayor peso de cada factor.
- Se define el nombre del factor considerando las posibles causas que generaron los patrones obtenidos por el análisis.

Después de haber definido los aspectos necesarios para el análisis de factores exploratorio, se presentan a continuación aspectos requeridos para el diseño de encuestas.

### <span id="page-30-1"></span>2.5. Diseño de encuestas

La teoría detrás del diseño de encuestas suele ser contradictoria y difícil de sintetizar, sin embargo, existen consideraciones comunes que se deben tomar en cuenta al momento de realizar encuestas

- Definir la pregunta
- $\blacksquare$  ¿Cuántas preguntas deben hacerse?
- $\blacksquare$  ¿Cómo ejecutar la encuesta?

#### <span id="page-30-2"></span>2.5.1. Definición de preguntas

Al definir una pregunta, Kahane [\[38\]](#page-74-10) presenta una discusión sobre los criterios a considerar. Argumenta que la pregunta debe ser específica, alcanzable de contestar y no ser ambigua; debe establecer la propiedad esencial que se quiere medir y aclarar el contexto donde se aplica. Además, una guía para la construcción de una pregunta se presenta en [\[39\]](#page-75-0) donde se especifican elementos básicos que debe contener la pregunta

- 1. El sujeto que contesta.
- 2. El objeto de estudio.
- 3. El atributo que se califica.

Todas estas consideraciones son tomadas en cuentas posteriormente cuando se diseñan las preguntas y se define la encuesta en los Capítulos [4](#page-40-0) y [5.](#page-50-0)

#### <span id="page-31-0"></span>2.5.2. Número de preguntas que deben hacerse

Ya que en esta tesis se hace uso de un análisis de factores, es necesario considerar los criterios discutidos en los antecedentes del diseño de encuestas y del tamaño de muestra para que un análisis de factores sea viable.

El enfoque usado en esta tesis es la relación sujeto-variable (STV por sus siglas en inglés) que puede ser usado para determinar el tama˜no de la muestra [\[40\]](#page-75-1). Aunque existen diversas opiniones sobre cómo debe ser esta relación, la media indica que no debe ser menor que 5:1, es decir, 5 sujetos por pregunta realizada.

Además, es importante notar que muestras muy grandes tienden a sabotear el resultado de un an´alisis de factores. Esto implica que se debe contar con la muestra suficiente que justifique el uso de dicho análisis [\[41\]](#page-75-2).

## <span id="page-32-0"></span> $-$  CAPÍTULO 3  $-$

# Diseño del sistema de interacción robot-humano

El contenido de este Capítulo esta dirigido a mostrar los requerimientos que debe tener la plataforma experimental, se menciona cómo fue acondicionado el robot de un grado de libertad así como los circuitos electrónicos que permiten el filtrado, recepción y envió de datos.

## <span id="page-33-0"></span>3.1. Requerimientos y especificaciones

### <span id="page-33-1"></span>3.1.1. Requerimientos

La plataforma experimental debe cumplir con los siguientes requisitos:

- Ofrecer opciones de controladores para elegir.
- Estar acondicionada para personas de diferentes estaturas para abarcar a la mayoría de los participantes.
- La plataforma debe contar con interfaces de hardware de entrada y salida que le permita interactuar con el usuario.
- Contar con interfaz gráfica de usuario  $(\text{IGU})$ .
- La IGU debe permitir al operador: elegir el modo de control, ajustar sus ganancias; configurar la velocidad y distancia de recorrido del ejercicio.
- La IGU debe dar indicaciones al participante del movimiento que debe ejecutar durante el ejercicio y proporcionar retroalimentación visual del movimiento que está ejecutando.
- La plataforma debe incluir con un sistema de paro de emergencia.
- La plataforma debe guardar los datos que permitan evaluar el desempeño del participante.

#### <span id="page-33-2"></span>3.1.2. Rango de movimiento

El cálculo del rango de movimiento se hizo con base en las dimensiones antropométricas de la población donde será probada la plataforma experimental (Ciudad de México). El libro de dimensiones antropométricas de la población latinoamericana  $[42]$ , especifica que las longitudes del brazo  $(a)$  y el antebrazo  $(b)$ , para los trabajadores en la zona metropolitana de la Ciudad de México, son  $0.329$  m y  $0.368$  m respectivamente. Aunque los datos tomados pertenecen a una muestra de 974 individuos, son útiles como referencia para el diseño. La figura [3.1](#page-34-1) muestra un esquema de las dimensiones antropométricas mencionadas, el rango de movimiento (c), el alcance frontal  $(a+b)$  y el ángulo de inclinación de movimiento

<span id="page-34-1"></span>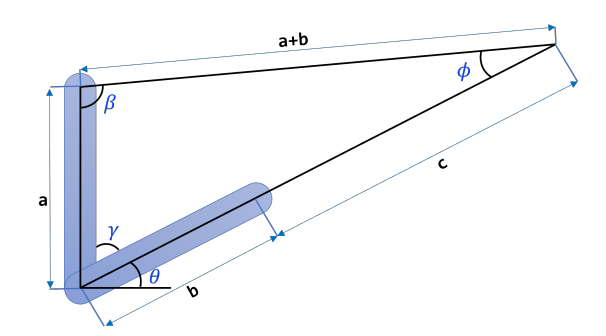

Figura 3.1: Dimensiones antropométricas del brazo y antebrazo.

de alcance  $(\theta)$ . Usando la ley de cosenos se calcula el valor de c

<span id="page-34-2"></span>
$$
c = \sqrt{(a+b)^2 + a^2 - 2a(a+b)Cos(\beta)} - b
$$
\n(3.1)

$$
\beta = 180 - \gamma - \phi \tag{3.2}
$$

<span id="page-34-3"></span>
$$
\phi = \sin^{-1}\left(\frac{a}{a+b}\operatorname{sen}(\gamma)\right) \tag{3.3}
$$

$$
\gamma = 90 - \theta \tag{3.4}
$$

Resolviendo las ecuaciones  $(3.1)-(3.4)$  $(3.1)-(3.4)$  $(3.1)-(3.4)$  se obtiene el rango de movimiento  $c = 0.43m$ 

#### <span id="page-34-0"></span>3.1.3. Especificaciones

La tabla [3.1](#page-35-3) muestra las especificaciones que tiene la plataforma experimental con la que se cuenta.

En la figura [3.2](#page-35-2) se ilustra la estructura mecánica del sistema de transmisión por husillo de bolas con la que interactuar´an los participantes. El movimiento lineal se transmite a trav´es de un husillo de bolas (1). La potencia es transmitida al sistema por el motor (2) usando un cople flexible (3), para unir la flecha del motor con el husillo y compensar alguna desalineación. El husillo de bolas está soportado por dos chumaceras de piso (4) y sobre ´el, est´a el carro del sistema (5), compuesto principalmente por el maneral (6) y la celda de carga (7).

En cuanto al resto de sensores, se tiene un encoder incremental (8) al final del husillo para medir la posición del carro. También, se cuenta con dos sensores de límite (9) para limitar el rango de movimiento y evitar colisiones entre el carro y el resto de la estructura, además sirven para establecer la posición cero (home) del sistema.

<span id="page-35-3"></span>

| Descripción          | <b>Detalle</b>                                      |
|----------------------|-----------------------------------------------------|
| Tipo de movimiento.  | Lineal.                                             |
| Rango de movimiento. | $0.43m$ .                                           |
| Velocidad máxima.    | $0.1 \text{ m/s}.$                                  |
| Peso.                | 25 kg.                                              |
| Efector final        | Empuñadura de aluminio con diámetro de 50 mm.       |
| Fuerza máxima sobre  | 396 N.                                              |
| el efector final     |                                                     |
| Transmisión          | Husillo de bolas, $D=16$ mm y l=4 mm.               |
| Actuador             | Motor de CD, 130 V (SPECO CM34D25NZ85B)             |
|                      | $1/8$ HP, 250 RPM, 1 A.                             |
| Retroalimentación    | Encoder óptico incremental, 5200 pulsos/revolución, |
|                      | (US DIGITAL HBM6)                                   |

Tabla 3.1: Especificaciones de la plataforma experimental

<span id="page-35-2"></span>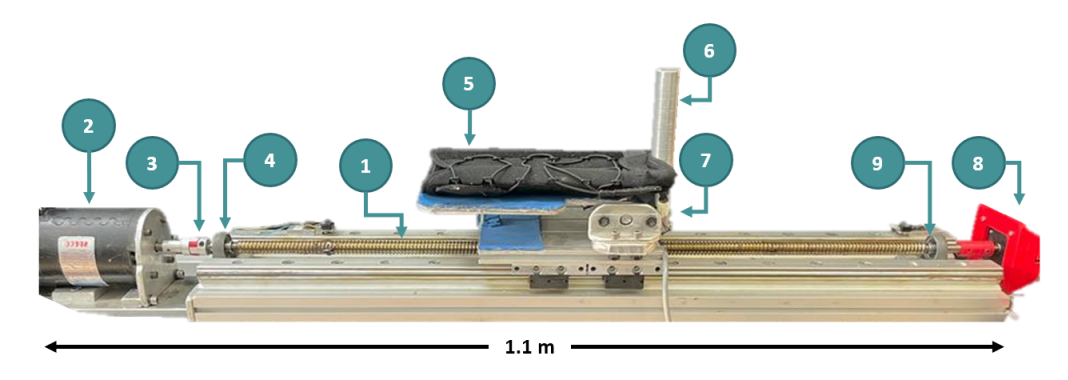

Figura 3.2: Sistema de transmisión lineal

## <span id="page-35-0"></span>3.2. Acondicionamiento mecánico

En esta sección se presenta la estructura mecánica que se acopló al sistema de transmisión lineal para finalizar con el proceso de diseño de la plataforma experimental.

### <span id="page-35-1"></span>3.2.1. Estructura mecánica

Con base en las medidas antropométricas obtenidas en [\[42\]](#page-75-3) se diseñó y construyó la estructura mostrada en la figura [3.3.](#page-36-1)

La estructura debe cumplir con las siguientes especificaciones:
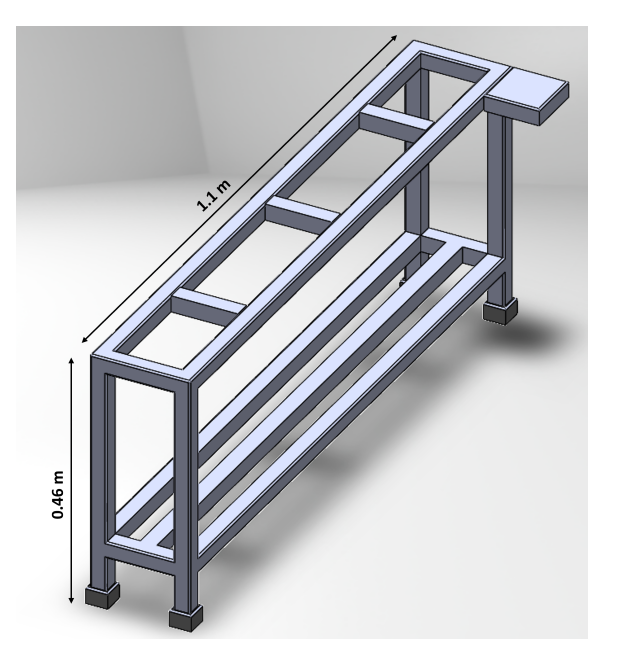

Figura 3.3: Base de la plataforma experimental.

- Soportar el sistema de transmisión lineal sin ningún tipo de holgura.
- La base debe contar con un soporte para sujetar un monitor que mostrar´a la IGU
- $\blacksquare$  En conjunto con el sistema de transmisión lineal, la altura debe coincidir con la medida antropom´etrica de un individuo sentado a un lado de la plataforma experimental.  $(l = 0.53m).$

## 3.3. Diseño electrónico

En la figura [3.4](#page-37-0) se puede observar el esquema general del sistema electrónico de la plataforma experimental. El sistema electrónico está compuesto por una tarjeta de adquisición de datos, un circuito para el control del motor, un circuito para el acondicionamiento y amplificación de la señal del sensor de fuerza, una fuente de alimentación y un regulador conectado a la misma que alimenta los circuitos mencionados. Los diagramas de conexión así como las especificaciones de los componentes se encuentran en el  $Apéndice E$  $Apéndice E$  (circuitos electrónicos). Estos elementos se encuentran dentro de la caja de control, mientras que los elementos que se presentan fuera de esta son los sensores montados sobre la plataforma, el

motor CD y la estación de trabajo. La tarjeta utilizada es una NI PCI-6251. La tabla [3.2](#page-37-1) muestra la descripción de los pines utilizados y su función.

Los pines 37 y 45 adquieren las señales A y B del encoder respectivamente. Los pines 17 y 52 son entradas digitales que mediante los sensores de final de carrera detectan si se ha llegado al límite del rango de movimiento. El pin 33 lee la señal amplificada del sensor de fuerza que puede tomar valores positivos o negativos dependiendo del sentido de aplicación. Finalmente, el pin 22 es la salida analógica que envía la señal de control al circuito controlador del motor.

<span id="page-37-0"></span>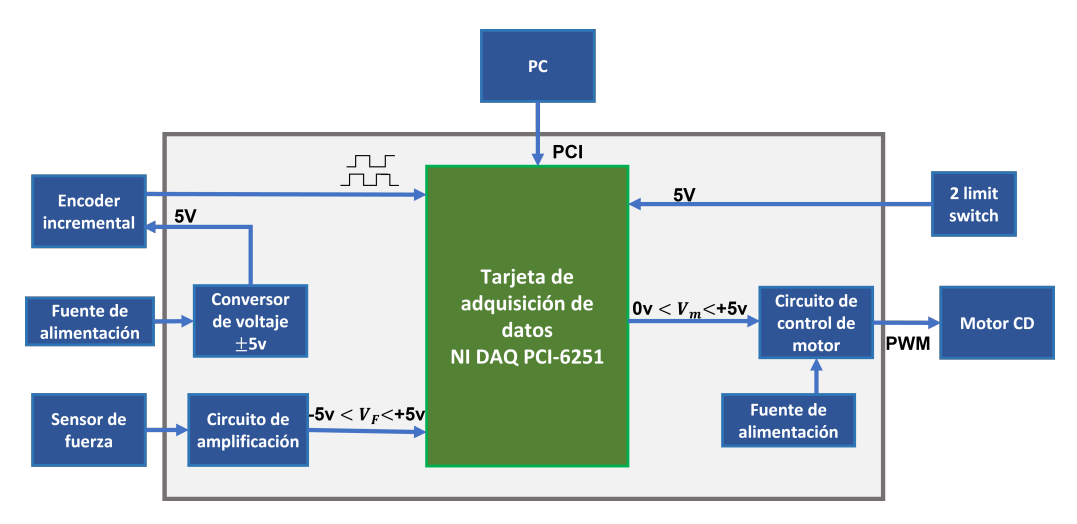

Figura 3.4: Esquema general del sistema electrónico

<span id="page-37-1"></span>Tabla 3.2: Configuración de pines de la tarjeta de adquisición de datos para el control del sistema.

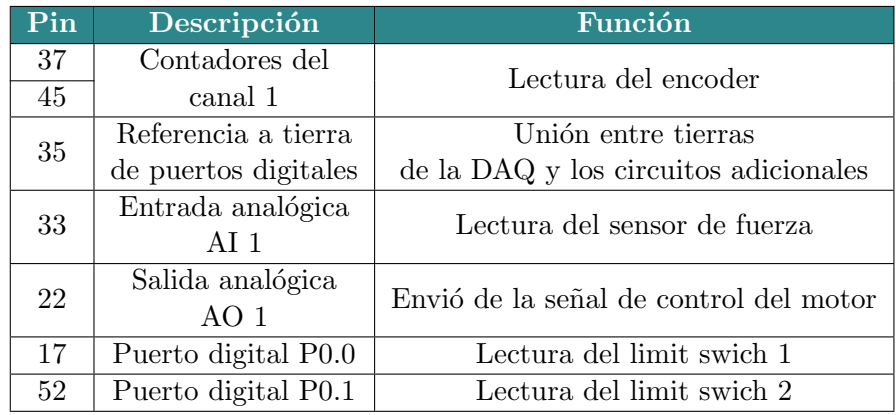

## 3.4. Ensamble de la plataforma experimental

En la figura [3.6](#page-39-0) se puede apreciar la plataforma experimental ensamblada. Se observa la caja de control que contiene los circuitos electrónicos; el sistema de transmisión lineal acoplado a la base y equipo de hardware para la interacción con el operador.

En la figura [3.5a](#page-38-0) se observan los cables de comunicación y alimentación de todos los sensores empleados  $(2)$ , el cable de comunicación con la DAQ  $(1)$  y el cable de alimentación monofásica (3). Mientras que en la figura [3.5b](#page-38-0) se muestra el interior de la caja de control, contiene la fuente de alimentación (4), el bloque conector para la comunicación con la DAQ  $(5)$  y los circuitos electrónicos para acondicionamiento, envió y recepción de datos  $(6)$ .

<span id="page-38-0"></span>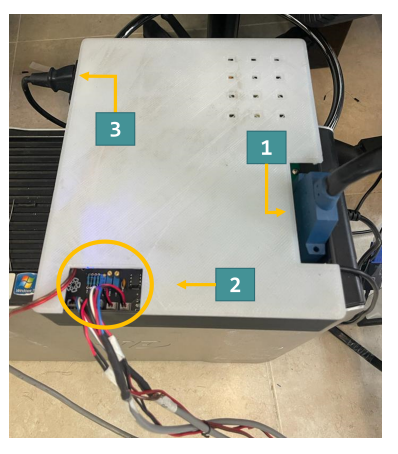

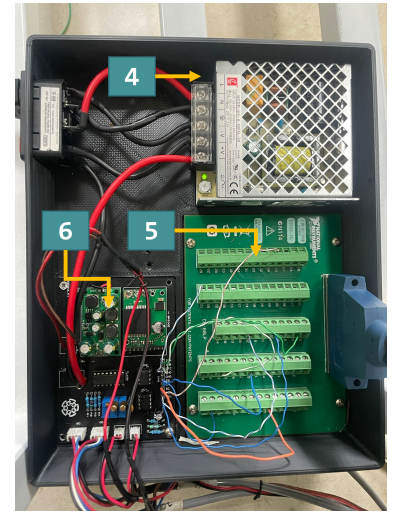

(a) Exterior. (b) Interior.

Figura 3.5: Estructura de la caja de control.

<span id="page-39-0"></span>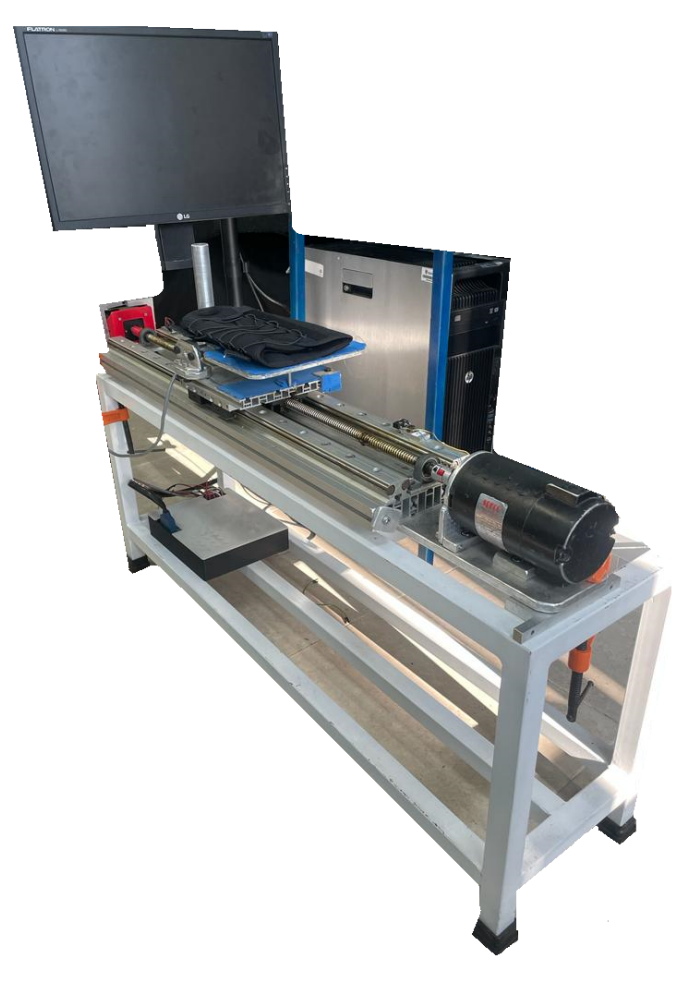

Figura 3.6: Plataforma experimental

# $CAPíTULO$  4  $-$

# Implementación experimental

Los 5 modelos de control presentados en el Capitulo [2,](#page-22-0) fueron implementados y probados por un grupo piloto de 5 personas. Durante estos experimentos, los participantes evaluaron cualitativamente los 5 controladores, y se obtuvieron las gráficas de desempeño paralela-mente. Se determino que el control de impedancia adaptable, presentado en la sección [2.2.4,](#page-26-0) no era percibido diferente al control basado en el modelo Maxwell, cualidad que se observa con las gráficas mostradas en el  $Apéndice A$  $Apéndice A$ . De igual manera, el control de admitancia adaptable de la sección [2.2.3,](#page-25-0) no presento discrepancias significativas con el control de admitancia no adaptable. Por otro lado, se observó que, al probar ininterrumpidamente los 5 controladores, los participantes tendían a olvidar su percepción sobre alguno de los estos y presentar cansancio en las ultimas repeticiones. Con base en estas consideraciones, y con el fin de realizar un estudio objetivo, estos controladores (impedancia adaptable y admitancia adaptable) no fueron presentados a la población objetivo, y por lo tanto, omitidos del análisis estadístico que se realiza más adelante.

## <span id="page-41-1"></span>4.1. Implementación de los controladores pHRI

A continuación, en la figura [\(4.1\)](#page-41-0), se muestra el esquema de control empleado para la comparación entre controladores. El esquema está compuesto por un lazo interno de control PID de posición, un conmutador, una retroalimentación visual y el humano como parte del lazo de control.

<span id="page-41-0"></span>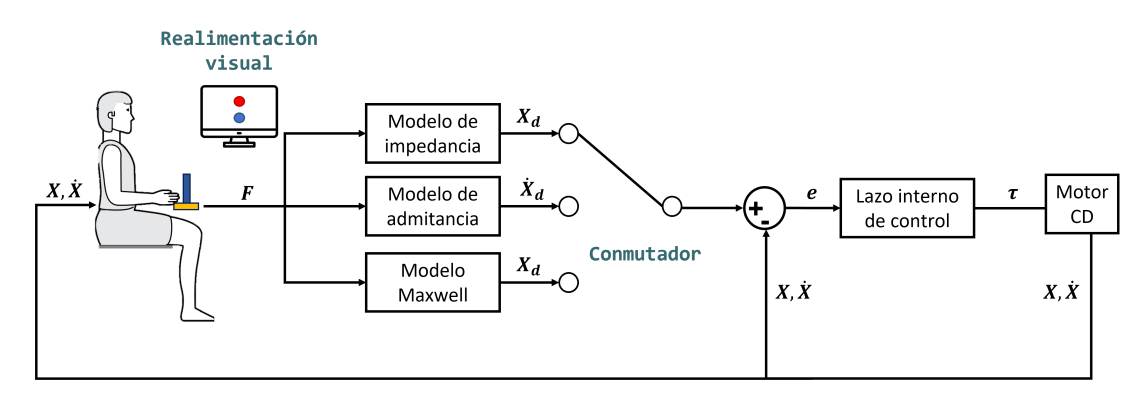

Figura 4.1: Esquema general de control

Las variables que conforman el error e se generan con base en el modelo seleccionado:  $e = X_d - X$  en el caso de los controles de impedancia y Maxwell;  $e = \dot{X_d} - \dot{X}$  para el control de admitancia. La señal de control correspondiente es percibida por el humano que responde en consecuencia para alcanzar el objetivo según lo ve en la retroalimentación visual.

### 4.1.1. Sintonización de los controladores

Como se observo en las sección [2.2,](#page-24-0) la interacción puede ser modificada a partir de los parámetros  $M_d$ ,  $B_d$  y  $K_d$ . Los valores de estos parámetros dependen de la naturaleza de la interacción y de los objetivos buscados durante la misma. Por ejemplo, en [\[43\]](#page-75-0) se presenta un sistema con comportamiento de robot ajustable para ayudar al operador humano a realizar un determinado tarea con demandas m´ınimas de carga de trabajo. Se asignan cualitativamente valores de  $M_d = 50$ ,  $B_d = 50$  y  $K_d = 0$ , que posteriormente se actualizan mediante pruebas y algoritmos de optimización. Un método de adaptación de roles para el control compartido humano-robot es desarrollado en [\[44\]](#page-75-1). El modelo de impedancia es usado como parte de este método, los valores  $M_d = 1, B_d = 5$  y  $K_d = 0$  son usados en un primer experimento como punto de partida y actualizados en un segundo experimento con base en los resultados del primero y los deseados para el segundo.

Puesto que, el objetivo de esta tesis es hacer la comparación entre controladores, se utilizaron valores de  $M_d$ ,  $B_d$  y  $K_d$  idénticos en cada control. De esta forma nos aseguramos que la comparaci´on realizada sea equitativa, es decir, que ninguno de los controladores presente ventajas o desventajas además de las presentes intrínsecamente en su modelo. Se realizaron experimentos preliminares con cada controlador y de forma cualitativa se asignaron los valores que se muestran en la tabla [4.1.](#page-42-0) Particularmente, el valor de  $K_d$  en el controlador de impedancia se eligió de tal manera que la de rigidez fuera mínima, en la percepción del participante, pero la necesaria para que la interacción sea estable.

|                       | M | B |  |
|-----------------------|---|---|--|
| Control de impedancia |   |   |  |
| Control de admitancia |   |   |  |
| Control Maxwell       |   |   |  |

<span id="page-42-0"></span>Tabla 4.1: Valores de masa, amortiguamiento y rigidez usados.

## 4.2. Máquina de estados para la operación del sistema

La figura [4.2](#page-43-0) muestra la máquina diseñada para el control del sistema. El estado *Inicio* cuenta con dos condiciones de transición: para colocar el carro en la posición inicial y para dar inicio con la prueba con el control  $n$  seleccionado. La selección del control en este estado es equivalente al conmutador mostrado en la figura [4.1.](#page-41-0) Ejecutando la transición de condición  $Start = 1$  prosigue un estado de conteo regresivo de 3 segundos que previene al participante del inicio del ejercicio. Despu´es, paralelamente se genera la trayectoria deseada y se habilita el control seleccionado. La condición de salida  $n=0$  del estado de cada control es generada por el operador al observar que el participante terminó con el ejercicio y así regresar al carro a la posición inicial. Adicionalmente, se cuenta con el estado Paro de emergencia que se ejecuta en caso de que alguno de los sensores de límite se active durante la prueba.

<span id="page-43-0"></span>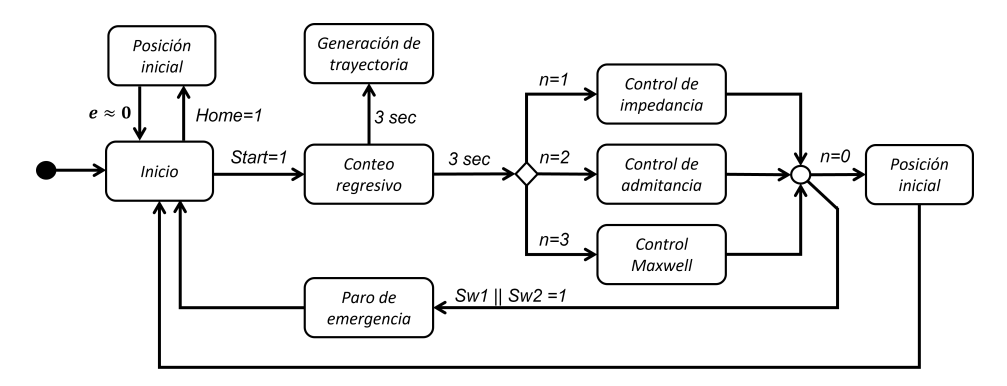

Figura 4.2: Máquina de estados para el control del sistema.

## 4.3. Trayectoria con jerk mínimo

En [\[45\]](#page-75-2), Flash y Hogan determinaron que, para mover un objeto a lo largo de una distancia  $l_m$  dentro de un tiempo  $t_m$ , la trayectoria con jerk mínimo está dada por la ecuación [4.1,](#page-43-1) donde t es el tiempo.

<span id="page-43-1"></span>
$$
x(t) = x_0 + (x_0 - x_f) \left( 15 \left( \frac{t}{t_f} \right)^4 - 6 \left( \frac{t}{t_f} \right)^5 - 10 \left( \frac{t}{t_f} \right)^3 \right) \tag{4.1}
$$

#### 4.3.1. Trayectoria deseada para el ejercicio

Con base en las condiciones de subida y de bajada, mostradas a continuación, en la ecua-ción [4.1,](#page-43-1) se diseñó el ejercicio que los participantes estarían realizando con cada controlador.

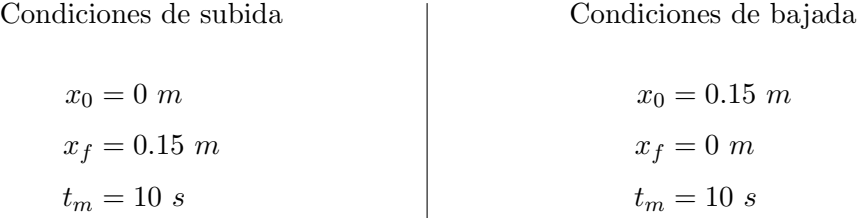

La trayectoria deseada es como se muestra en la figura [4.3.](#page-44-0) Se observa que el ejercicio a realizar consiste de dos repeticiones completas, con las condiciones mencionadas anteriormente; esto con el objetivo de conocer el desempeño del participante durante el periodo transitorio, es decir, con la primer repetición se pretende que perciba como funciona el

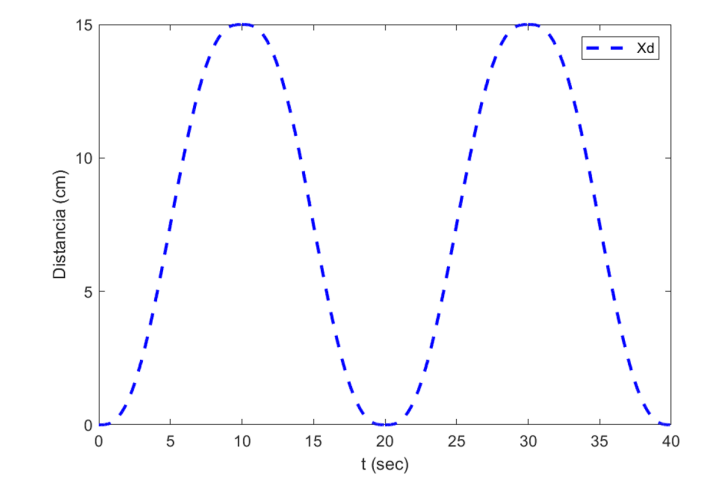

<span id="page-44-0"></span>controlador, de tal manera que para la segunda repetición su desempeño presente mejoría.

Figura 4.3: Trayectoria deseada

Además, la continuidad del ejercicio está restringida a cumplir con las condiciones  $X \geq$ 0.15, en el tramo de subida , y  $X \leq 0$  en el tramo de bajada, habiendo transcurrido el tiempo  $t_f$  en cada tramo. La figura [4.4](#page-44-1) muestra una representación del desplazamiento que llevar´ıa el participante y los puntos a los que debe llegar que cumplen con las restricciones. De esta manera se le compromete al participante a realizar la trayectoria completa, de lo contrario, el ejercicio no finalizará.

<span id="page-44-1"></span>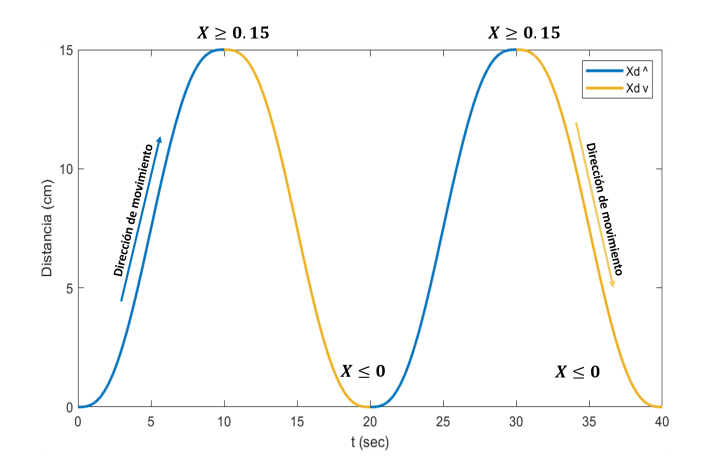

Figura 4.4: Condiciones durante la trayectoria deseada.

# 4.4. Error de seguimiento como variable principal para la comparación

En la sección [4.1](#page-41-1) se presento el esquema general de control, donde se definieron los errores para los controladores implementados. Estos errores son parte de la definición de cada modelo de control. Su retroalimentación y definición permiten la interacción pero no son utilizados como variable de comparación en el análisis que se realiza más adelante. Puesto que es necesario usar la misma variable como indicie de desempeño para mantener una comparación objetiva y equitativa. Por lo que la variable  $e$ , en los indicies de desempeño mostrados en el Cap´ıtulo [2,](#page-22-0) esta definida como el error de seguimiento entre de la tarea deseada  $X_d$  y la posición del participante durante el ejercicio  $X_p$ , tal como se aprecia en la ecuación [4.2.](#page-45-0)

<span id="page-45-0"></span>
$$
e = X_d - X_p \tag{4.2}
$$

### 4.5. Retroalimentación visual

En la figura [4.5](#page-46-0) se muestra la retroalimentación visual que tiene como objetivo dar indicaciones al participante del inicio y término del ejercicio; mostrar una animación que represente su trayectoria en el sistema y la trayectoria deseada que debe ejecutar. El círculo rojo simula la trayectoria con jerk mínimo descrita en la sección anterior. El círculo azul indica la posición del carro o la mano del participante. De esta forma el participante observa los movimientos que hace  $y/\sigma$  que debe hacer para alcanzar al círculo rojo.

## 4.6. Interfaz gráfica de usuario (IGU)

Se diseñó una IGU general para los dos tipos de usuario que interactúan con el sistema: el operador y el participante. La figura [4.6](#page-47-0) muestra la IGU diseñada y la secciones que la conforman. La tabla [4.2](#page-47-1) describe todos los elementos integrados.

<span id="page-46-0"></span>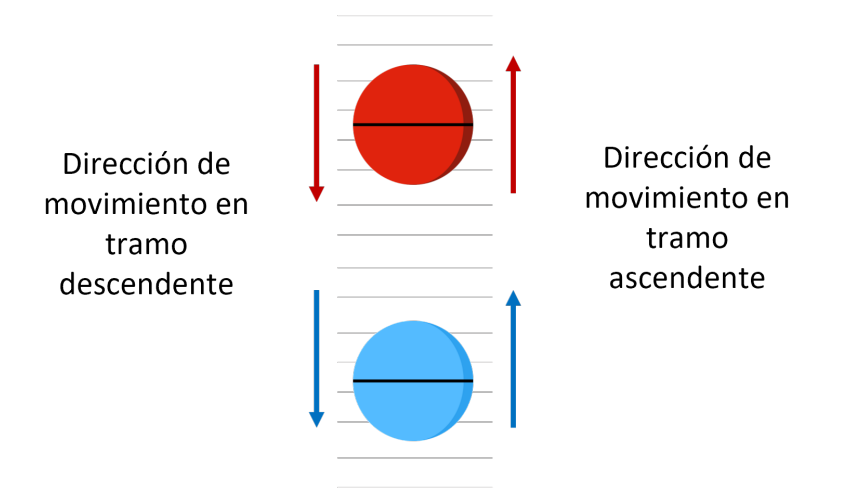

Figura 4.5: Elementos en la animación para retroalimentación visual

En la sección 1 se encuentran los controles para el operador, donde puede escoger el control que se usar´a, habilitar el sistema, cambiar las ganancias de cada modelo de control y del lazo interno de control de posición; además, cuenta con las opciones rápidas de:

- $\blacksquare$  Elección aleatoria del modo de control.
- Ejecutar la rutina para colocar el carro en la posición inicial.
- Ajuste de la posición inicial del círculo azul.
- Habilitar directamente un modo de control para hacer pruebas preliminares.

La sección 2 es el punto de enfoque para el participante, muestra su posición (círculo azul), el objetivo (círculo rojo) y el desplazamiento de ambos durante el ejercicio. La sección 3 permite configurar la distancia  $l_m$ y el tiempo  $t_m$  de la ecuación [\(4.1\)](#page-43-1). También se muestra el conteo regresivo y las indicaciones de inicio y fin del ejercicio (10), los valores actuales de la posición del carro  $(12)$  y la fuerza que se está aplicando  $(13)$ .

<span id="page-47-0"></span>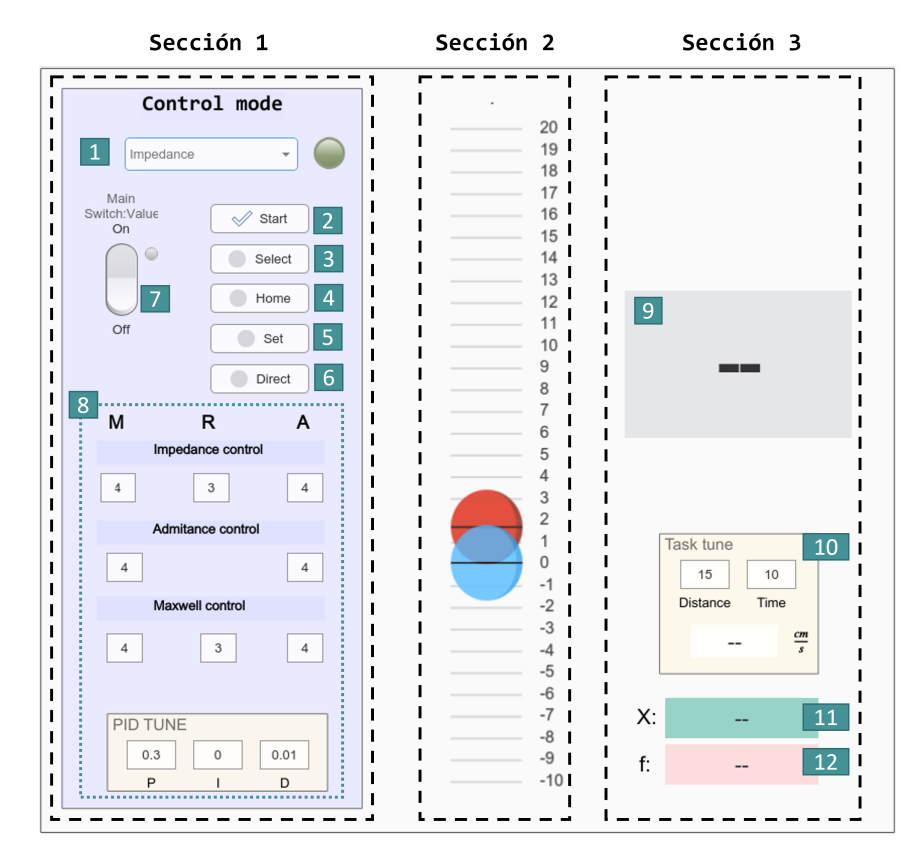

Figura 4.6: Interfaz gráfica de usuario

Tabla 4.2: Descripción de los elementos de la interfaz gráfica de usuario.

<span id="page-47-1"></span>

| N <sub>o</sub> | Descripción                            | $\overline{\mathbf{N}}$ o | Descripción                 |  |  |
|----------------|----------------------------------------|---------------------------|-----------------------------|--|--|
| 1              | Selector del modo de control.          | 7                         | Ajuste de ganancias de      |  |  |
|                |                                        |                           | los modos de control.       |  |  |
| $\overline{2}$ | Botón de inicio del ejercicio.         | 8                         | A juste de ganancias        |  |  |
| 3              | Botón para seleccionar aleatoriamente  | 9                         | Pantalla de instrucciones.  |  |  |
|                | el modo de control.                    |                           |                             |  |  |
| $\overline{4}$ | Botón para ejecutar                    | 10                        | Ajuste de los parámetros de |  |  |
|                | la rutina de regreso.                  |                           | trayectoria deseada.        |  |  |
| 5              | Botón para ajustar la posición inicial | 11                        | Indicador de la posición    |  |  |
|                | del círculo azul.                      |                           | actual del carro.           |  |  |
| 6              | Botón para habilitar directamente      | 12                        | Indicador de la fuerza      |  |  |
|                | el modo de control.                    |                           | aplicada                    |  |  |

# 4.7. Preguntas realizadas

Con base en las recomendaciones enunciadas en el cápitulo [2](#page-22-0) se diseñó una encuesta de 8 preguntas con una escala Likert de 4 puntos para evitar respuestas neutras. Estas 8 preguntas son idénticas para cada modo de control.

<span id="page-48-0"></span>En la tabla [4.3](#page-48-0) se muestra las 8 preguntas realizadas con su escala Likert correspondiente

| No.                      | Descripción                                                                                            | Totalmente<br>en desacuerdo | En<br>desacuerdo  | De acuerdo | <b>Totalmente</b><br>de acuerdo |
|--------------------------|----------------------------------------------------------------------------------------------------|-----------------------------|-------------------|------------|---------------------------------|
|                          | Requerí concentración para realizar el ejercicio usando este<br>modo de operación.                     | $\left( 1 \right)$          |                   | (3)        | (4)                             |
| $\overline{\phantom{a}}$ | Interactué intuitivamente con el robot en este modo de<br>operación.                                   | (1)                         | (2)               | (3)        | $\left( 4\right)$               |
| 3                        | Estoy satisfecho con la interacción que tuve con el robot en<br>este modo de operación                 | (1)                         | (2)               | (3)        | $\left( 4\right)$               |
| 4                        | Me gustó este modo de operación.                                                                       | (1)                         | (2)               | 3          | $\left( 4\right)$               |
| 5                        | Hice movimientos precisos en este modo de operación.                                                   | $\left( 1\right)$           | (2)               | 3          | $\left(4\right)$                |
| 6                        | Seguí el objetivo (círculo rojo) usando este modo de operación.                                        | (1)                         | (2)               | (3)        | $\left(4\right)$                |
| 7                        | Sentí resistencia física de parte del robot al realizar el ejercicio<br>usando este modo de operación. | $\left( 1\right)$           | $\left( 2\right)$ | 3          | $\left( 4\right)$               |
| 8                        | Sentí colaboración de parte del robot para realizar el ejercicio<br>en este modo de operación.         | (1)                         | (2)               | (3)        | (4)                             |

Tabla 4.3: Preguntas de la encuesta aplicada.

Las preguntas 1 a 4 se diseñaron con la intención de conocer la percepción cognitiva del participante sobre el control, mientras que las preguntas 5 a 8 pretenden conocer la percepción física.

# 4.8. Protocolo

En la tabla [4.4](#page-49-0) se presenta el protocolo presentado a los participantes para antes, durante y después de las pruebas experimentales.

### Tabla 4.4: Protocolo

<span id="page-49-0"></span>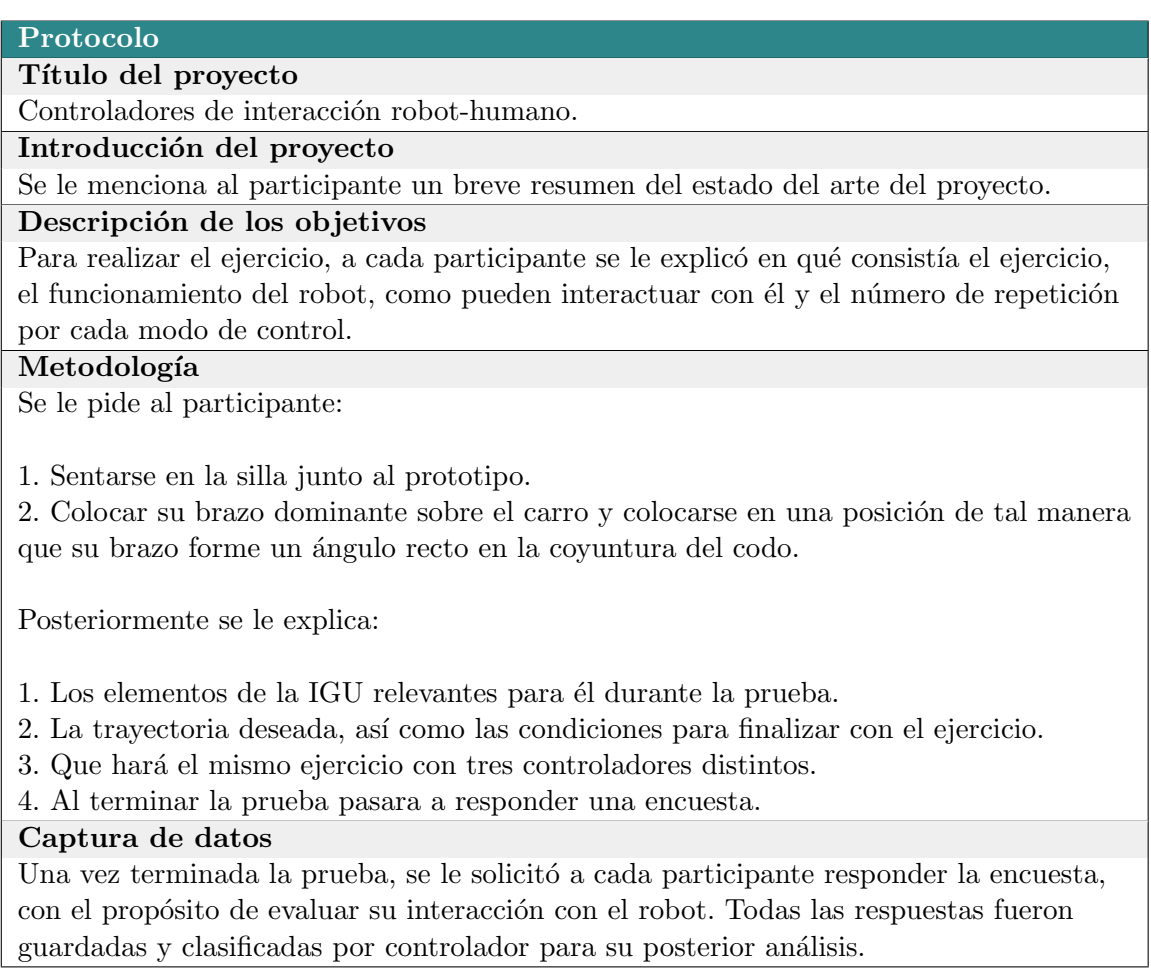

# CAPÍTULO 5

# Resultados

Siguiendo el protocolo descrito en el Capítulo 4, se recopilaron datos de la encuesta presentada en el mismo y de todos los sensores descritos en el Capítulo 3, para obtener los resultados de cada una de las pruebas de una muestra controlada de 150 personas sin ninguna incapacidad física entre hombres y mujeres, de entre 20 y 50 años de edad como se aprecia en la figura [5.1.](#page-51-0)

### <span id="page-51-0"></span>Resultados

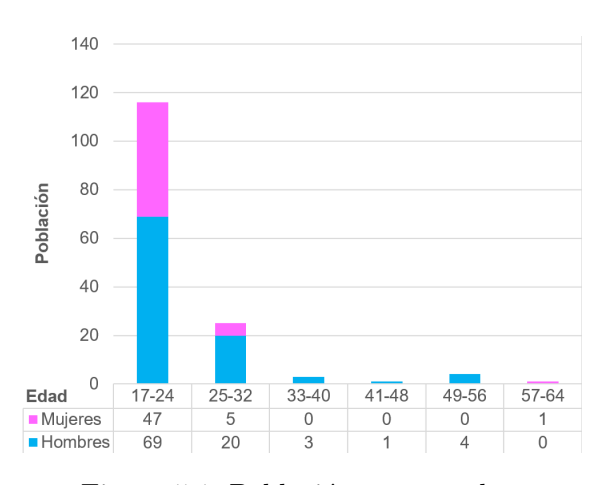

Figura 5.1: Población encuestada.

# 5.1. Procesamiento de datos

Mientras cada participante realizaba la prueba (figura [5.2\)](#page-51-1) el código hecho en Simulink procesó la señal del encoder para hacer la conversión de movimiento rotacional en movimiento traslacional y así calcular la posición  $X$ . También se recopilaron las lecturas del circuito de amplificación de la galga extensiométrica descrito en el Capítulo [3](#page-32-0) para calcular la fuerza f que el humano aplica.

<span id="page-51-1"></span>Al participante se le mostró la GUI descrita en el Capítulo [3,](#page-32-0) de tal forma que observara el objetivo a seguir.

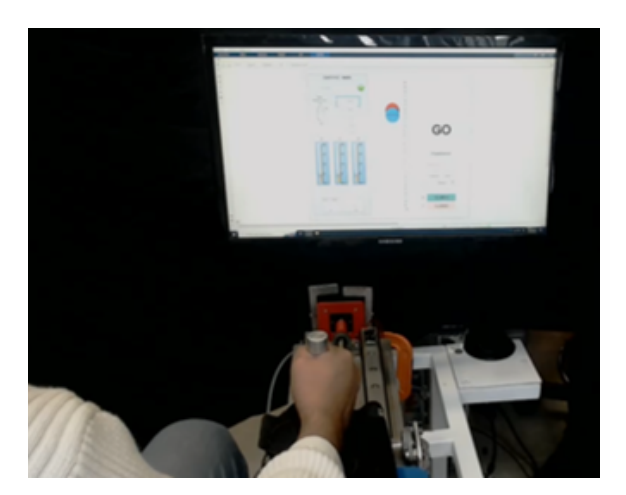

Figura 5.2: Individuo interactuando con el robot

Al terminar la prueba, un script elaborado en Matlab crea una carpeta con el nombre del participante en turno, genera una base de datos en excel de la sesión completa y una base de datos individual por controlador. Esta base de datos contiene los resultados de los ´ındices de desempe˜no obtenidos, el seguimiento de trayectoria y la fuerza aplicada.

Después, según el protocolo, se solicitó a cada participante contestar la encuesta elaborada en la plataforma Google forms. Así, automáticamente se genera una base de datos de las respuestas recabadas. Estas respuestas se pueden observar en el  $Apéndice B$  $Apéndice B$  (Respuestas de la encuesta).

## <span id="page-52-1"></span>5.2. Análisis de factores exploratorio

El estudio se realizó con una rotación ortogonal (varimax) y extracción por el método de factorización de ejes principales; estudio realizado en  $Jamovi$  Version 2.2.5 [\[46\]](#page-75-3).

Las 8 preguntas se presentaron en un formato compacto  $Q_n$  donde n es el número de pregunta. Las preguntas fueron consideradas como variables dentro del an´alisis por lo que en el resto del Capítulo se les podrá llamar como tal. De igual manera los términos: componente, factor y variable latente, son sinónimos.

Las tablas [5.1,](#page-52-0) [5.2](#page-53-0) y [5.3](#page-53-1) muestran la correlación entre las variables para el control de impedancia, admitancia y Maxwell, respectivamente. Inspeccionando estas tablas se observan varios coeficientes mayores a 0.3 lo que indica una correlación estadística entre variables y por lo tanto un análisis de factores es una opción viable para encontrar los factores que las explican. [\[47\]](#page-75-4).

<span id="page-52-0"></span>

|         | $Q_1$   | $Q_2$ | $Q_3$   | $Q_4$   | $Q_5$     | $Q_6$ | $Q_7$   | $Q_8$   |
|---------|---------|-------|---------|---------|-----------|-------|---------|---------|
| $Q_1$   | 1.000   | .137  | $-.054$ | $-.069$ | $-.150$   | .048  | .405    | .004    |
| $Q_2$   | .137    | 1.000 | .560    | .531    | .452      | .450  | .092    | .462    |
| $Q_3$   | $-.054$ | .560  | 1.000   | .823    | .622      | .511  | .064    | .554    |
| $Q_4$   | $-.069$ | .531  | .823    | 1.000   | .636      | .529  | .036    | .425    |
| $Q_{5}$ | $-.150$ | .452  | .622    | .636    | $1.000\,$ | .635  | .039    | .510    |
| $Q_6$   | .048    | .450  | .511    | .529    | .635      | 1.000 | .265    | .510    |
| $Q_7$   | .405    | .092  | .064    | .036    | .039      | .265  | 1.000   | $-.003$ |
| $Q_8$   | .004    | .462  | .554    | .425    | .510      | .510  | $-.003$ | 1.000   |

Tabla 5.1: Matriz de correlación del control de impedancia

<span id="page-53-0"></span>

|       | $Q_1$   | $\,Q_2$ | $\,Q_3$ | $\,Q_4$ | $Q_5$   | $Q_6$   | $Q_7$   | $Q_8$   |
|-------|---------|---------|---------|---------|---------|---------|---------|---------|
| $Q_1$ | 1.000   | .180    | .153    | .078    | $-.010$ | .106    | .358    | 037     |
| $Q_2$ | .180    | 1.000   | .582    | .448    | .396    | .329    | $-.009$ | .534    |
| $Q_3$ | .153    | .582    | 1.000   | .679    | .537    | .418    | .118    | .443    |
| $Q_4$ | .078    | .448    | .679    | 1.000   | .558    | .500    | $-.018$ | .497    |
| $Q_5$ | $-.010$ | .396    | .537    | .558    | 1.000   | .517    | .068    | .509    |
| $Q_6$ | .106    | .329    | .418    | .500    | .517    | 1.000   | $-.020$ | .355    |
| $Q_7$ | .358    | $-.009$ | .118    | $-.018$ | .068    | $-.020$ | 1.000   | $-.021$ |
| $Q_8$ | .037    | .534    | .443    | .497    | .509    | .355    | $-.021$ | 1.000   |

Tabla 5.2: Matriz de correlación del control de admitancia

Tabla 5.3: Matriz de correlación del control Maxwell

<span id="page-53-1"></span>

|       | $Q_1$   | $Q_2$ | $Q_3$   | $Q_4$ | $Q_5$   | $Q_6$   | $Q_7$   | $Q_8$ |
|-------|---------|-------|---------|-------|---------|---------|---------|-------|
| $Q_1$ | 1.000   | .301  | .107    | .124  | $-.001$ | .121    | .344    | .060  |
| $Q_2$ | .301    | 1.000 | .636    | .598  | .413    | .472    | .129    | .414  |
| $Q_3$ | .107    | .636  | 1.000   | .695  | .408    | .383    | $-.019$ | .422  |
| $Q_4$ | .124    | .598  | .695    | 1.000 | .446    | .467    | .044    | .489  |
| $Q_5$ | $-.001$ | .413  | .408    | .446  | 1.000   | .658    | $-.223$ | .425  |
| $Q_6$ | .121    | .472  | .383    | .467  | .658    | 1.000   | $-.193$ | .418  |
| $Q_7$ | .344    | .129  | $-.019$ | .044  | $-.223$ | $-.193$ | 1.000   | .136  |
| $Q_8$ | .060    | .414  | .422    | .489  | .425    | .418    | .136    | 1.000 |

Las tablas [5.4,](#page-53-2) [5.5,](#page-54-0) [5.6](#page-54-1) muestran la medida de adecuación de muestra KMO y la prueba de esfericidad de Bartlett's.

La prueba Kaiser-Meyer-Okin determinó valores mayor a 0.7 que es más del valor reco-mendado por Kaiser [\[48\]](#page-75-5), y la prueba de esfericidad de Barlett indica relevancia estadística sustentando así el uso de un análisis de factores exploratorio.

<span id="page-53-2"></span>Tabla 5.4: Medidas de adecuación de muestra para el control de impedancia

| Medida Kaiser-Meyer-Olkin de adecuación de muestreo | 0.782                        |         |
|-----------------------------------------------------|------------------------------|---------|
| Prueba de esfericidad                               | Aprox $\chi^2$               | 441.670 |
| de Bartlett                                         |                              | 28      |
|                                                     | $\mathrm{Sig}\,(\mathrm{p})$ | < .001  |

| Medida Kaiser-Meyer-Olkin de adecuación de muestreo | 0.781          |         |  |
|-----------------------------------------------------|----------------|---------|--|
| Prueba de esfericidad                               | Aprox $\chi^2$ | 393.179 |  |
| de Bartlett                                         |                | 28      |  |
|                                                     | $\mathrm{Sig}$ | < 0.01  |  |

<span id="page-54-0"></span>Tabla 5.5: Medidas de adecuación de muestra para el control de admitancia

Tabla 5.6: Medidas de adecuación de muestra para el control Maxwell

<span id="page-54-1"></span>

| Medida Kaiser-Meyer-Olkin de adecuación de muestreo | 0.782                        |             |
|-----------------------------------------------------|------------------------------|-------------|
| Prueba de esfericidad                               | Aprox $\chi^2$   361.287     |             |
| de Bartlett                                         |                              | 28          |
|                                                     | $\mathrm{Sig}\,(\mathrm{p})$ | $\leq .001$ |

Las tablas [5.7,](#page-54-2) [5.8](#page-55-0) y [5.9](#page-55-1) muestran las matrices de factor y factor después de la rotación. Los valores inferiores a 0.4 fueron suprimidos pues son considerados poco representativos [\[49\]](#page-75-6), quedando un espacio en blanco en su lugar.

En los tres estudios las preguntas que se agrupan en un mismo factor sugieren que el factor 1 representa colaboración con el robot, mientras que el factor 2 representa esfuerzo físico-cognitivo.

<span id="page-54-2"></span>Tabla 5.7: Matriz factorial (a) y factor rotado (b) para el control de impedancia

| Matriz factorial |        |  |  |  |  |  |  |  |
|------------------|--------|--|--|--|--|--|--|--|
|                  | Factor |  |  |  |  |  |  |  |
|                  | 1<br>2 |  |  |  |  |  |  |  |
| $\,Q_3$          | .858   |  |  |  |  |  |  |  |
| $\overline{Q_4}$ | .821   |  |  |  |  |  |  |  |
| $\,_{5}$         | .774   |  |  |  |  |  |  |  |
| $Q_6$            | .714   |  |  |  |  |  |  |  |
| $\,Q_2$          | .645   |  |  |  |  |  |  |  |
| $Q_8$            | .637   |  |  |  |  |  |  |  |
| $\,Q_1$          | .654   |  |  |  |  |  |  |  |
| $\it{Q}_7$       | .627   |  |  |  |  |  |  |  |
|                  | (a     |  |  |  |  |  |  |  |

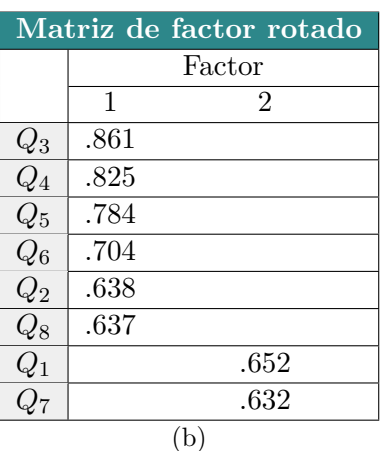

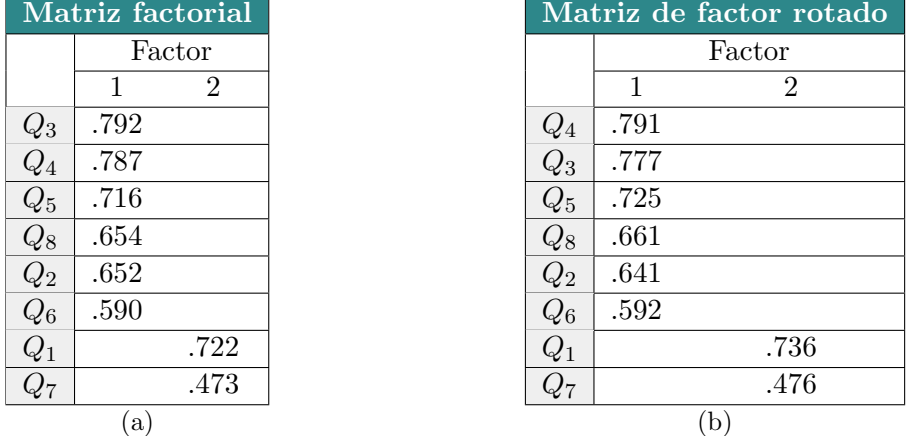

<span id="page-55-0"></span>Tabla 5.8: Matriz factorial (a) y factor rotado (b) para el control de admitancia

<span id="page-55-1"></span>Tabla 5.9: Matriz factorial (a) y factor rotado (b) para el control Maxwell

|                    | Matriz factorial |          | Matriz de factor rotado |
|--------------------|------------------|----------|-------------------------|
|                    | Factor           |          | Factor                  |
|                    | $\overline{2}$   |          | $\overline{2}$          |
| $Q_4$              | .784             | $Q_5$    | .736                    |
| $\,_{5}$           | .715             | $Q_4$    | .722                    |
| $\scriptstyle Q_2$ | .696             | $Q_6$    | .703                    |
| $Q_{6}$            | .689             | $\,_{2}$ | .672                    |
| $\,Q_3$            | .628             | $Q_3$    | .623                    |
| $Q_8$              | .603             | $Q_8$    | .596                    |
| $Q_7$              | 746              | $Q_7$    | 741                     |
| $\,Q_1$            | .451             | $Q_1$    | .461                    |
|                    | a                |          | (b                      |

La tabla [5.10](#page-56-0) muestran las comunalidades antes y después de la extracción de los factores. El valor de las comunalidades representa el valor de varianza común de cada variable. La primera columna muestra una estimación de la comunalidad de cada variable que finalmente se clarifica después de la extracción, es decir, después de que la variable se ha vuelto parte de un factor.

Estas tablas muestran la varianza común existente, con la cual que se pretende encontrar variables latentes subyacentes dentro de los datos

(c) Maxwell Comunalidades Inicial Extracción  $\overline{212}$  .222 .452 .558 .409 .396  $.466$  .539 184 .595 482 .517  $.266$  .557

<span id="page-56-0"></span>

| Impedancia<br>a) |               |            | b) Admitancia |         |            | (c) Maxwell   |         |         |
|------------------|---------------|------------|---------------|---------|------------|---------------|---------|---------|
|                  | Comunalidades |            | Comunalidades |         |            | Comunalidades |         |         |
|                  | Inicial       | Extracción |               | Inicial | Extracción |               | Inicial | Extrace |
| $Q_1$            | .237          | .428       | $Q_1$         | .193    | .547       | $Q_1$         | .212    | .222    |
| $Q_2$            | .403          | .431       | $\,Q_2$       | .455    | .427       | $Q_2$         | .452    | .558    |
| $Q_3$            | .740          | .743       | $Q_3$         | .591    | .635       | $Q_3$         | .409    | .396    |
| $Q_4$            | .722          | .685       | $Q_4$         | .564    | .626       | $Q_4$         | .466    | .539    |
| $Q_5$            | .576          | .622       | $Q_5$         | .481    | .527       | $Q_5$         | .484    | .595    |
| $Q_6$            | .533          | .540       | $Q_6$         | .347    | .351       | $Q_6$         | .482    | .517    |
| $Q_7$            | .257          | .407       | $Q_7$         | .179    | .226       | $Q_7$         | .266    | .557    |
| $Q_8$            | .439          | .406       | $Q_8$         | .418    | .438       | $Q_8$         | .346    | .367    |

Tabla 5.10: Comunalidades en cada controlador

#### <span id="page-56-1"></span>5.2.1. Análisis y discusión de los factores extraídos

Con base en las matrices de factor y factor rotado, los factores extraídos: colaboración con el robot (factor 1) y esfuerzo físico/cognitivo (factor 2), están representados por las mismas preguntas, aunque los pesos de estas varían dependiendo del controlador.

Las preguntas  $Q_3$ ,  $Q_4$  y  $Q_5$  resultan en el mismo orden para los controladores de impedancia y admitancia como se ve en las tablas [5.7](#page-54-2) y [5.8,](#page-55-0) respectivamente. Estas preguntas apuntan a la percepción general del humano sobre el modo de control por lo que la percepción de los participantes fue similar al usarlos. Sin embargo, según los pesos de la pregunta  $Q_6$ y  $Q_8$ , aunque ambas conforman el factor 1, la percepción de colaboración es mayor en el controlador de admitancia que en el controlador de impedancia.

Por otro lado, el análisis del controlador Maxwell calculó pesos considerablemente diferentes al resto de controladores, como se muestra en la tabla [5.9.](#page-55-1) En primer lugar, las preguntas  $Q_4, Q_5$  y  $Q_2$  son las más representativas para el factor 1. Este controlador presenta el mayor peso en  $Q_4$  que está asociada a la simpatía por el controlador. La pregunta  $Q_5$  implica que el participante hizo movimientos precisos o que al menos esa fue su percepción. Además,  $Q_2$ es de particular interés pues apunta específicamente a la capacidad de intuir cómo funciona el controlador. Para el resto de controladores esta pregunta es de las menos representativas del factor 1.

Con respecto al factor 2, los controladores de impedancia y admitancia obtienen resultados similares. El peso de  $Q_1$  es mayor en el control de admitancia, recordemos que este está asociado a la concentración del participante y  $Q_7$  a la resistencia física que el robot impone. En el controlador de impedancia los pesos de  $Q_7$  y  $Q_1$  tienden a un equilibrio entre el esfuerzo físico y la concentración al usar este modo de control. En el caso del controlador Maxwell, el orden de estas preguntas está invertido, por lo que la concentración que aplicaron los participantes con este controlador fue menor que en el resto.

## 5.3. Resultado de los índices de desempeño

Los índices de desempeño descritos en el Capítulo [2](#page-22-0) se calcularon por participante durante sus ejercicios con cada controlador. En las siguientes tablas [\(5.11,](#page-57-0)[5.12,](#page-57-1)[5.13,](#page-57-2)[5.14\)](#page-58-0) se muestran la media y mediana de estos valores de toda la población con cada modo de control.

<span id="page-57-0"></span>

|         | Integral del error absoluto |                                               |                 |  |  |  |
|---------|-----------------------------|-----------------------------------------------|-----------------|--|--|--|
|         |                             | Control de impedancia   Control de admitancia | Control Maxwell |  |  |  |
| Media.  | 52.74707629                 | 33.50357478                                   | 28.881891       |  |  |  |
| Mediana | 49.40585204                 | 29.21321321                                   | 25.4127311      |  |  |  |

Tabla 5.11: Medidas de tendencia central del error absoluto

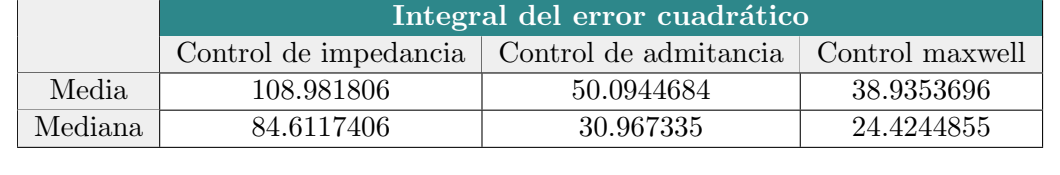

<span id="page-57-1"></span>Tabla 5.12: Medidas de tendencia central de la integral del error cuadrático

Como se observa en la tablas [5.11](#page-57-0) y [5.12,](#page-57-1) existe una mejora de desempeño considerable con los controladores de admitancia y Maxwell respecto al controlador de impedancia. Observar la magnitud del error, que incrementa ya sea que el error sea positivo o negativo, así como el erro cuadr´atico que penaliza ambos casos, brinda una perspectiva amplia de como fue el desempeño.

<span id="page-57-2"></span>Tabla 5.13: Medidas de tendencia central de la integral temporal del error absoluto

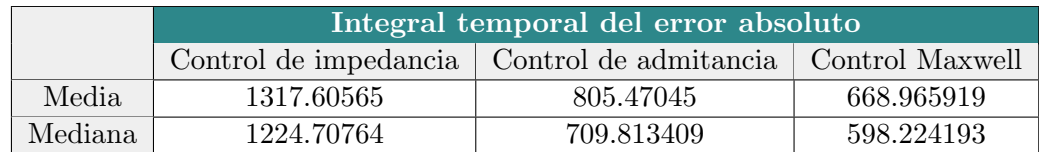

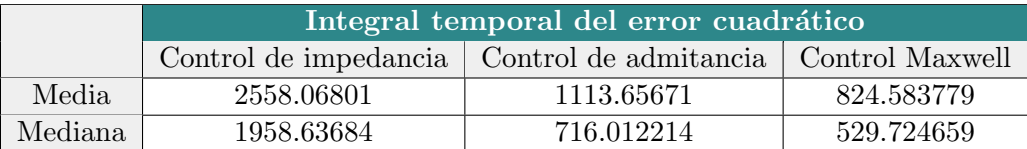

<span id="page-58-0"></span>Tabla 5.14: Medidas de tendencia central de la integral temporal del error cuadrático

Los índices de desempeño con los que se obtuvieron los resultados de las tablas [5.13](#page-57-2) y [5.14,](#page-58-0) penalizan el tiempo de duración del error, lo que los hace mas sensibles a cualquier variación de parámetros. Es por esta razón, que los valores en estas tablas son mucho mas grandes que en las tablas [5.13](#page-57-2) y [5.14.](#page-58-0) Aun así, el control de admitancia y Maxwell, contin´uan obteniendo mejores resultados que el control de impedancia. Es evidente que con este ultimo controlador hubo periodos largos de duración del error, lo que provoco valores considerablemente mayores respecto al resto.

En general, en las tablas [5.11,](#page-57-0) [5.12,](#page-57-1) [5.13](#page-57-2) y [5.14](#page-58-0) la media del control de impedancia es al menos 40 % mayor respecto al resto de controladores. Por otro lado, el resultado para el control Maxwell es hasta 25 % menor respecto al control de admitancia.. Mientras que el control de admitancia obtiene medias con un valor intermedio.

## <span id="page-58-1"></span>5.4. Correlaciones relevantes

Debido a que los datos obtenidos no muestran una distribución normal, se utilizó el co-eficiente de correlación de Spearman [\[50\]](#page-75-7) para datos no perimétricos. Se calculó la media de las 8 respuestas dadas por cada uno de los 150 participantes con cada controlador  $(\overline{R}_{imp_i}, \overline{R}_{adm_i}, \overline{R}_{max_i})$  y se hizo la correlación con los índices de desempeño que obtuvieron. La tabla [5.15](#page-59-0) muestra los valores con los que se realizo dicha correlación, los coeficientes de correlación  $r<sub>s</sub>$  y el índice p de relevancia estadística. Se consideran relevantes los coeficientes  $|r_s > 0.6|$  con  $p < 0.1$ . Del análisis hecho, ninguna correlación muestra relevancia estadística, probablemente por los valores de errores similares en medias de respuestas individuales distintas, datos independientes al tamaño de la población.

#### Resultados

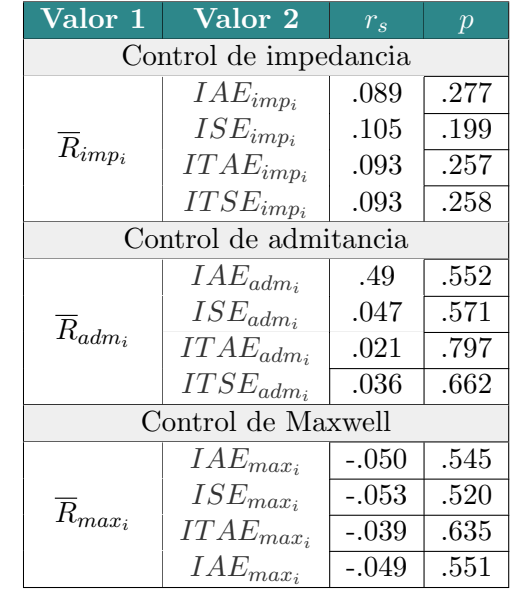

<span id="page-59-0"></span>Tabla 5.15: Correlaciones entre la media de respuestas e indicies de desempeño individuales. El subíndice i indica el número de participante (desde 1 hasta 150) y los subíndices imp, adm, max indican a que controlador corresponden.

Después, se hizo el cálculo de la media de las medias de todas las respuestas  $R_t$ , es decir, se hizo la sumatoria de las medias individuales  $(R_{imp_i}, R_{adm_i}, R_{max_i})$  y se dividió entre 150. El mismo cálculo se realizó con todos los índices de desempeño y los resultados se aprecian en la tabla [5.16,](#page-59-1) mientras que la tabla [5.17](#page-60-0) muestra el resultado de la correlación. En este caso una relación normal es evidente, por lo tanto, se utilizó el coeficiente de correlación de Pearson [\[51\]](#page-76-0), para datos con distribución normal. Debido a que el análisis de correlación se hace solo con tres datos por cada media general, solo algunos de los coeficientes muestran relevancia estadística, aún así el resultado obtenido es una aproximación significativa para relacionar la percepción humana con el desempeño actual de un controlador.

<span id="page-59-1"></span>Tabla 5.16: Medias generales de las respuestas y errores con cada controlador

|            |      | $X_{IAE}$ | $X_{ISE}$ | $\overline{X_{ITAE}}$ | $\mid X_{ITSE}$ |
|------------|------|-----------|-----------|-----------------------|-----------------|
| Impedancia | 2.89 | 52.75     | 108.98    | 1317.61               | 2558.07         |
| Admitancia | 3.29 | 33.50     | 50.09     | 805.47                | 1113.66         |
| Maxwell    | 3.30 | 28.88     | 38.94     | 668.97                | 824.58          |

| Valor 1          | Valor 2    | $r_{\rm s}$ |      |
|------------------|------------|-------------|------|
|                  | $X_{IAE}$  | $-.986$     | .107 |
| $\overline{R}_t$ | $X_{ISE}$  | -.991       | .085 |
|                  | $X_{ITAE}$ | $-.983$     | .118 |
|                  | $X_{ITSE}$ | -.990       | .089 |

<span id="page-60-0"></span>Tabla 5.17: Correlaciones generales de las medias

Los coeficientes de correlación de Pearson indican una fuerte relación negativa. Los participantes tienden a evaluar de forma positiva los controladores con los que se logró un error menor.

### <span id="page-60-1"></span>5.5. Estudio paralelo convergente de los datos

Los resultados obtenidos del análisis de factores y los índices de desempeño permitieron realizar una comparación desde dos enfoques diferentes y con múltiples perspectivas. Los resultados del análisis de factores proveen y extraen la percepción general de los participantes. Mientras que los resultados de los índices de desempeño aportan información cuantitativa con la que se obtienen correlaciones objetivas.

Una vez que se han obtenidos los datos de ambas partes y habiendo hecho un análisis de resultados, se procedió a presentarlos lado a lado, observar las características o cualidades de cada uno y hacer una discusión que termine en una comprensión más amplia del proble-ma. Para el análisis final de los datos se utilizó el método de diseño convergente [\[52\]](#page-76-1), para triangular los resultados del análisis de factores y los valores obtenidos con los índices de desempeño.

#### Resultados

Los resultados obtenidos en la tabla [5.16](#page-59-1) se muestran mediante un gráfico de barras para una fácil descripción e interpretación. Es importante recordar que con base en el diseño de la encuesta, respuestas de  $Q_3$  y  $Q_4$  califican positivamente la interacción con el robot, mientras que respuestas de  $Q_1$  y  $Q_2$  lo hacen de forma negativa. Por otro lado, bajos valores de error durante el seguimiento indican un buen desempeño, mientras que valores altos de error indican lo contrario. Con estas aseveraciones se puede llegar a conclusiones preliminares que expliquen un panorama amplio de la interacción robot-humano que se realizó en el presente trabajo de investigación. El control Maxwell por ejemplo, presenta las medias de error m´as bajas como se muestra en la figura [5.3,](#page-61-0) indicando un buen seguimiento de trayectoria. Además, su media de percepción  $R_t$  indica que esta fue positiva en términos cualitativos. Observando las figuras [5.4](#page-61-0) y [5.3](#page-61-0) hacen evidente la relación inversa que indican los coeficientes de correlación de la tabla [5.16.](#page-59-1)

<span id="page-61-0"></span>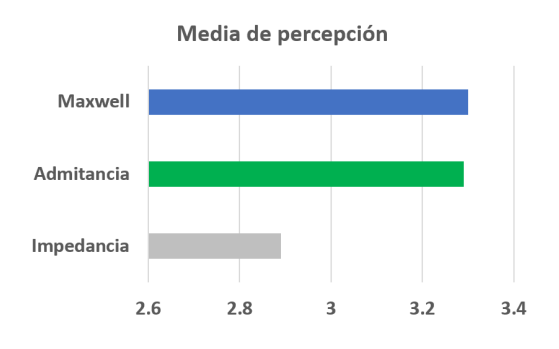

Figura 5.3: Media de percepción.

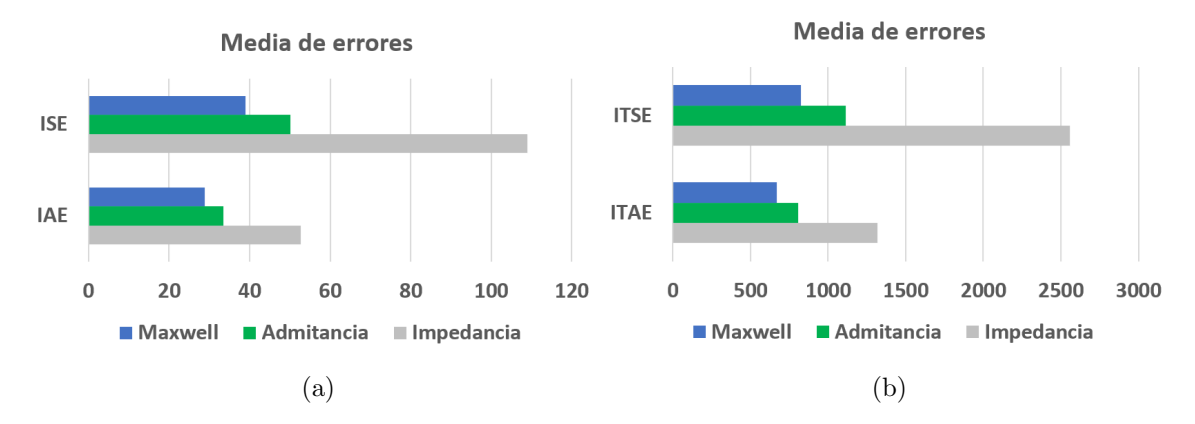

Figura 5.4: Media de desempeño.

Con el fin de indagar mas en estos resultados y enfatizar algunas observaciones, a continuación se presentan gráficas que contienen índice de desempeño  $IAE$  y la percepción con cada controlador de 4 participantes.

La figura [5.5](#page-62-0) muestra estos resultados con el control de impedancia. Los participantes 1,  $2 \times 4$  evaluaron su percepción de forma negativa, obteniendo medias individuales menores a 2. De hecho, comprueban las aseveraciones mencionadas anteriormente, que indican una relación inversa entre la percepción y el desempeño de los participantes con este controlador. Por otro lado, la media de percepción del participante  $\beta$  es positiva y con una puntuación casi de 4, que es el máximo alcanzable. Sin embargo, pese a que evaluó positivamente el controlador, su desempeño durante el ejercicio fue malo desde un punto de vista de seguimiento de trayectoria, con un error mayor al resto tal como se observa en la figura [5.5a.](#page-62-0) Respuestas como la de este participante, afectan en gran medida los resultados obtenidos en la sección [5.4](#page-58-1) ya que, respuestas opuestas en la encuesta e índices de desempeño semejantes causan una distribución no normal de los datos.

<span id="page-62-0"></span>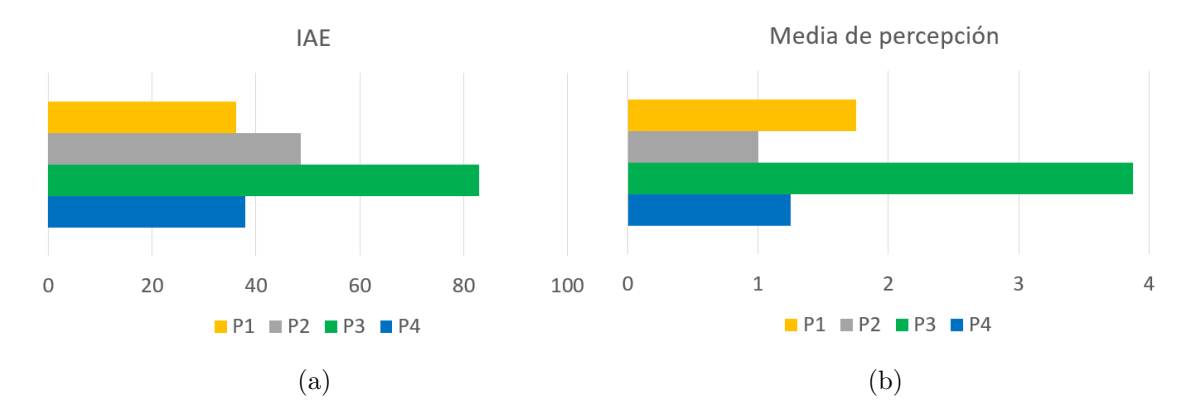

Figura 5.5: Integral del error absoluto y media de percepción con el control de impedancia.

Continuando con el control de admitancia, los resultados se aprecian en la figura [5.6.](#page-63-0) Se observan medias de percepción altas en comparación con el control de impedancia, que además, siguen una relación inversa con el desempeño obtenido. Aunque, el caso del participante 2, es similar al del participante 3 con el controlador de impedancia. Puesto que su evaluación es considerablemente menor que la del resto de participantes, a pesar de haber realizado un buen seguimiento de trayectoria que se refleja con el IAE en la figura [5.6a.](#page-63-0)

#### Resultados

<span id="page-63-0"></span>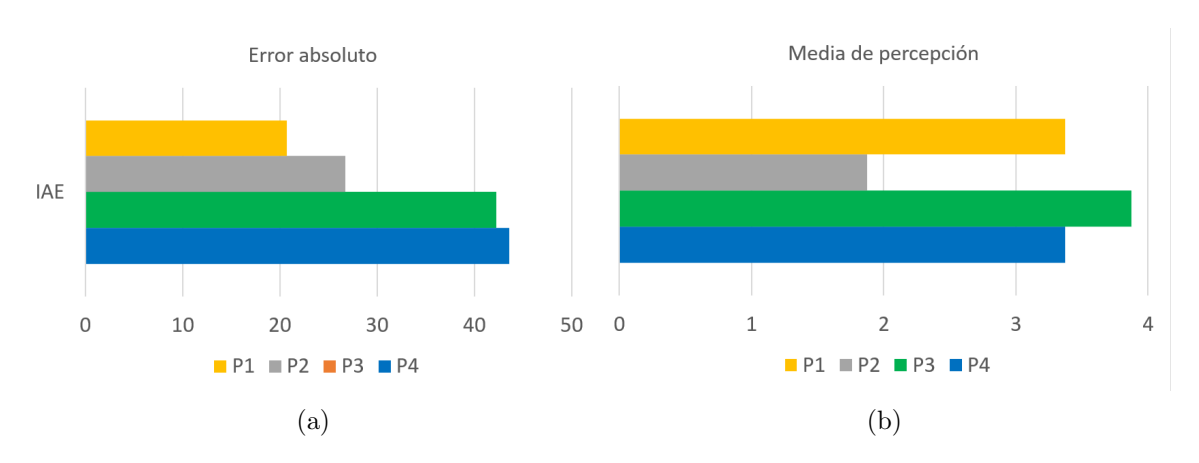

Figura 5.6: Integral del error absoluto y media de percepción con el control de admitancia.

En la figura [5.7](#page-63-1) se observan los resultados equivalentes con el control Maxwell. Se observa similitud en la media de percepción con el control de admitancia como lo indicaron los resultados en la tabla [5.17](#page-60-0) que también se observan en la figura [5.4.](#page-61-0)

<span id="page-63-1"></span>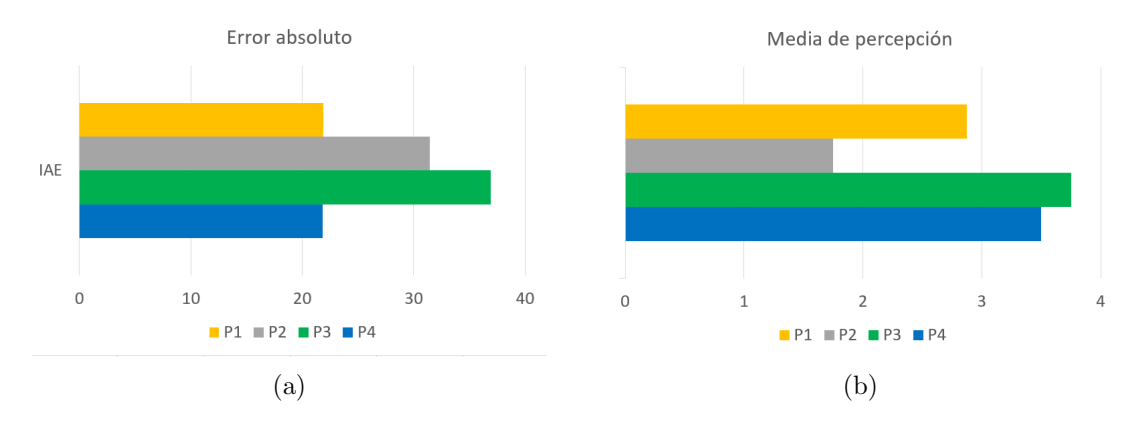

Figura 5.7: Integral del error absoluto y media de percepción con el control Maxwell.

A continuación, se presentan las gráficas de desempeño (figuras [5.8,](#page-64-0) [5.9,](#page-64-1) [5.10](#page-65-0) y [5.11\)](#page-65-1) de cuatro participantes que validan lo mencionado anteriormente. Se puede observar que el orden de los controladores fue aleatorio en los cuatro casos para asegurar una comparación objetiva, eliminando posibles patrones de calificaciones para el primer y último controlador. En la parte superior se observa la fuerza que aplicaron mientras que en la parte inferior se muestra el seguimiento de trayectoria. Las abreviaciones en la descripción de cada figura indican el orden en el que se aplicaron los controladores.

<span id="page-64-0"></span>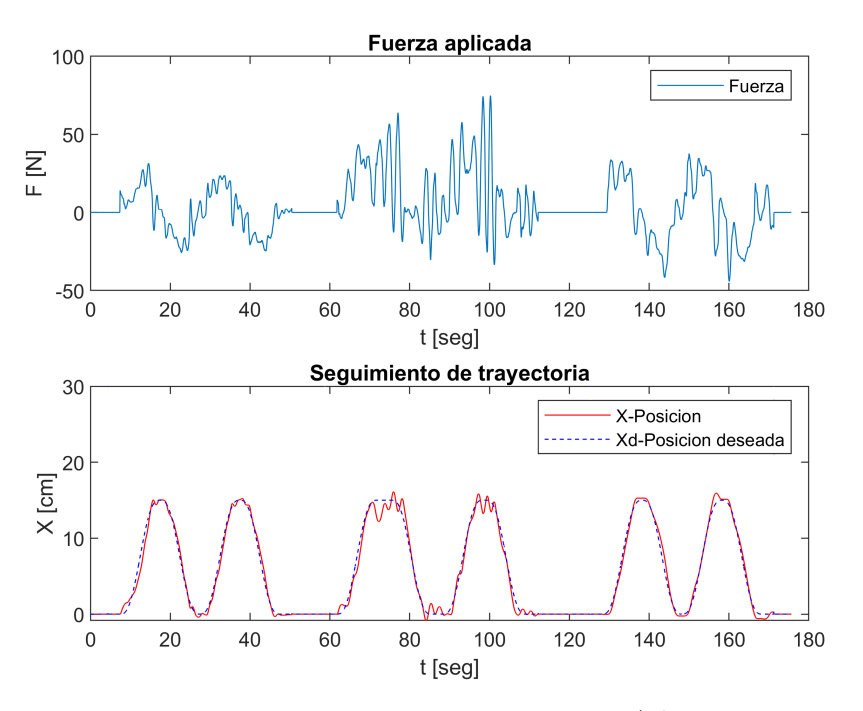

Figura 5.8: Participante 1. Max-Imp-Adm

<span id="page-64-1"></span>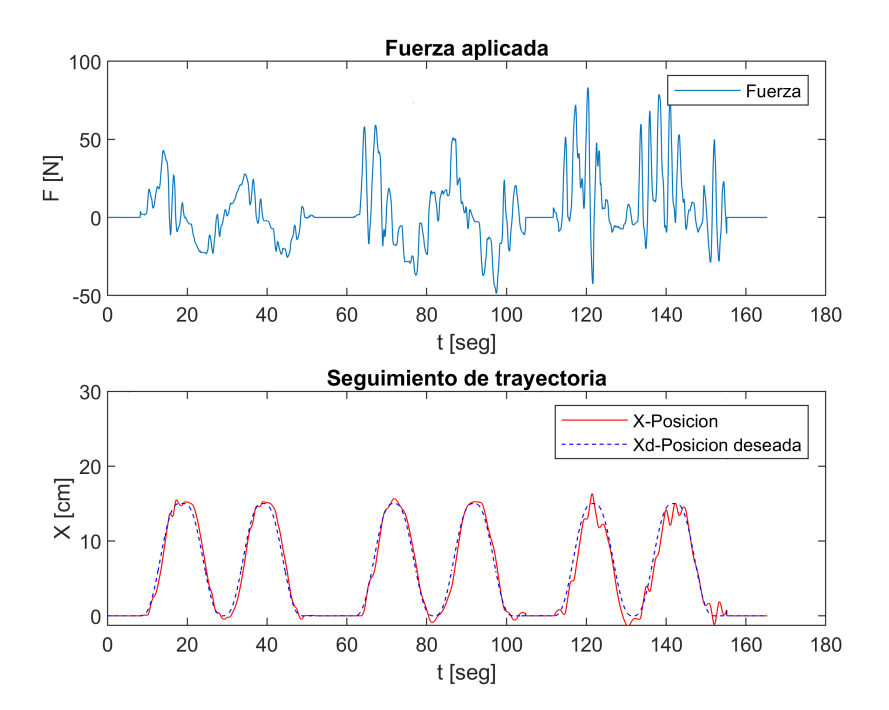

Figura 5.9: Participante 2. Max-Adm-Imp

<span id="page-65-0"></span>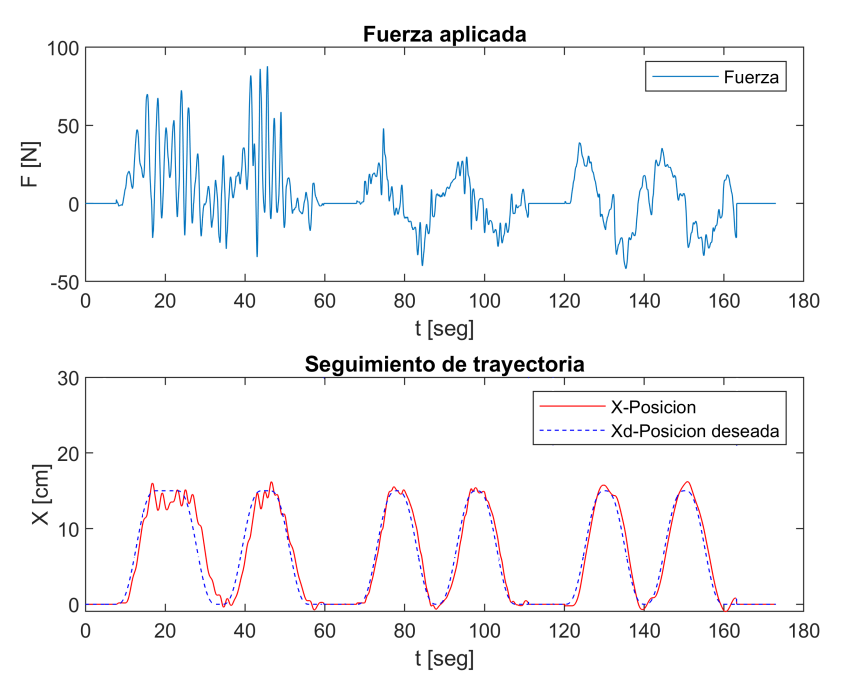

Figura 5.10: Participante 3. Imp-Max-Adm

<span id="page-65-1"></span>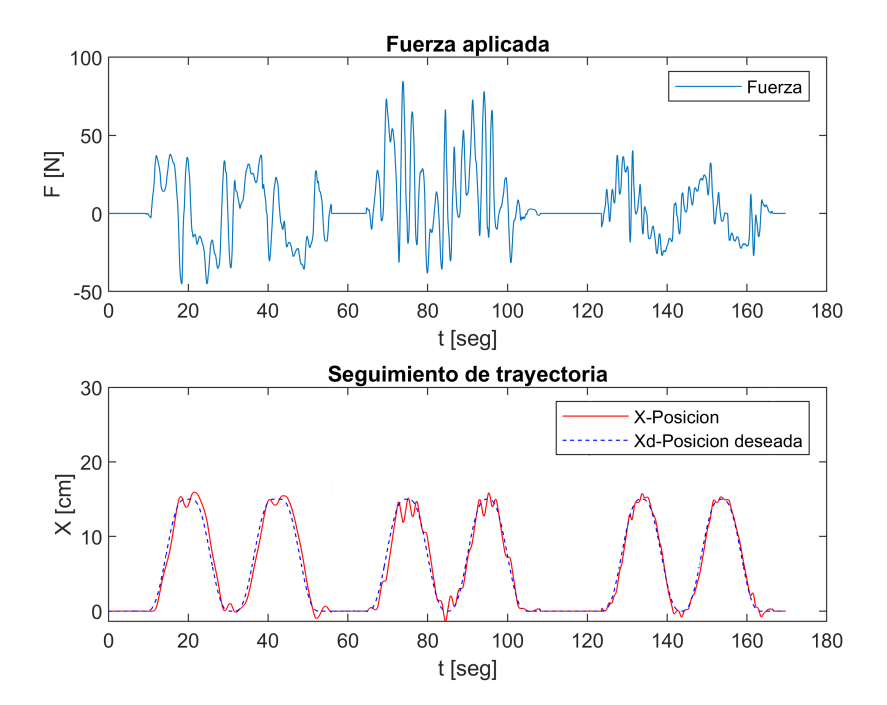

Figura 5.11: Participante 4. Adm-Imp-Max

En todos los casos, el control de impedancia presentó oscilaciones en los puntos máximos y mínimos del seguimiento de trayectoria, esto a su vez con incrementos en el valor absoluto de la fuerza aplicada. Esto se debe al efecto de rigidez intrínseco del modelo de impedancia que el participante debe superar para continuar con su movimiento. En cuanto al control de admitancia y Maxwell, se observa un seguimiento m´as suave con valores considerablemente menores de fuerza aplicada.

Además, conviene recapitular los factores obtenidos en la sección [5.2](#page-52-1) y mostrarlos junto a la media de fuerza aplicada por los participantes mostrada en la figura [5.12d.](#page-66-0) Recordemos que se le denominó colaboración con el robot al factor 1 y esfuerzo físico-cognitivo al factor 2. Las figuras [5.12a,](#page-66-0) [5.12b](#page-66-0) y [5.12c](#page-66-0) muestran los factores desglosados. Aunque se muestre la media de fuerza aplicada por los participantes durante las pruebas, es importante notar también la fuerza real que aplicaron durante los ejercicios en las figuras [5.8,](#page-64-0) [5.9,](#page-64-1) [5.10](#page-65-0) y [5.11.](#page-65-1)

<span id="page-66-0"></span>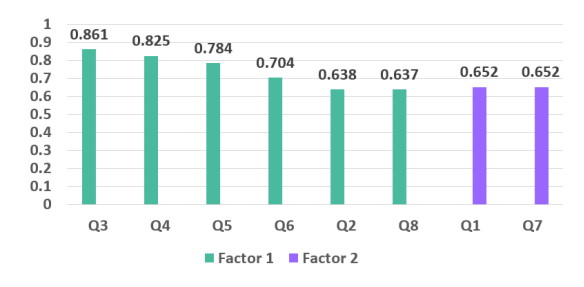

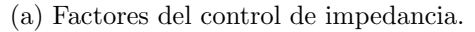

 $0.7$ 

 $0.5$ 

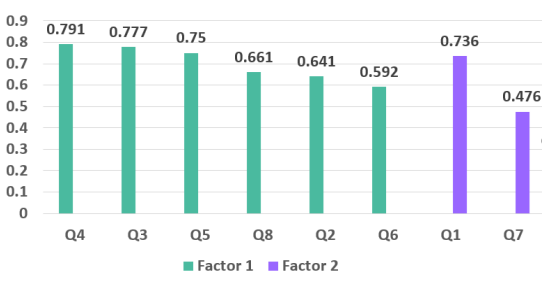

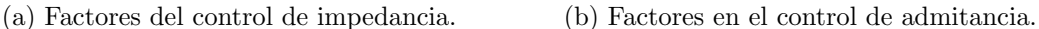

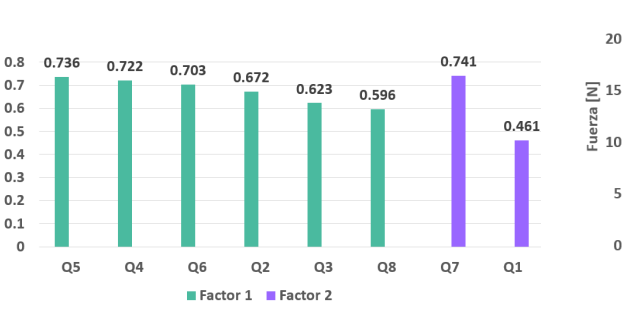

 $Max$  Adm  $\equiv$  Imp (c) Factores en el control Maxwell (d) Fuerza aplicada por 4 participantes.

p3

P<sub>2</sub>

Figura 5.12: Cargas factoriales y media de fuerza aplicada.

 $25$ 

 $P<sub>1</sub>$ 

 $P<sub>4</sub>$ 

#### Resultados

La media de fuerza aplicada con el controlador de impedancia es mayor en todos los casos. Al mismo tiempo, el esfuerzo físico-cognitivo en este controlador es el único con una relación completamente sim´etrica entre las preguntas que lo conforman con cargas significativas mayores a 0.6. El controlador de admitancia, como se analizó en la sección [5.2.1,](#page-56-1) presentó un factor de **colaboración con el robot** más fuerte que el controlador de impedancia. La media de fuerza aplicada por los 4 participantes es menor, la carga factorial de la pregunta  $Q<sub>7</sub>$  en este controlador, que apunta a este aspecto, también es menor, mientras que la pregunta  $Q_1$  que apunta a la concentración durante el ejercicio es mucho mayor.

En el caso del controlador Maxwell, el factor **colaboración con el robot** estuvo representado fuertemente por las preguntas que apuntan a la simpatía y percepción de un buen desempeño con el robot. Al mismo tiempo, presentó la media de fuerza aplicada más baja de los tres. Y a diferencia del resto de controladores, en el factor esfuerzo físico-cognitivo,  $Q_1$  tiene la menor carga factorial y  $Q_7$  mantiene una relación semi proporcional con su valor en el factor 2 de los dem´as controladores. En resumen, los participantes calificaron positivamente los controladores con los que su seguimiento del objetivo fue mejor pese a la fuerza que requirieron para hacerlo. Tal es el caso de los controladores de admitancia y Maxwell. Inclusive el control de impedancia obtiene un factor de **colaboración con el** robot semejante al resto. Aunque la media de percepción, que clarifica la tendencia de las respuesta dadas, fue baja debido a la fuerza requerida y las oscilaciones en los extremos.

# CAPÍTULO 6-

# **Conclusiones**

## 6.1. Conclusiones del trabajo

El control de impedancia presentó ventajas sobre otro tipo de controladores al ser fácil de implementar y adaptar. Con sólo tres parámetros, presentes en cualquier sistema, se controla la interacción; se pueden incluir parámetros adicionales para ambientes complejos resultando en versiones complejas o particulares del control de impedancia. Otra cualidad de este control es que fue desarrollado con base en las articulaciones y movimiento humano por lo que se pueden elegir los valores de  $M$ ,  $K$ ,  $y$   $B$  de forma cualitativa con base en percepción y sensaciones del operador sobre la impedancia actual.

Aunque en la literatura existe gran cantidad de controladores basados en impedancia, poca es la exploración para conocer la percepción del humano al usarlos. Se hace énfasis en demostraciones de estabilidad y detalles del modelo matem´atico, que son cualidades necesarias pero no cubren la percepción humana. Para realizar una comparación objetiva

#### Conclusiones

y completa es necesario definir una tarea que el usuario perciba como un objetivo. De esta manera se establece una métrica de evaluación que, usando técnicas cuantitativas y cualitativas, sirve para determinar si un control es apto para la aplicación actual desde ambas perspectivas. Dependiendo de la aplicación, se pueden sugerir estudios para evaluar la interacción, en el caso de este trabajo de investigación fue necesario incluir una muestra amplia, ya que los participantes tienen poco o nulo conocimiento teórico sobre el tema, en consecuencia las respuestas a la encuesta presentan una distribución no normal lo que requiere de técnicas estadísticas complejas para su análisis.

Los controles de admitancia y Maxwell presentan ventaja sobre el control tradicional de impedancia debido a la asistencia que otorgan en ambas direcciones de movimiento. El control de impedancia tradicional presenta una etapa de asistencia y otra de resistencia; cualidades intrínsecas que provocaron la evaluación estudiada en el Capítulo 5. El control Maxwell obtuvo la mayor media de percepción  $R_t$  ya que no contiene este efecto resistivo y además atenúa los efectos de la inercia debido a su configuración de los elementos masa, resorte y amortiguador. Por su parte, el análisis del control de admitancia indica que, para la interacción propuesta en esta tesis, es la opción con mayor aprobación por la población encuestada. El modelo de admitancia le permite al participante intuir la fuerza necesaria para contrarrestar los efectos de la inercia, algo observable en las gráficas de desempeño de los participantes en la sección [5.5.](#page-60-1) Además, la media de percepción difiere mínimamente con la del controlador Maxwell cuyas gráficas de desempeño, pese a presentar precisión, presentaron oscilaciones bruscas en los extremos donde sucede el cambio de sentido de dirección. Los participantes no aplicaron fuerza en dirección contraria al movimiento hasta llegar a la referencia, en seguida aplicaban fuerza en el sentido contrario que superaba la aceleración del objetivo (círculo rojo) regida por la ecuación de jerk mínimo presentada en el Capítulo [2,](#page-22-0) provocando así esas oscilaciones al intentar mantener la referencia.

En la sección [5.4](#page-58-1) se observa que no hubo relevancia estadística entre las correlaciones obtenidas. Aunque las medidas de adecuación de muestreo mostradas en la sección [5.2](#page-52-1) están catalogadas como buenas, se podría aumentar esta medida con una población superior a 500 personas. Aunque es importante notar, que el diseño de la encuesta y la aplicación de otros cuestionarios para medir otras características de la población, afectan este valor de muestra. La naturaleza de los datos y la forma de analizarlos dictaminan fundamentalmente la relevancia estadística.

Finalmente, es importante enfatizar que el estudio exploratorio aquí presentado es uno de los primeros realizados de acuerdo con la literatura consultada. Se recolectaron datos

cuantitativos del robot y cualitativos del humano, para intentar encontrar correlaciones latentes entre ellos. Del an´alisis de factores exploratorio se pueden hacer consideraciones o intuir características útiles en el diseño de un controlador pHRI. Está claro que no basta con considerar las métricas ingenieriles usuales. Con los índices de desempeño solo se evalúa una parte de la interacción pero son los datos cualitativos dados por el humano los que clarifican y determinan como fue dicha interacción.

## 6.2. Trabajo futuro

Como trabajo futuro se propone:

- Aumentar la muestra de participantes para encontrar nuevos factores durante la interacción.
- Diseñar preguntas que apunten a otros aspectos (médicos, psicométricos por mencionar algunos) de la interacción física robot-humano.
- Incluir en el instrumento de evaluación datos adicionales como profesión y deporte que realizan, pues son factores que influyen en la evaluación de los efectos de resistencia y asistencia de un controlador.
- Realizar más estudios estadísticos con técnicas no paramétricas y comparar los resultados obtenidos.
- Diseñar una IGU que permita ingresar los datos de los participantes y los almacene junto con los datos de los sensores de manera automática.
- Utilizar más sensores que midan el comportamiento humano y así identificar otros factores que relacionen la percepción humana con la dinámica de un controlador.

# **Bibliografía**

- [1] C. Freschi, V. Ferrari, F. Melfi, M. Ferrari, F. Mosca, and A. Cuschieri, "Technical review of the da vinci surgical telemanipulator," The International Journal of Medical Robotics and Computer Assisted Surgery, vol. 9, no. 4, pp. 396–406, 2013.
- [2] N. Hogan, H. I. Krebs, J. Charnnarong, P. Srikrishna, and A. Sharon, "Mit-manus: a workstation for manual therapy and training. i," in [1992] Proceedings IEEE International Workshop on Robot and Human Communication. IEEE, 1992, pp. 161–165.
- [3] A. Mörtl, M. Lawitzky, A. Kucukyilmaz, M. Sezgin, C. Basdogan, and S. Hirche, "The role of roles: Physical cooperation between humans and robots," The International Journal of Robotics Research, vol. 31, no. 13, pp. 1656–1674, 2012.
- [4] N. Hogan, "Impedance control: An approach to manipulation," in 1984 American control conference. IEEE, 1984, pp. 304–313.
- [5] Y. Nakamura, K. Yamane, Y. Fujita, and I. Suzuki, "Somatosensory computation for man-machine interface from motion-capture data and musculoskeletal human model," IEEE Transactions on Robotics, vol. 21, no. 1, pp. 58–66, 2005.
- [6] B. L. Shields, J. A. Main, S. W. Peterson, and A. M. Strauss, "An anthropomorphic hand exoskeleton to prevent astronaut hand fatigue during extravehicular activities," IEEE transactions on systems, man, and cybernetics-part A: systems and humans, vol. 27, no. 5, pp. 668–673, 1997.
- [7] C. Breazeal, "Designing sociable machines," in Socially intelligent agents. Springer, 2002, pp. 149–156.
- [8] Y. Demiris and A. Meltzoff, "The robot in the crib: A developmental analysis of
imitation skills in infants and robots," Infant and Child Development: An International Journal of Research and Practice, vol. 17, no. 1, pp. 43–53, 2008.

- [9] F. Tanaka, J. R. Movellan, B. Fortenberry, and K. Aisaka, "Daily hri evaluation at a classroom environment: reports from dance interaction experiments," in Proceedings of the 1st ACM SIGCHI/SIGART conference on Human-robot interaction, 2006, pp. 3–9.
- [10] J. Solis, K. Chida, K. Suefuji, and A. Takanishi, "The development of the anthropomorphic flutist robot at waseda university," International Journal of Humanoid Robotics, vol. 3, no. 02, pp. 127–151, 2006.
- [11] M. A. Goodrich and D. R. Olsen, "Seven principles of efficient human robot interaction," in SMC'03 Conference Proceedings. 2003 IEEE International Conference on Systems, Man and Cybernetics. Conference Theme-System Security and Assurance (*Cat. No. 03CH37483*), vol. 4. IEEE, 2003, pp. 3942–3948.
- [12] M. T. Mason, "Compliance and force control for computer controlled manipulators," IEEE Transactions on Systems, Man, and Cybernetics, vol. 11, no. 6, pp. 418–432, 1981.
- [13] D. E. Whitney, "Force Feedback Control of Manipulator Fine Motions," Journal of Dynamic Systems, Measurement, and Control, vol. 99, no. 2, pp. 91–97, 06 1977. [Online]. Available: <https://doi.org/10.1115/1.3427095>
- [14] M. H. Raibert and J. J. Craig, "Hybrid Position/Force Control of Manipulators," Journal of Dynamic Systems, Measurement, and Control, vol. 103, no. 2, pp. 126–133, 06 1981. [Online]. Available: <https://doi.org/10.1115/1.3139652>
- [15] N. Hogan, "Adaptive control of mechanical impedance by coactivation of antagonist muscles," IEEE Transactions on automatic control, vol. 29, no. 8, pp. 681–690, 1984.
- [16] H. Seraji and R. Colbaugh, "Force tracking in impedance control," The International journal of robotics research, vol. 16, no. 1, pp. 97–117, 1997.
- [17] C. Ott, A. Albu-Schaffer, A. Kugi, and G. Hirzinger, "On the passivity-based impedance control of flexible joint robots," IEEE Transactions on Robotics, vol. 24, no. 2, pp. 416–429, 2008.
- [18] J. Buchli, F. Stulp, E. Theodorou, and S. Schaal, "Learning variable impedance control," The International Journal of Robotics Research, vol. 30, no. 7, pp. 820–833, 2011.
- [19] W. He and Y. Dong, "Adaptive fuzzy neural network control for a constrained robot using impedance learning," IEEE transactions on neural networks and learning systems, vol. 29, no. 4, pp. 1174–1186, 2017.
- [20] X. Zhang, L. Sun, Z. Kuang, and M. Tomizuka, "Learning variable impedance control via inverse reinforcement learning for force-related tasks," IEEE Robotics and Automation Letters, vol. 6, no. 2, pp. 2225–2232, 2021.
- [21] Z. Li, Z. Huang, W. He, and C.-Y. Su, "Adaptive impedance control for an upper limb robotic exoskeleton using biological signals," IEEE Transactions on Industrial Electronics, vol. 64, no. 2, pp. 1664–1674, 2016.
- [22] L. Peternel, T. Petrič, and J. Babič, "Human-in-the-loop approach for teaching robot assembly tasks using impedance control interface," in 2015 IEEE international conference on robotics and automation (ICRA). IEEE, 2015, pp. 1497–1502.
- [23] T. Boaventura, J. Buchli, C. Semini, and D. G. Caldwell, "Model-based hydraulic impedance control for dynamic robots," IEEE Transactions on Robotics, vol. 31, no. 6, pp. 1324–1336, 2015.
- [24] M.-S. Ju, C.-C. Lin, D.-H. Lin, I.-S. Hwang, and S.-M. Chen, "A rehabilitation robot with force-position hybrid fuzzy controller: hybrid fuzzy control of rehabilitation robot," IEEE transactions on neural systems and rehabilitation engineering, vol. 13, no. 3, pp. 349–358, 2005.
- [25] Y. Aydin, O. Tokatli, V. Patoglu, and C. Basdogan, "Stable physical human-robot interaction using fractional order admittance control," IEEE Transactions on Haptics, vol. 11, no. 3, pp. 464–475, 2018.
- [26] E. D. Engeberg and S. G. Meek, "Backstepping and sliding mode control hybridized for a prosthetic hand," IEEE Transactions on Neural Systems and Rehabilitation Engineering, vol. 17, no. 1, pp. 70–79, 2008.
- [27] P. Song, Y. Yu, and X. Zhang, "A tutorial survey and comparison of impedance control on robotic manipulation," Robotica, vol. 37, no. 5, pp. 801–836, 2019.
- [28] Y. Hu, M. Benallegue, G. Venture, and E. Yoshida, "Interact with me: An exploratory study on interaction factors for active physical human-robot interaction," IEEE Robotics and Automation Letters, vol. 5, no. 4, pp. 6764–6771, 2020.
- [29] C. Croux and C. Dehon, "Influence functions of the spearman and kendall correlation measures," Statistical methods  $\mathcal{B}$  applications, vol. 19, no. 4, pp. 497–515, 2010.
- [30] G. Kang, H. S. Oh, J. K. Seo, U. Kim, and H. R. Choi, "Variable admittance control of robot manipulators based on human intention," IEEE/ASME Transactions on Mechatronics, vol. 24, no. 3, pp. 1023–1032, 2019.
- [31] H.-Y. Li, I. Paranawithana, L. Yang, T. S. K. Lim, S. Foong, F. C. Ng, and U.-X. Tan, "Stable and compliant motion of physical human–robot interaction coupled with a moving environment using variable admittance and adaptive control," IEEE Robotics and Automation Letters, vol. 3, no. 3, pp. 2493–2500, 2018.
- [32] Y. Li and S. S. Ge, "Human–robot collaboration based on motion intention estimation," IEEE/ASME Transactions on Mechatronics, vol. 19, no. 3, pp. 1007–1014, 2013.
- [33] L. Fu and J. Zhao, "Maxwell-model-based compliance control for human–robot friendly interaction," IEEE Transactions on Cognitive and Developmental Systems, vol. 13, no. 1, pp. 118–131, 2020.
- [34] S. M. Shinners, Modern control system theory and design. John Wiley & Sons, New York, 1998.
- [35] A. Field, Discovering statistics using IBM SPSS statistics. sage, 2013.
- [36] L. R. Fabrigar, D. T. Wegener, R. C. MacCallum, and E. J. Strahan, "Evaluating the use of exploratory factor analysis in psychological research." Psychological methods, vol. 4, no. 3, p. 272, 1999.
- [37] B. G. Tabachnick and L. S. Fidell, "Principal components and factor analysis," Using multivariate statistics, vol. 4, no. 1, pp. 582–633, 2001.
- [38] H. Kahane, A. Hausman, and F. Boardman, Logic and philosophy: A modern introduction. Hackett Publishing, Indiana, 2020.
- [39] J. R. Rossiter, "Marketing measurement revolution: The c-oar-se method and why it must replace psychometrics," European Journal of Marketing, 2011.
- [40] D. Goretzko, T. T. H. Pham, and M. B¨uhner, "Exploratory factor analysis: Current use, methodological developments and recommendations for good practice," Current Psychology, vol. 40, no. 7, pp. 3510–3521, 2021.
- [41] P. Bacchetti, S. G. Deeks, and J. M. McCune, "Breaking free of sample size dogma to perform innovative translational research," Science translational medicine, vol. 3, no. 87, pp. 87ps24–87ps24, 2011.
- [42] R. Avila, L. Prado, and E. González, "Dimensiones antropométricas de la población latinoamericana: México, cuba, colombia, chile," Guadalajara: Universidad de Guadalajara, 2007.
- [43] H. Modares, I. Ranatunga, F. L. Lewis, and D. O. Popa, "Optimized assistive human– robot interaction using reinforcement learning," IEEE transactions on cybernetics, vol. 46, no. 3, pp. 655–667, 2015.
- [44] Y. Li, K. P. Tee, W. L. Chan, R. Yan, Y. Chua, and D. K. Limbu, "Continuous role adaptation for human–robot shared control," IEEE Transactions on Robotics, vol. 31, no. 3, pp. 672–681, 2015.
- [45] T. Flash and N. Hogan, "The coordination of arm movements: an experimentally confirmed mathematical model," Journal of neuroscience, vol. 5, no. 7, pp. 1688–1703, 1985.
- [46] The jamovi project, "jamovi." [Online]. Available: <https://www.jamovi.org>
- [47] B. G. Tabachnick, L. S. Fidell, and J. B. Ullman, Using multivariate statistics. pearson Boston, MA, 2007, vol. 5.
- [48] H. F. Kaiser, "A second generation little jiffy." 1970.
- [49] J. P. Stevens, Applied multivariate statistics for the social sciences. Routledge, 2012.
- [50] C. Spearman, "The proof and measurement of association between two things." Illinois, 1961.
- 62
- [51] D. Freedman, R. Pisani, and R. Purves, "Statistics (international student edition)," Pisani, R. Purves, 4th edn. WW Norton & Company, New York, 2007.
- [52] J. W. Creswell and V. L. P. Clark, Designing and conducting mixed methods research. Sage publications, 2017.

Resultados preliminares

 $\overline{\phantom{a}}$ 

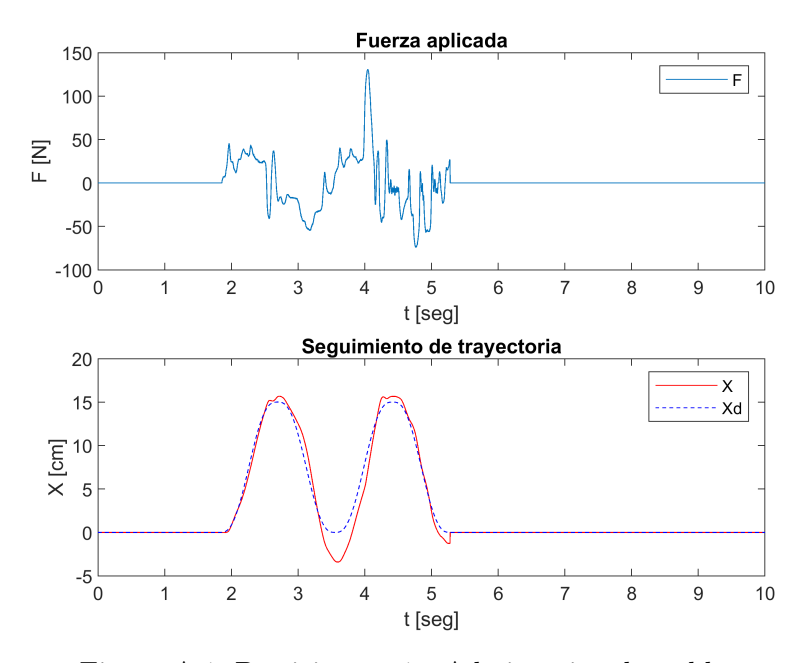

Figura A.1: Participante 1 - Admitancia adaptable

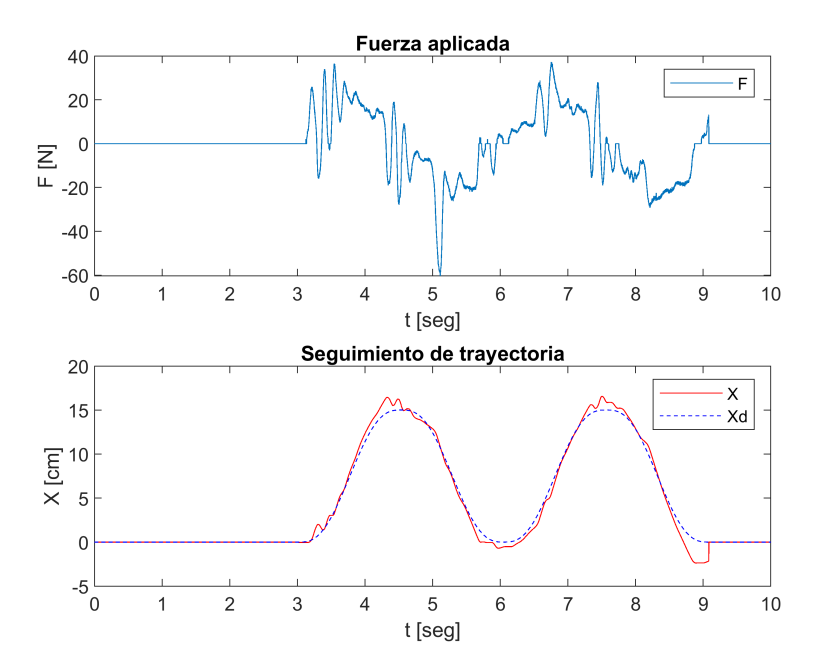

Figura A.2: Participante 1 - Impedancia adaptable

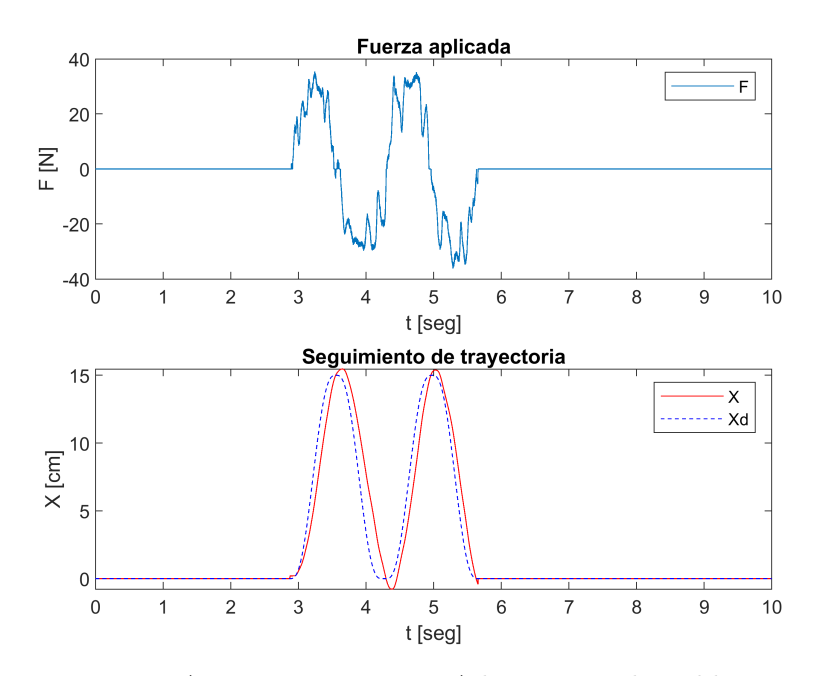

Figura A.3: Participante 2 - Admitancia adaptable

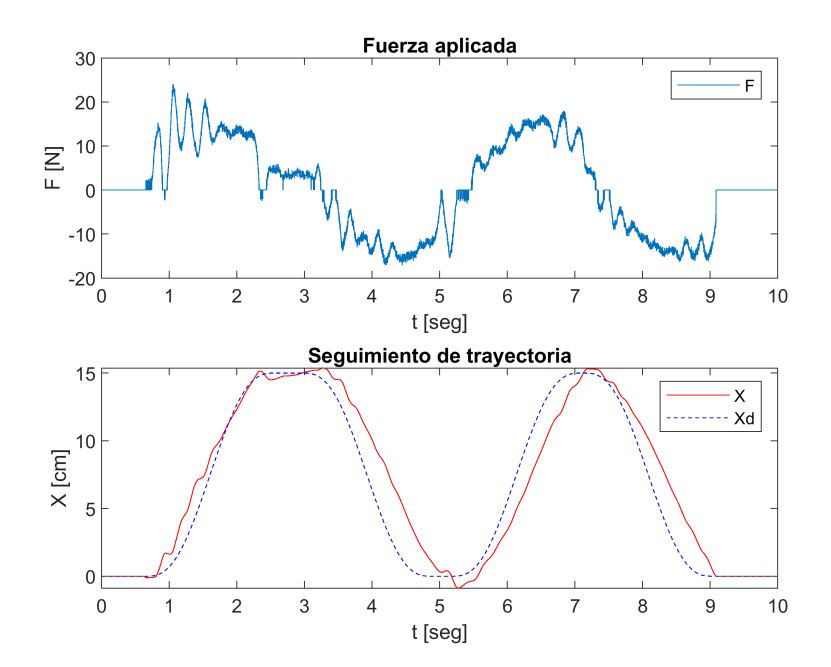

Figura A.4: Participante 2 - Impedancia adaptable

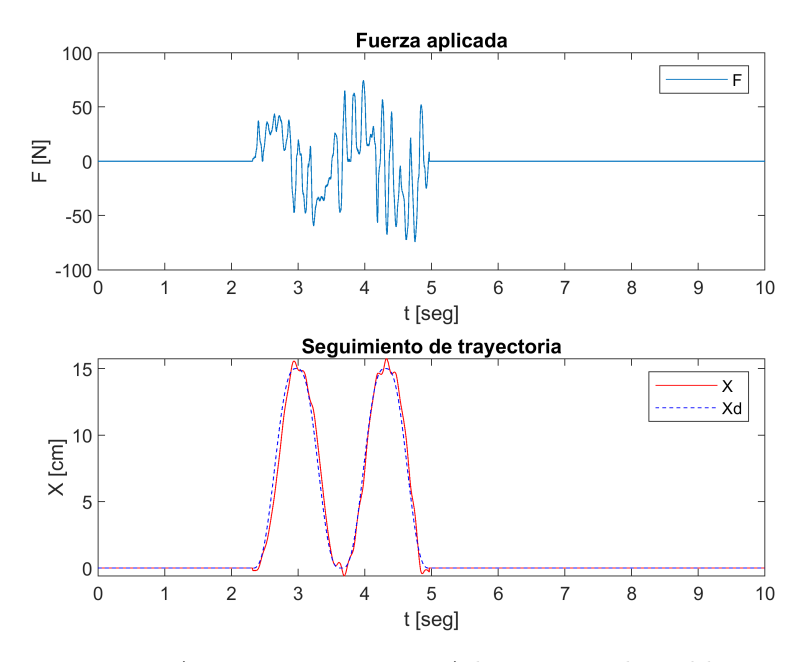

Figura A.5: Participante 3 - Admitancia adaptable

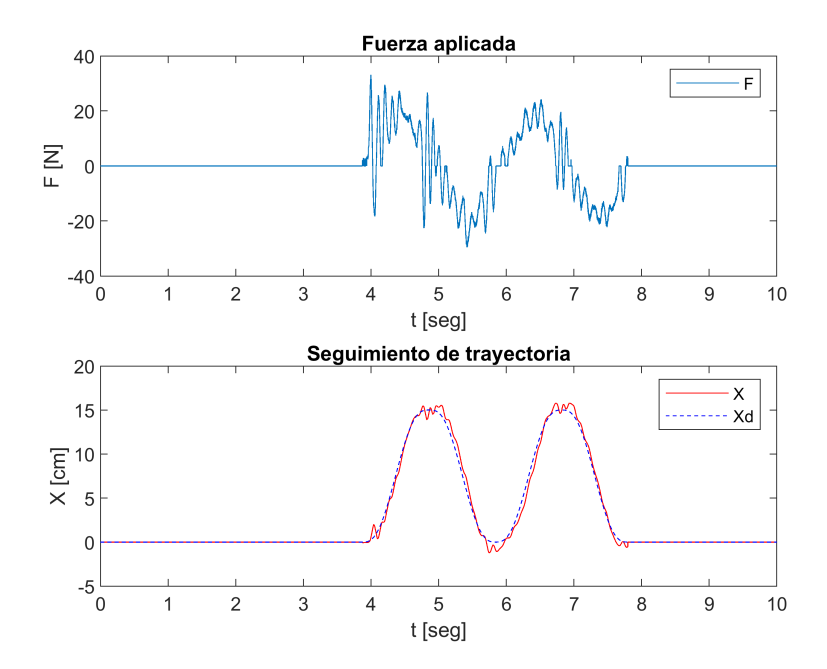

Figura A.6: Participante 3 - Impedancia adaptable

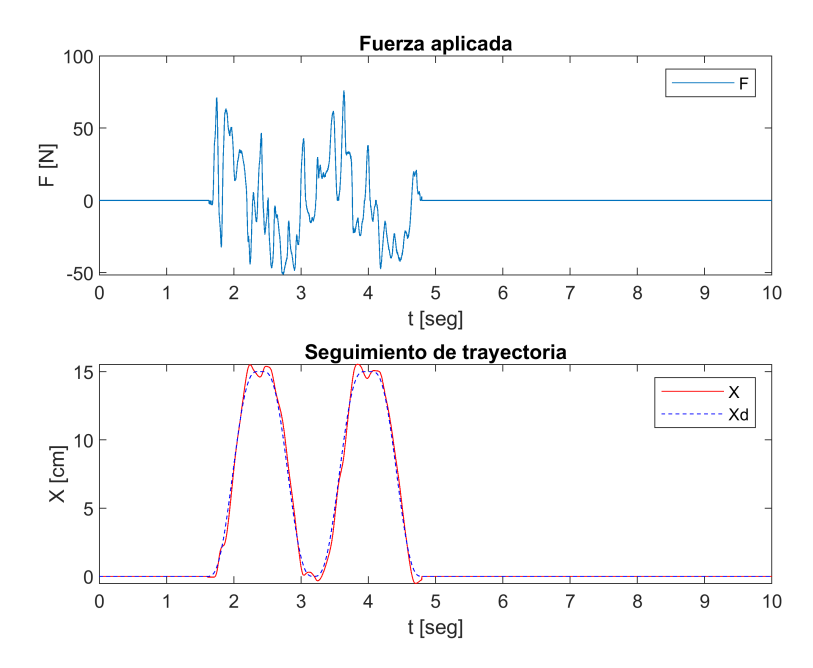

Figura A.7: Participante 4 - Admitancia adaptable

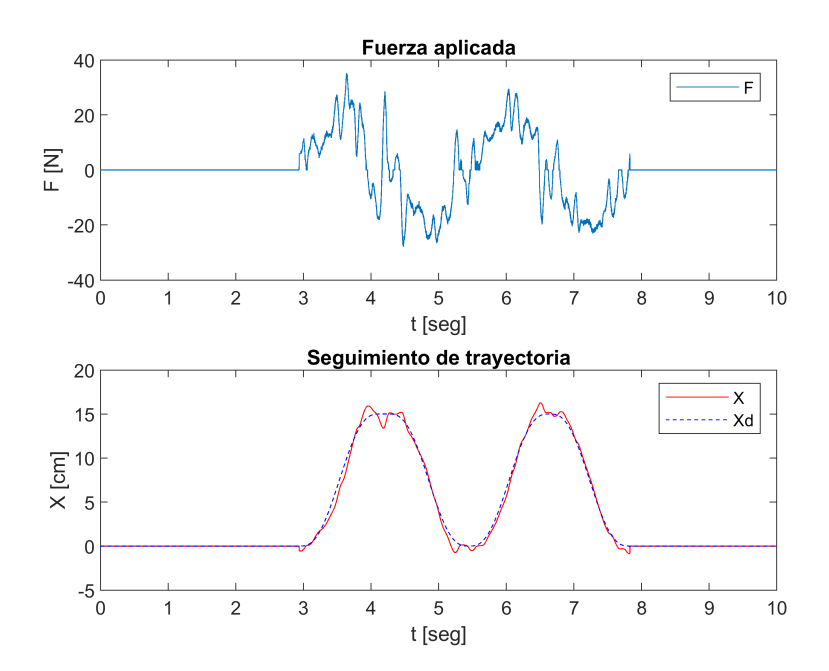

Figura A.8: Participante 4 - Impedancia adaptable

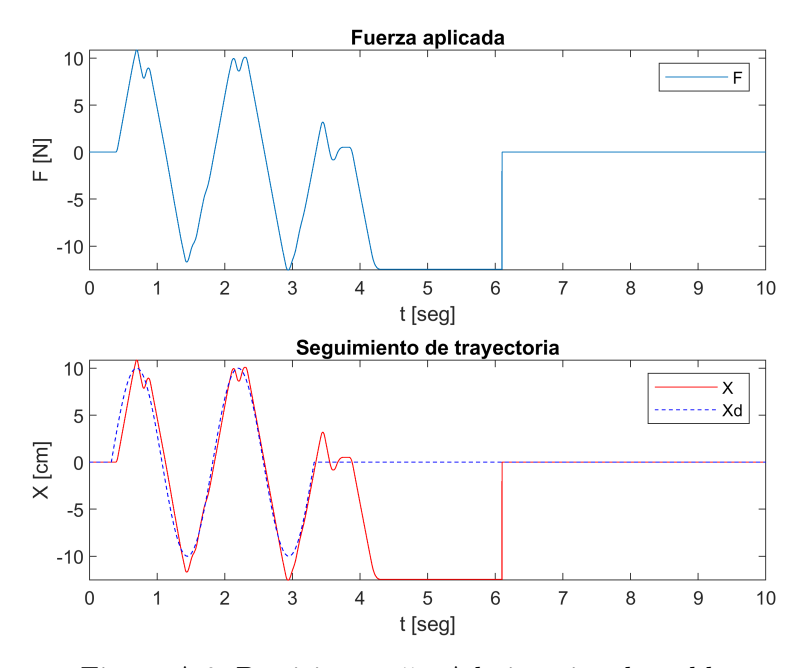

Figura A.9: Participante 5 - Admitancia adaptable

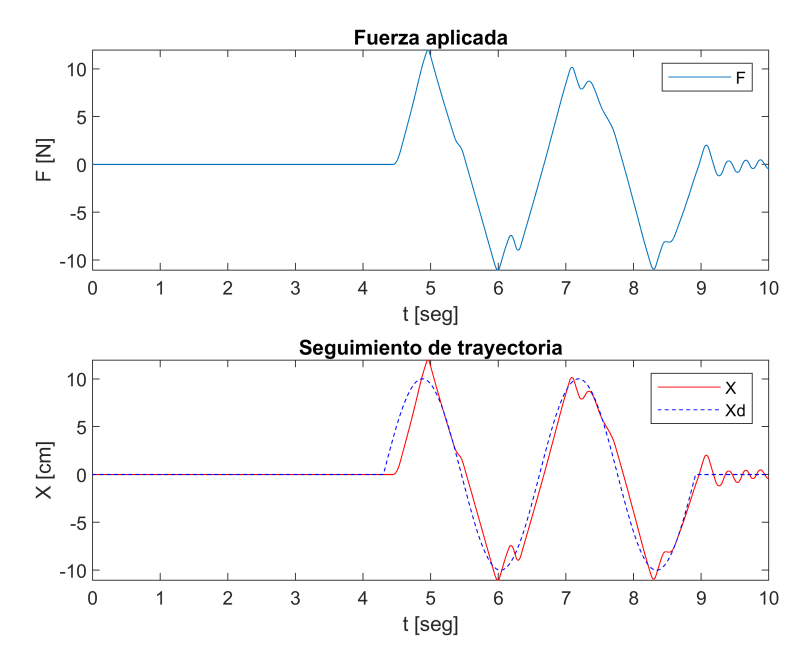

Figura A.10: Participante 5 - Impedancia adaptable

69

Respuestas de la encuesta  $\overline{\phantom{0}}$ 

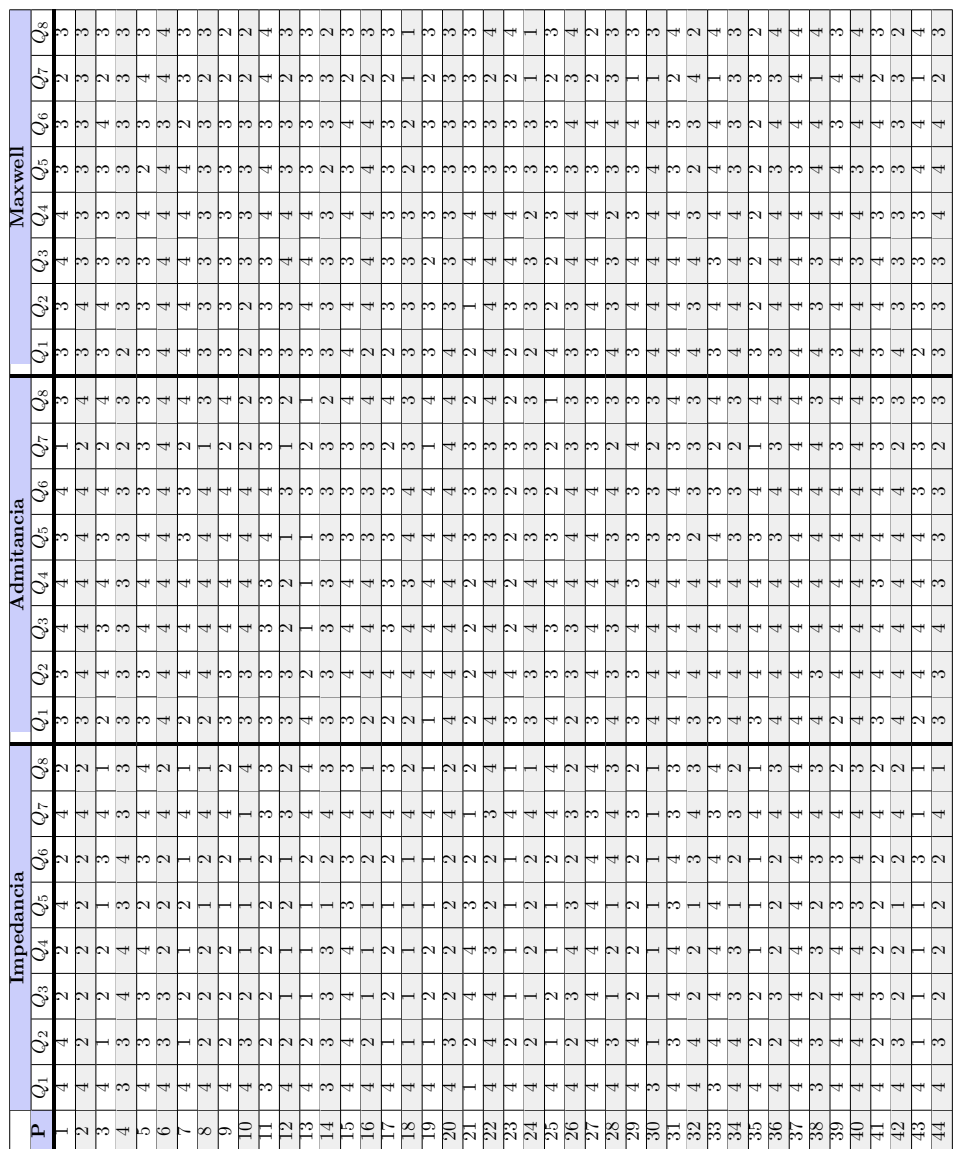

 $\overline{\phantom{a}}$ 

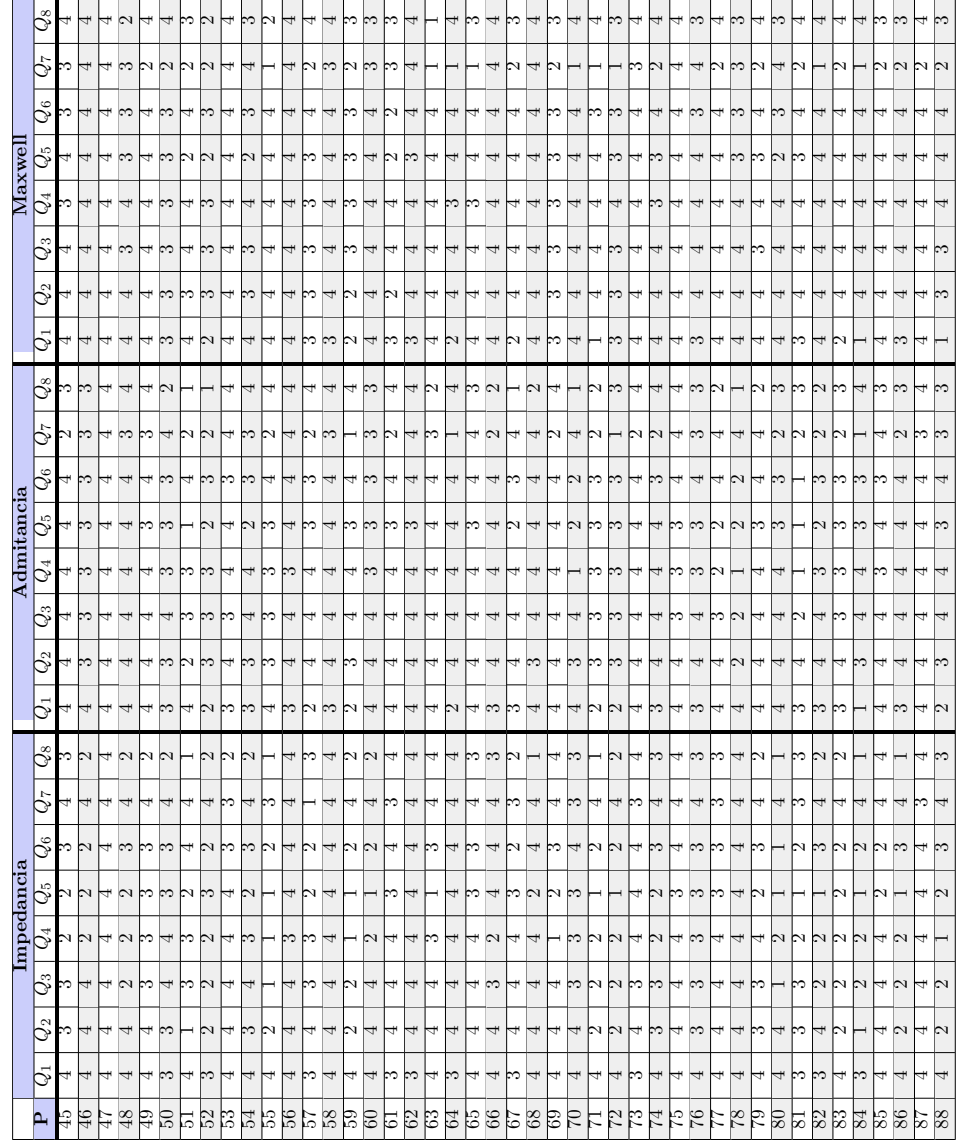

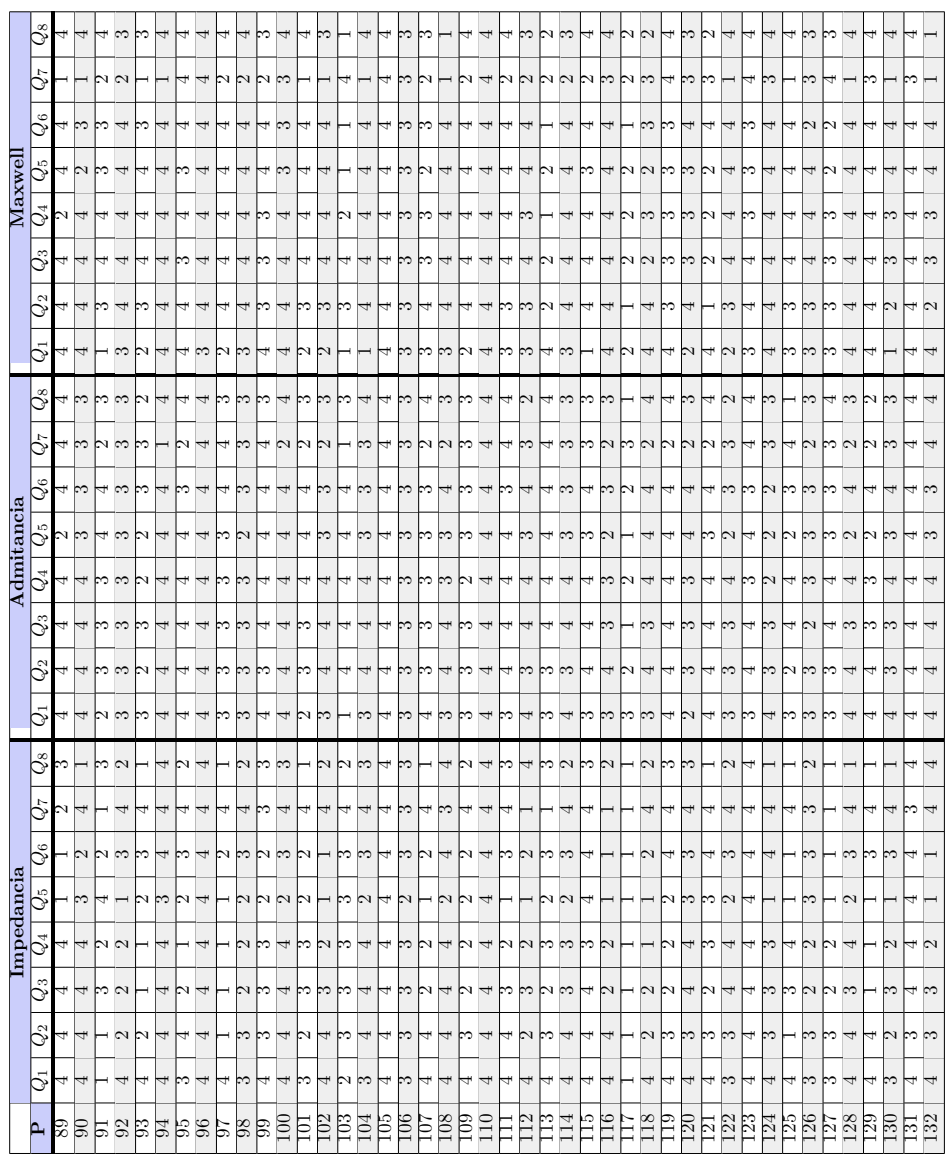

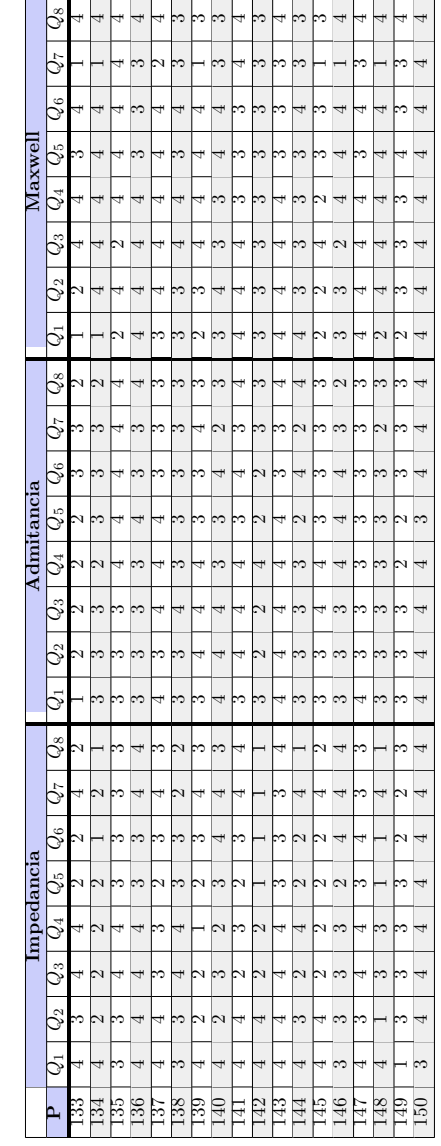

— Índices de desempeño de los participantes —

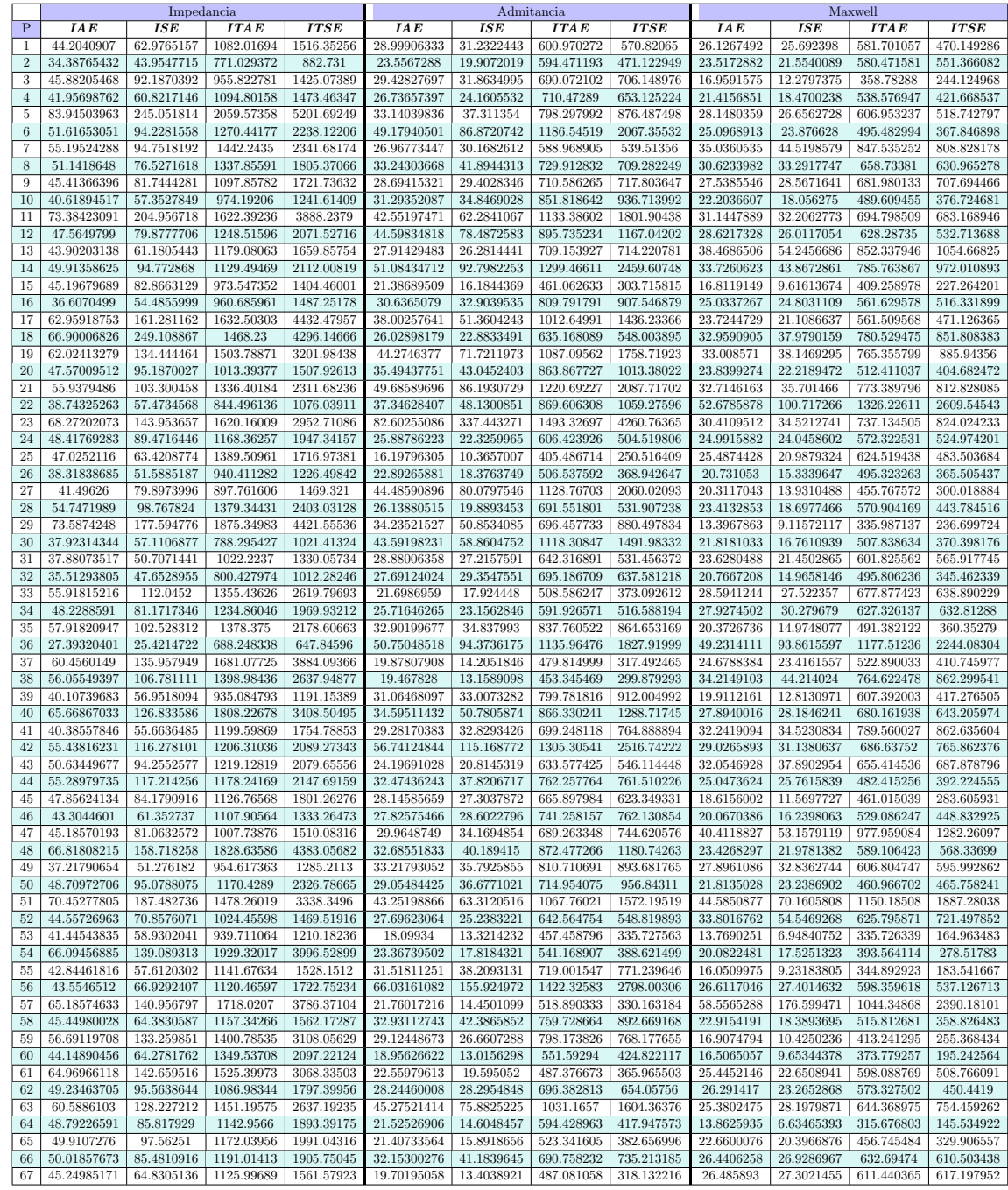

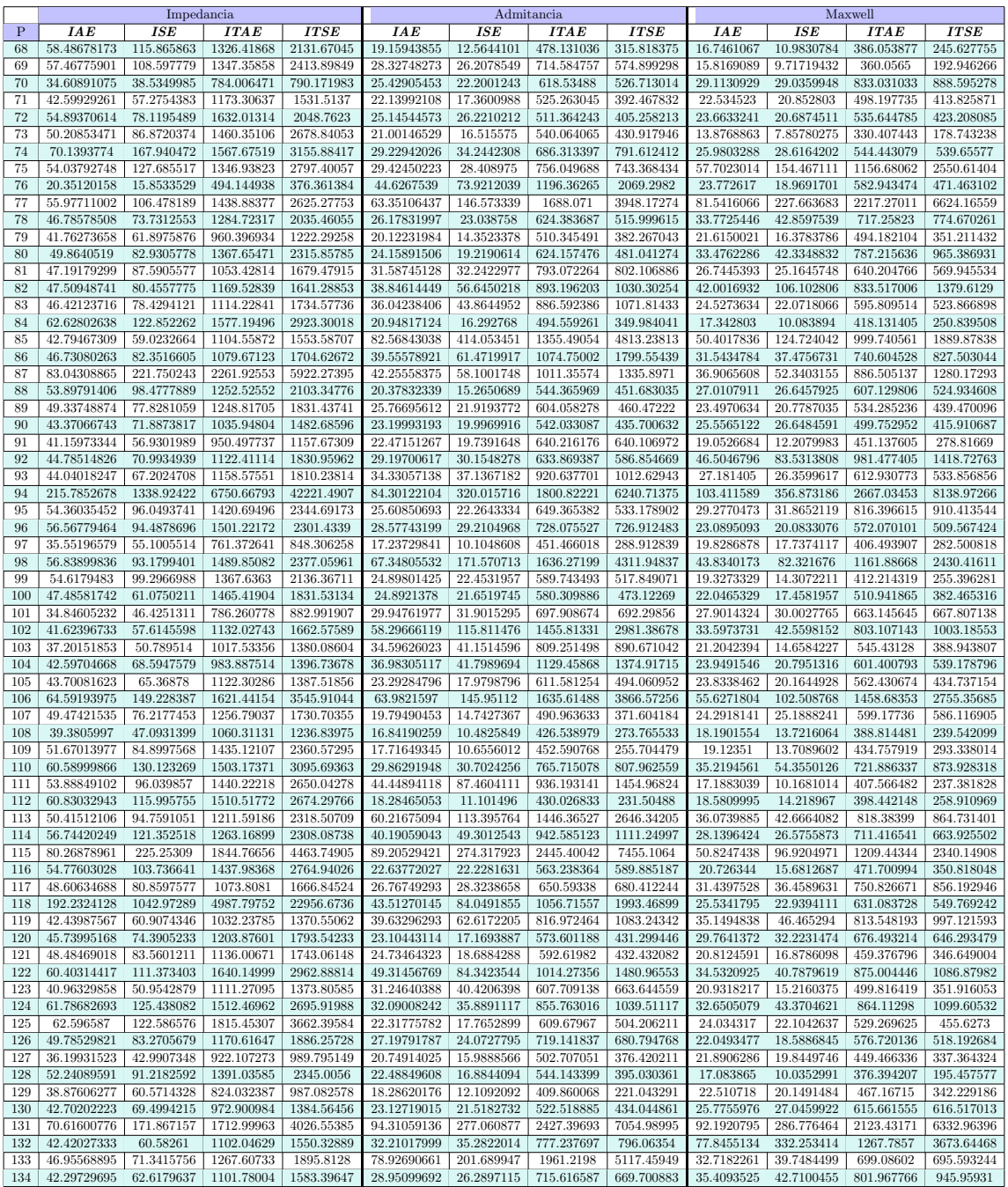

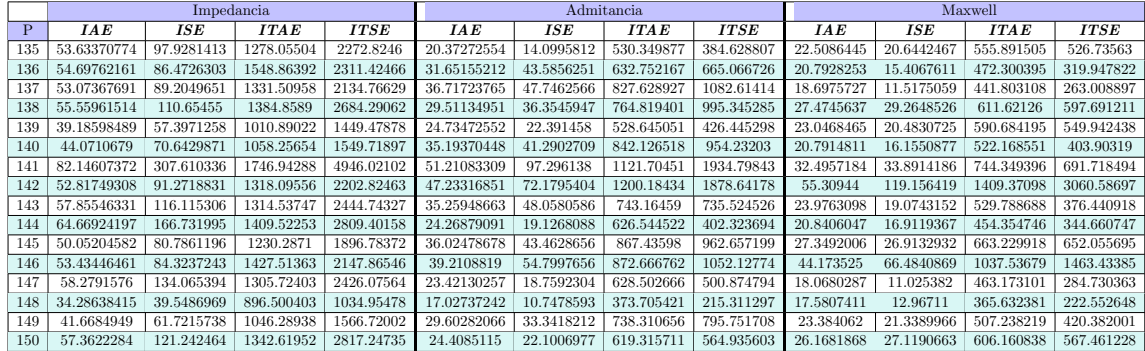

# Códigos de Matlab

### Código de adquisición y clasificación de datos.

c l c close all % Captura de datos del sujeto =  $Name="Nonbre\ del\ participante\ ';$  $Ctr3="$  Control de impedancia";  $Ctrl = "$  Control de admitancia";  $\text{Ctr2}=$ "  $\text{Control Maxwell}$ "; % C reacion de carpeta y base de datos  $Name\_file = strcat(Name, ' . x l s x ');$  ${\tt T=table\, (out.Var1\,,\ \ out.Var2\,,\ \ out.Var3\,,\ \ out.Var4\,)}\,;$ mkdir (Name) %C r e a c i on de c a r p e t a s ave\_t able = strcat ( 'C:\ Users\Fer−P\OneDrive\Documents\ Maestria\ Tesis ...  $\Im$  Simulaciones de MatLab $\Let$ ura de datos $\diagdown$ ',... Name ) ;  $table.path.format = fullfile(save_table, Name_file);$  $write table(T, table\_path\_format);$  $s1 = strcat(Name, Ctr1);$  $s2 = strcat(Name, Ctr2);$ 

 $\verb|s3|= \verb|strcat(|Name, Ctr3)|;$ %==========================================================================

 $%$  Lectura de datos  $=$ 

t=out . Var1; % Tiempo X=out . Var2; % Posicion Xd=out . Var3; % Posicion deseada<br>f=out . Var4; % Fuerza  $f=$ out .  $Var4$  :  $[row, col] = find (ismember (out. Var3, 30)); % Identified$ % Tiempos de inicio y fin de cada control  $=$  $t_v = v \cdot u \cdot u \cdot C \cdot t \cdot 11 = out \cdot \text{Var1}(\text{row}(1), 1);$  $t_v = v$  a lue  $C \text{trl2} = out \cdot \text{Varl}(\text{row}(3), 1)$ ;  $t_v$  value\_ $C$ trl3=out. Var1(row(5),1);  $row(1)= row(1) + 1; %$  $row(2) = row(2) - 1$ ; %  $row(3)=row(3)+1$ ; %  $row (4)= row (4) -1; %$  $row(5) = row(5) + 1$ ; %  $row (6) = row (6) -1; %$ 

```
%−−−−−−−−−−−−−−−−−−−−−−−−−−−−−−−−−−−−−−−−−−−−−−−−−−−−−−−−−−−−−−−−−−−−−−−−−−
Length1 = row(2) - row(1); % Longitud marcador 1Length2 = row(4) - row(3); % Longitud macroedor 2Length3 = row(6) - row(5); % Longitud macro% Calculo de los datos de los controladores
% Control 1 −
t-Ctr11 = t (row (1):row (2)) – t-value-Ctr11;
f_C \text{trl1} = f(\text{row}(1) : \text{row}(2));Xd_Ctr11 = Xd(row(1):row(2));X_{-}Ctrl1 = X(row (1) : row (2));\% Control 2 -t_C tr12 = t (row (3): row (4)) - t_value_C tr12;f_C t r l 2 = f (row (3) : row (4));Xd_Ctr12 = Xd(row(3):row(4));X_{-}Ctrl2 = X(row (3) : row (4));\% Control 3 -t_C tr13 = t (row (5): row (6)) - t_value_C tr13;f_C tr 13 = f(row(5) : row(6));Xd_Ctr13 = Xd(row(5):row(6));X_C \text{trl3} = X(\text{row}(5) : \text{row}(6));% Plot de graficas =filename1 = fullfile (save_table, Ctr1);\label{eq:thm:time} \text{filename2 \ = \ full file (save\_table \ , \ Ctr2 \ )};filename3 = fullfile (save_table, Ctr3);% Control 1
\mathrm{Q}(1)\!=\! f i g u r e ( \lq Name ' , s \!1 ) ;
subplot (2,1,1)plot(t_C-tr11, f_Ctr11, 'Color', [0.9290 0.6940 0.1250]);title ('Applied Force');
x l a b e l ( ' t [ s e c ] ' ) ;
ylabel('F [N]');
legend ( 'f-force ');
subplot (2,1,2)plot(t_C tr11, X_C tr11, 'r', t_C tr11, Xd_C tr11, 'b--');title ('Trajectory tracking')
x \,label( 't [sec]');
\verb|ylabel('F [N]');y l a b e l ('x [cm]');
.<br>legend ('X-position', 'Xd-desired position');
\% x p or t g r a p h i c s (Q(1), filename<br>1, 'Resolution ', 500);
{\tt table\_path\_format\_Ctrl1 \ = \ full file \ (save\_table \ , \ \ struct \('1.' \ , Citr1 \ , \ ' \ . \ xlsx \ ') \ )};T\_Ctrl1 {=} \texttt{table} \left(\texttt{t\_Ctrl1 }, \texttt{X\_Ctrl1 }, \texttt{Xd\_Ctrl1 }, \texttt{f\_Ctrl1 }\right);writetable(T_Ctr11, table\_path\_format_Ctr11);% Control 2 −
Q(2) = f i g u r e ( 'Name' , s 2 ) ;
subplot (2,1,1)p l o t (t_C \text{tr} \, 12, f_C \text{tr} \, 12, 'Color', [0.9290, 0.6940, 0.1250]);title ('Applied Force');
x l a b e l ('t [sec]');
y \,label( 'F [N] ' ) ;legend ('f-force');
subplot(2,1,2)plot(t_C tri12, X_C tri2, 'r', t_C tri12, Xd_C tri12, 'b--');title ('Trajectory tracking')
x l a b e l ( ' t [ s e c ] ' ) ;
y \,label( 'F [N] ' ) ;y \,label( 'x [cm] ' );
legend ('X-position', 'Xd-desired position');
```
80

```
%exportgraphics(Q(2),filename2, 'Resolution', 500);
{\small \texttt{table-path-format\_Ctrl2 = fullfile (save_table \, , \, \, \texttt{strcat} \, ( \, \texttt{?2} \, , \, \texttt{Ctr2 \, , \, \, \texttt{?x \, s \, s \, s \, ' \, ) } ); }T_Ctr12=table(t_Ctr12, X_Ctr12, Xd_Ctr12, f_Ctr12);writetable (T_Ctrl2, table_path_format_Ctrl2);
% Control 3
Q(3) = figure ('Name', s3);
\text{subplot}\left(\left.2\right.,1\right.,1\right)plot (t_Ctrl3, f_Ctrl3, 'Color', [0.9290 0.6940 0.1250]);
title ('Applied Force');
\begin{array}{c} \texttt{blue:} \\ \texttt{xlabel(} \texttt{!t [sec]'} \texttt{)} \end{array}y \,label('F [N]');legend('f-force');subplot(2,1,2)\text{{\tt plot}}\left( \text{ t_Ctrl3 }, \text{X_Ctrl3 }, \text{'}\text{ r } ^{\dagger}, \text{ t_Ctrl3 }, \text{Xd_Ctrl3 }, \text{'}\text{b--'} \right);title ('Trajectory tracking')
x \,label( 't \; [sec ] ' );y \,label('F [N]');y \,label('x [cm]');legend ('X-position', 'Xd-desired position');
\%exportgraphics (Q(3), filename3, 'Resolution', 500);
table-path-format-Ctrl3 = fullfile (save-table, strcat ('3.', Ctr3, '.xlsx'));
T_Ctri3 = table(t_Ctri13, X_Ctri13, Xd_Ctri13, f_Ctri13);writetable (T_Ctrl3, table_path_format_Ctrl3);
%Calculo de errores :
e1 = Xd_Ctr11 - X_Ctr11;
e2 = Xd_Ctr12 - X_Ctr12;
e3 = Xd_Ctr13 - X_Ctr13;\verb|IAE1=trapz ( \verb|t_Ctrl1| , abs ( \verb|e1| ) ) ;
ISE1 = \frac{1}{2} (t_C \text{tr11}, (e1).^2);\mathtt{ITAE1}\mathtt{=}\mathtt{trapz}\left(\mathtt{t}\mathtt{.}\mathtt{Ctrl1}\mathtt{,t}\mathtt{.}\mathtt{Ctrl1}\mathtt{.*abs}\left(\mathtt{e1}\mathtt{)}\right)\mathtt{;}ITSE1 = \text{trapz} (t_C111, t_C111.*(e1).^2);e_Ctr11=[IAE1;ISE1;ITAE1;ITSE1];\texttt{IAE2}\texttt{=}\texttt{trapz} ( <code>t_Ctrl2</code> , <code>abs(e2));</code>
ISE2=trapz(t_Ctri12, (e2).^2);\mathtt{ITAE2}\mathtt{=}\mathtt{trapz}\left(\mathtt{t}\mathtt{.}\mathtt{Ctrl2}\mathtt{,t}\mathtt{.}\mathtt{Ctrl2}\mathtt{.*abs}\left(\mathtt{e2}\right)\right);ITSE2 = \text{trapz} (t_Ctr12, t_Ctr12.*(e2).^2);e-Ctrl2=[IAE2; ISE2; ITAE2; ITSE2];
\texttt{IAE3}\texttt{=} \texttt{trapz} ( <code>t_Ctrl3</code> , <code>abs(e3));</code>
\texttt{ISE3}= \texttt{trapz} ( <code>t_Ctrl3</code> , ( <code>e3</code> ) . ^ 2 ) ;
ITAE3=trapz(t_Ctr13, t_Ctr13.*abs(e3));ITSE3=trapz(t_Ctr13, t_Ctr13.*(e3).2);e-Ctrl3=[IAE3; ISE3; ITAE3; ITSE3];
% Creacion de una hoja de datos de los errores -
\text{errors} = [\text{"IAE"}; \text{"ISE"}; \text{"ITAE"; "ITSE"}table-path-format-error = fullfile (save_table, 'errores.xlsx');
t = =table (errores, e_Ctrl1, e_Ctrl2, e_Ctrl3);
TPU = \texttt{renamevars}(t_{-}e, [" e_{-}Ctrl1", " e_{-}Ctrl2", " e_{-}Ctrl3"], [Ctrl, Str2, Str3]);\verb|writetable|(TPU, table\_path\_format\_error);% CREAR ARCHIVO PARA CADA CONTROL
```
%Grafica completa-

 $Q(4) =$  figure ('Name', 'All controls');  $subplot(2,1,1)$ 

```
plot(t, f);title ('Applied Force');
x l a b e l ( ' t [ s e c ] ' ) ;
ylabel('F [N]');
legend ( 'f−force ');
\verb|subplot|(2\;,1\;,2\,)plot(t, X, 'r', t, Xd, 'b--');title ('Trajectory tracking')
x \,label( 't [sec] ' );
y \,label(YF \mid N);
y l a b e l ( ' x [ cm ] ' ) ;
legend ( 'X-position ' , 'Xd-desired position ');
exportgraphics (Q(4), full file (save_table, 'All controls.png'), Resolution ', 500);\% \rightarrow
```

```
f p r i n t f ( 'LISTO')
```
 $ITSE=trapz(t, t. * (e).^2);$ 

## Código para el calculo individual de los indices de desempeño

```
clear all
c l c
y1=readtable ('Nombre del participante_error.xlsx');
\texttt{RefPosition=yl} \, \{\,:\,,3\,\};
\texttt{ActualPosition=}\texttt{y1}\left\{\cdot\,,2\right\};t{=}y1 \{\,:\,,1\,\} ;
e = Reff position - ActualPosition;IAE=trapz(t,abs(e));ISE = \{ \text{trapz} ( t , ( e ) . ^ 2 ) \}ITAE=trapz(t, t.*abs(e));
```
### Código para la lectura de datos individuales

```
T=table (out .DATOS. time, out .DATOS. signals . values);
write table(T, 'FER. x l s x');
```
### Código para el análisis de datos individual

```
c l c
clear all
Name='Nombre del participante';
Ctr1='-Control de impedancia.png';
\tt Ctr2="-Control de admitancia . png';Ctr3='–Control Maxwell.png';
s1 = strcat(Name, Ctr1);s2 = strcat(Name, Ctr2);\verb|s3|= \verb|strcat(|Name, Ctr3)|;\%y1=readtable ('Nombre del participante_imp.xlsx');
```

```
t1=y1. Var1; % Tiempo
```

```
X1=y1. Var2; % Posicion
Xd1=y1. Var3; % Posicion deseada
f1=y1. Var4; % Fuerza
y2 = readtable('Number de l partitionant e_adm.xlsx');t2=y2. Var1; % Tiempo
X2=y2. Var2; % Posicion
Xd2=y2. Var3; % Posicion deseada<br>f2=y2.Var4; % Fuerza
f2=y2 . Var4 ;
y3=readtable ('Nombre del participante_max.xlsx');
t3=y3. Var1; % Tiempo
X3=y3. Var2; % Posicion<br>Xd3=y3. Var3; % Posicion
                  % Posicion deseada<br>% Fuerza
f3=y3. Var4;
\% \sim\mathrm{Q}(1)=\mathrm{f}\,\mathrm{i}\,\mathrm{g}\,\mathrm{u}\,\mathrm{r}\,\mathrm{e} ( \mathrm{'\,Name} , \mathrm{s}\,1 ) ;
\verb|subplot|(2\;,1\;,1)plot(t1, f1);title ('Applied Force');
 x l a b e l ( ' t [ s e c ] ' ) ;
 ylabel('F [N]');
legend ( 'f−force ');
subplot(2,1,2)plot ( t1, X1, 'r', t1, Xd1, 'b--');\tt{title} ( ' \tt{Trajectory \enskip tracking \enskip '}x l a b e l ('t [sec]');
y \,label(YF \nN);
y \,label('x [cm]');legend ('X-position', 'Xd-desired position');
\texttt{exports} (Q(1), s1, 'Resolution ', 500);
 %−−−−−−−−−−−−−−−−−−−−−−−−−−−−−−−−−−−−−−−−−−−−−−−−−−−−−−−−−−−−−−−−−−−
Q(2) = f i g u r e ( 'Name', s2);
\verb|subplot|(2\;,1\;,1)plot(t2, f2);title ('Applied Force');
x \,label( 't [sec ] ' );
y \,label(YF \nvert N);
legend('f-force');subplot (2,1,2)p l o t (t_2, X_2, 'r', t_2, X_d2, 'b--');title ('Trajectory tracking')
x \,label( 't \; [sec] ' );
y l a b e l ('x [cm]');
legend ('X-position','Xd-desired position');
\texttt{exportsgraphs} (Q(2), s2, 'Resolution ',500);
 %−−−−−−−−−−−−−−−−−−−−−−−−−−−−−−−−−−−−−−−−−−−−−−−−−−−−−−−−−−−−−−−−−−−
Q(3) = f i g u r e ( 'Name' , s 3 ) ;
subplot(2,1,1)plot(t3, f3);title ('Applied Force');
\verb|xlabel('t [sec]');y \,label( 'F [N] ' ) ;legend ('f-force');
\verb|subplot|(2\>,1\>,2\,)plot(t3, X3, 'r', t3, Xd3, 'b--');title ('Trajectory tracking')
x \,label( 't [sec] ' );
y \,label(y \, x \, |cm|);
legend ('X-position', 'Xd-desired position');
```
exportgraphics  $(Q(3), s3, 'Resolution', 500);$ <br>  $\%$ 

# Circuitos electrónicos

<span id="page-98-0"></span>Se diseño una placa con componentes para el acondicionamiento, recepción y envió de señales (véase Figura [E.1\)](#page-98-0). Esta se encarga de recibir el voltaje de la fuente de alimentación y distribuirlo a las terminales respectivas de cada componente.

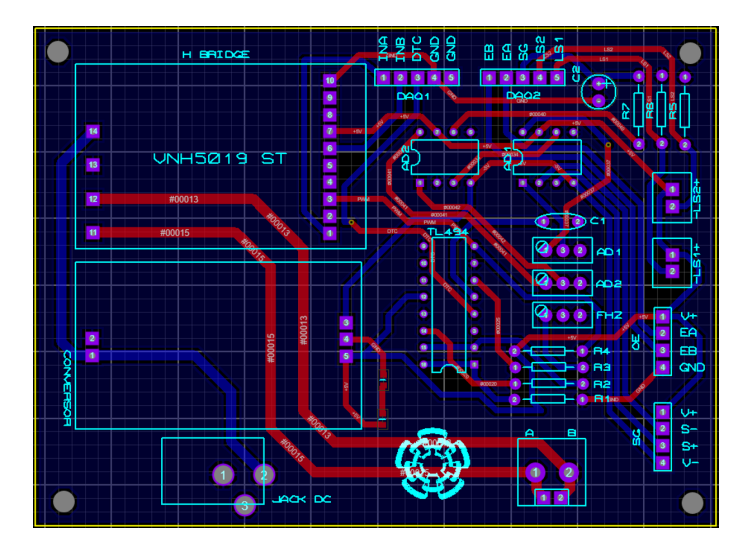

Figura E.1: Placa electrónica

Ya que la tarjeta de adquisición de datos solo puede enviar señales analógicas, se utilizo el generador de PWM TL494 configurado como se ve en la Figura [E.2.](#page-99-0) De esta forma es posible hacer la conversión de 5v analógicos entregados por la tarjeta a PWM con una frecuencia de muestreo de 3000 Hz.

Para la amplificación de la señal del sensor de fuerza se utilizo el arreglo de amplificadores operacionales mostrado en la figura [E.3](#page-99-1) basado en el integrado AD620.

El puente H utilizado es un VNH5019, su diagrama de conexión se muestra en la figura

<span id="page-99-0"></span>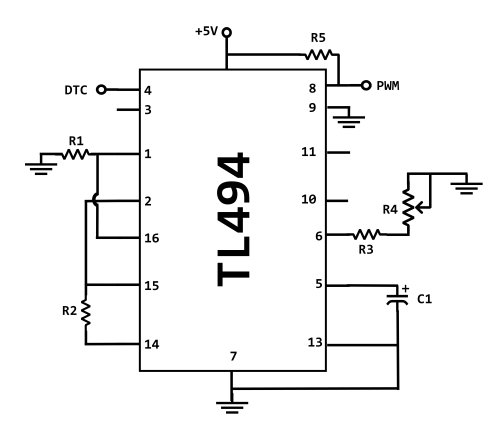

Figura E.2: Configuración del integrado TL494.

<span id="page-99-1"></span>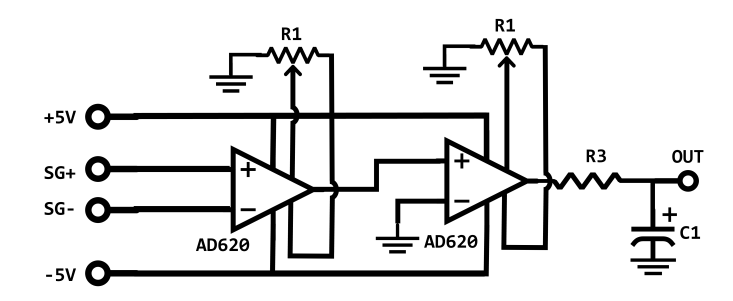

Figura E.3: Configuración de amplificadores operacionales para el sensor de fuerza.

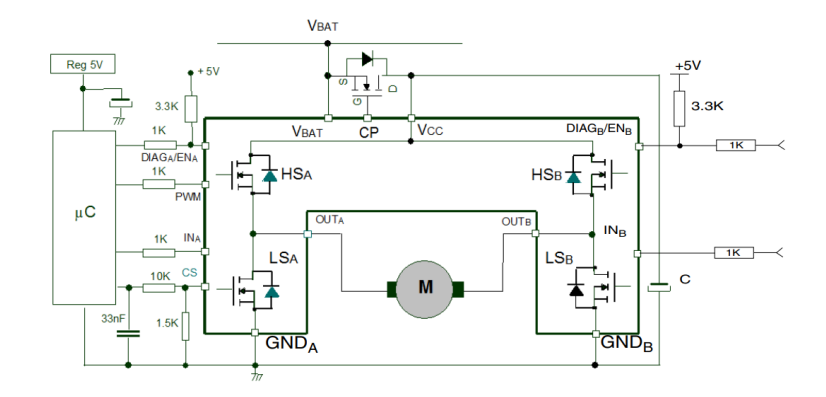

Figura E.4: Diagrama del puente H (VNH5016)

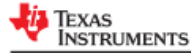

TI 494 SLVS0741 - JANUARY 1983 - REVISED JULY 2022

### **TL494 Pulse-Width-Modulation Control Circuits**

#### **1 Features**

- **Complete PWM Power-Control Circuitry** Uncommitted Outputs for 200-mA Sink or
- **Source Current** Output Control Selects Single-Ended or
- Push-Pull Operation Internal Circuitry Prohibits Double Pulse at
- **Either Output** Variable Dead Time Provides Control Over
- **Total Range** Internal Regulator Provides a Stable 5-V
- Reference Supply With 5% Tolerance Circuit Architecture Allows Easy Synchronization

### **2 Applications**

- **Desktop PCs**
- Microwave Ovens
- Power Supplies: AC/DC, Isolated, With or Without PFC.
- **Server PSUs**
- **Solar Micro-Inverters**
- Washing Machines: Low-End and High-End
- **E-Bikes** Power: Telecom/Server AC/DC Supplies:
- **Dual Controller: Analog Smoke Detectors**
- **Solar Power Inverters**

#### **3 Description**

The TL494 device incorporates all the functions required in the construction of a pulse-widthmodulation (PWM) control circuit on a single chip. Designed primarily for power-supply control, this device offers the flexibility to tailor the power-supply control circuitry to a specific application.

The TL494 device contains two error amplifiers, an on-chip adjustable oscillator, a dead-time control (DTC) comparator, a pulse-steering control flip-flop, a 5-V, 5%-precision regulator, and output-control circuits.

The error amplifiers exhibit a common-mode voltage range from  $-0.3$  V to V<sub>CC</sub> - 2 V. The dead-time control comparator has a fixed offset that provides approximately 5% dead time. The on-chip oscillator can be bypassed by terminating RT to the reference output and providing a sawtooth input to CT, or it can drive the common circuits in synchronous multiple-rail power supplies.

The uncommitted output transistors provide either common-emitter or emitter-follower output capability. The TL494 device provides for push-pull or singleended output operation, which can be selected through the output-control function. The architecture of this device prohibits the possibility of either output being pulsed twice during push-pull operation.

The TL494 device is characterized for operation from 0°C to 70°C. The TL494I device is characterized for operation from -40°C to 85°C.

#### Device Information(1)

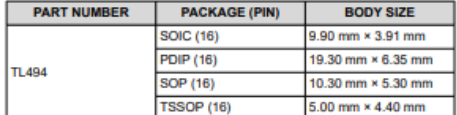

 $(1)$ For all available packages, see the orderable addendum at the end of the data shee

#### **4 Simplified Block Diagram**

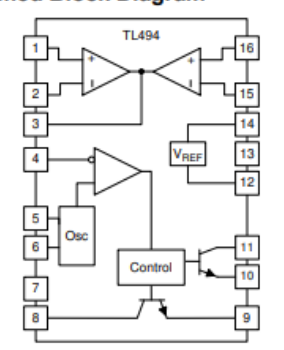

An IMPORTANT NOTICE at the end of this data sheet addresses availability, warranty, changes, use in safety-critical applications, An IMPORTANT INCLUDE at the State of the County Concerns PRODUCTION DATA.

Figura E.5: Hoja de datos del circuito integrado TL494

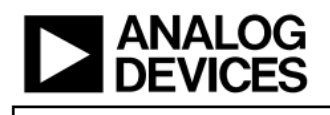

## **Low Cost Low Power Instrumentation Amplifier**

**AD620** 

### **FEATURES**

- **Easy to use** Gain set with one external resistor (Gain range 1 to 10,000) Wide power supply range  $(\pm 2.3 \text{ V to } \pm 18 \text{ V})$ Higher performance than 3 op amp IA designs
- Available in 8-lead DIP and SOIC packaging Low power, 1.3 mA max supply current
- **Excellent dc performance (B grade)**
- 50 µV max, input offset voltage
- 0.6 µV/°C max, input offset drift
- 1.0 nA max, input bias current
- 100 dB min common-mode rejection ratio ( $G = 10$ ) **Low noise**
- 9 nV/√Hz @ 1 kHz, input voltage noise
- 0.28 μV p-p noise (0.1 Hz to 10 Hz)
- **Excellent ac specifications**
- 120 kHz bandwidth (G = 100) 15 µs settling time to 0.01%

#### **APPLICATIONS**

Part

**AD822** 

AD8222

AD8226

AD8220

AD8228 AD8295

AD8429

Rev. H

**Weigh scales ECG** and medical instrumentation **Transducer interface Data acquisition systems Industrial process controls Battery-powered and portable equipment** 

Table 1. Next Generation Upgrades for AD620

Better specs at lower price

Dual channel or differential out

Nevt. The instance in the Markov and Solution is believed to be accurate and reliable.<br>However, no responsibility is assumed by Analog Devices for its use, nor for any<br>infingements of patents or other rights of third parti

+2 precision op amps or differential out

Low power, wide input range

**Comment** 

**JFET** input Best gain accuracy

Ultra low noise

## **CONNECTION DIAGRAM**

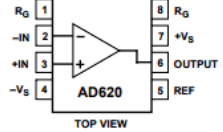

Figure 1. 8-Lead PDIP (N), CERDIP (Q), and SOIC (R) Packages **PRODUCT DESCRIPTION** 

The AD620 is a low cost, high accuracy instrumentation amplifier that requires only one external resistor to set gains of 1 to 10,000. Furthermore, the AD620 features 8-lead SOIC and DIP packaging that is smaller than discrete designs and offers lower power (only 1.3 mA max supply current), making it a good fit for battery-powered, portable (or remote) applications.

The AD620, with its high accuracy of 40 ppm maximum nonlinearity, low offset voltage of 50 µV max, and offset drift of  $0.6 \mu V$ /°C max, is ideal for use in precision data acquisition systems, such as weigh scales and transducer interfaces. Furthermore, the low noise, low input bias current, and low power of the  ${\rm AD620}$  make it well suited for medical applications, such as ECG and noninvasive blood pressure monitors.

The low input bias current of 1.0 nA max is made possible with the use of Superbeta processing in the input stage. The AD620 works well as a preamplifier due to its low input voltage noise of 9 nV/ $\sqrt{\text{Hz}}$  at 1 kHz, 0.28  $\mu\text{V}$  p-p in the 0.1 Hz to 10 Hz band, and 0.1 pA/ $\sqrt{\text{Hz}}$  input current noise. Also, the AD620 is well suited for multiplexed applications with its settling time of 15  $\upmu\text{s}$ to 0.01%, and its cost is low enough to enable designs with one in-amp per channel.

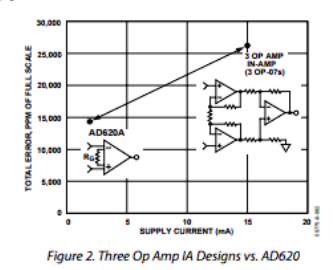

One Technology Way, P.O. Box 9106, Norwood, MA 02062-9106, U.S.A.<br>Tel: 781.329.4700 Fax: 781.326.8703© 2003-2011 Analog Devices, Inc. All rights reserved.

Figura E.6: Hoja de datos del circuito integrado AD620